# **UNIVERSIDAD NACIONAL TECNOLÓGICA DE LIMA SUR**

**FACULTAD DE INGENIERÍA Y GESTIÓN** ESCUELA PROFESIONAL DE INGENIERÍA DE SISTEMAS

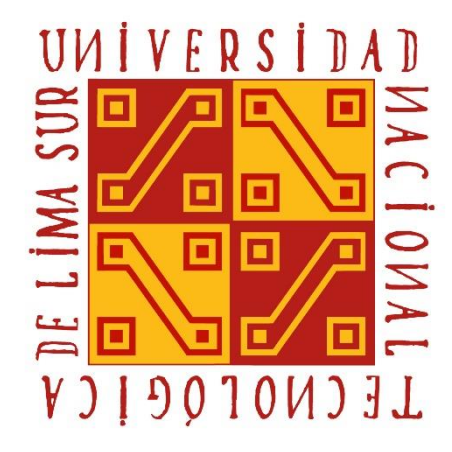

# **"PROPUESTA DE DESARROLLO DE UNA SOLUCIÓN BI BASADA EN LA METODOLOGÍA DE RALPH KIMBALL PARA LA MEJORA DEL PROCESO DE TOMA DE DECISIONES EN EL ÁREA DE RETENCIÓN Y BAJAS DE UNA EMPRESA DE TELECOMUNICACIONES"**

# **TRABAJO DE SUFICIENCIA PROFESIONAL**

Para optar el Título Profesional de

# **INGENIERO DE SISTEMAS**

# **PRESENTADO POR EL BACHILLER**

RAIMUNDO CCAHUANA, RUTH PATRICIA

**Villa El Salvador 2020**

# **DEDICATORIA**

<span id="page-1-0"></span>La presente tesis está dedicada a mi madre por ser el pilar fundamental de mi vida y por brindarme su apoyo incondicional en todas las etapas de mi vida.

## **AGRADECIMIENTO**

<span id="page-2-0"></span>Agradezco a Dios por la salud, vida, sabiduría, fortaleza y perseverancia para lograr culminar una etapa de mi vida profesional.

A los docentes de mi alma máter, Universidad Nacional Tecnológica de Lima Sur, quienes impartieron sus saberes durante toda mi carrera universitaria.

A la jefa del Área de Retención y Bajas por el apoyo brindado durante la elaboración del presente trabajo.

Al Dr. Frank Edmundo Escobedo Bailón por el apoyo incondicional y la dedicación como asesor del presente trabajo de suficiencia profesional.

# ÍNDICE

<span id="page-3-0"></span>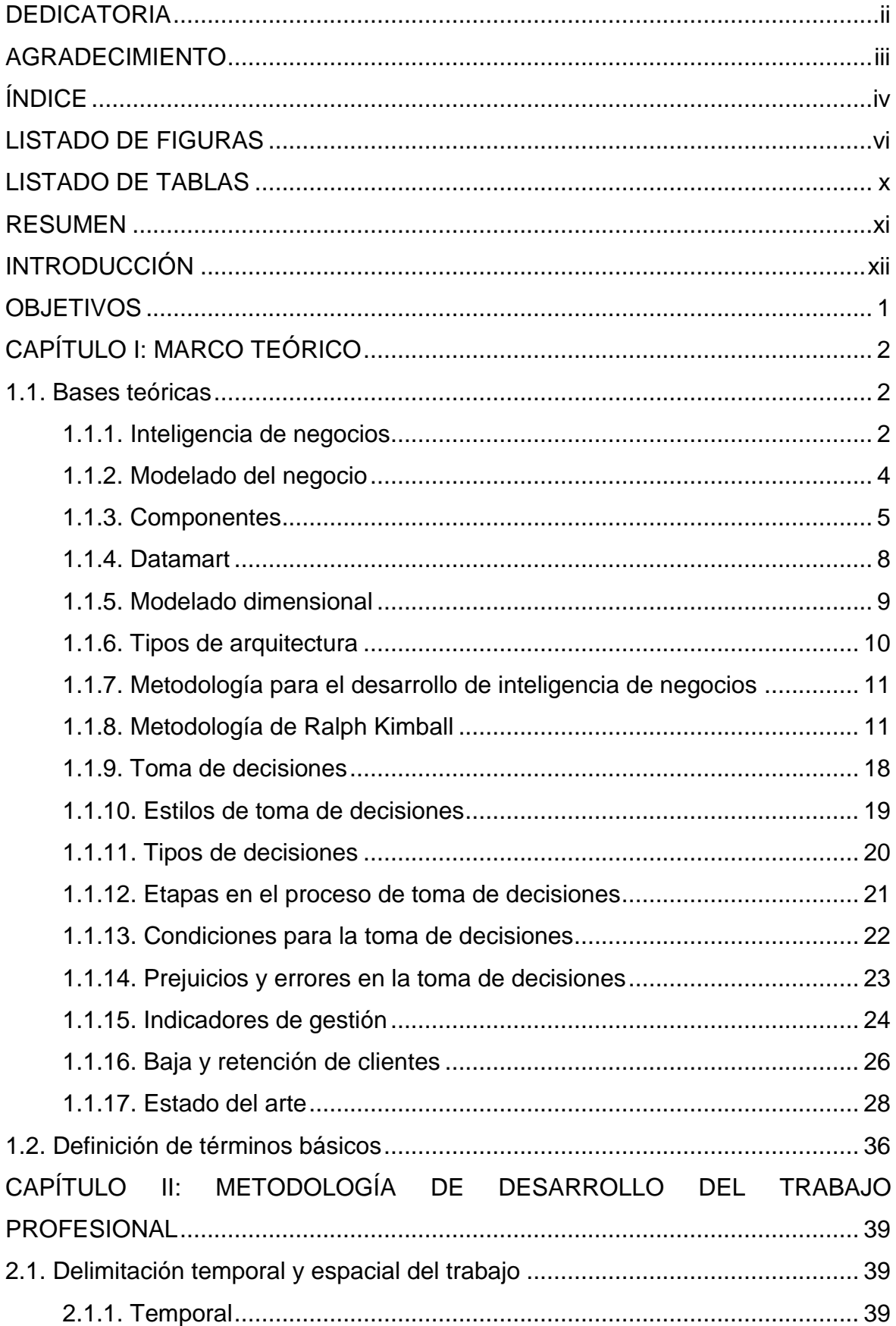

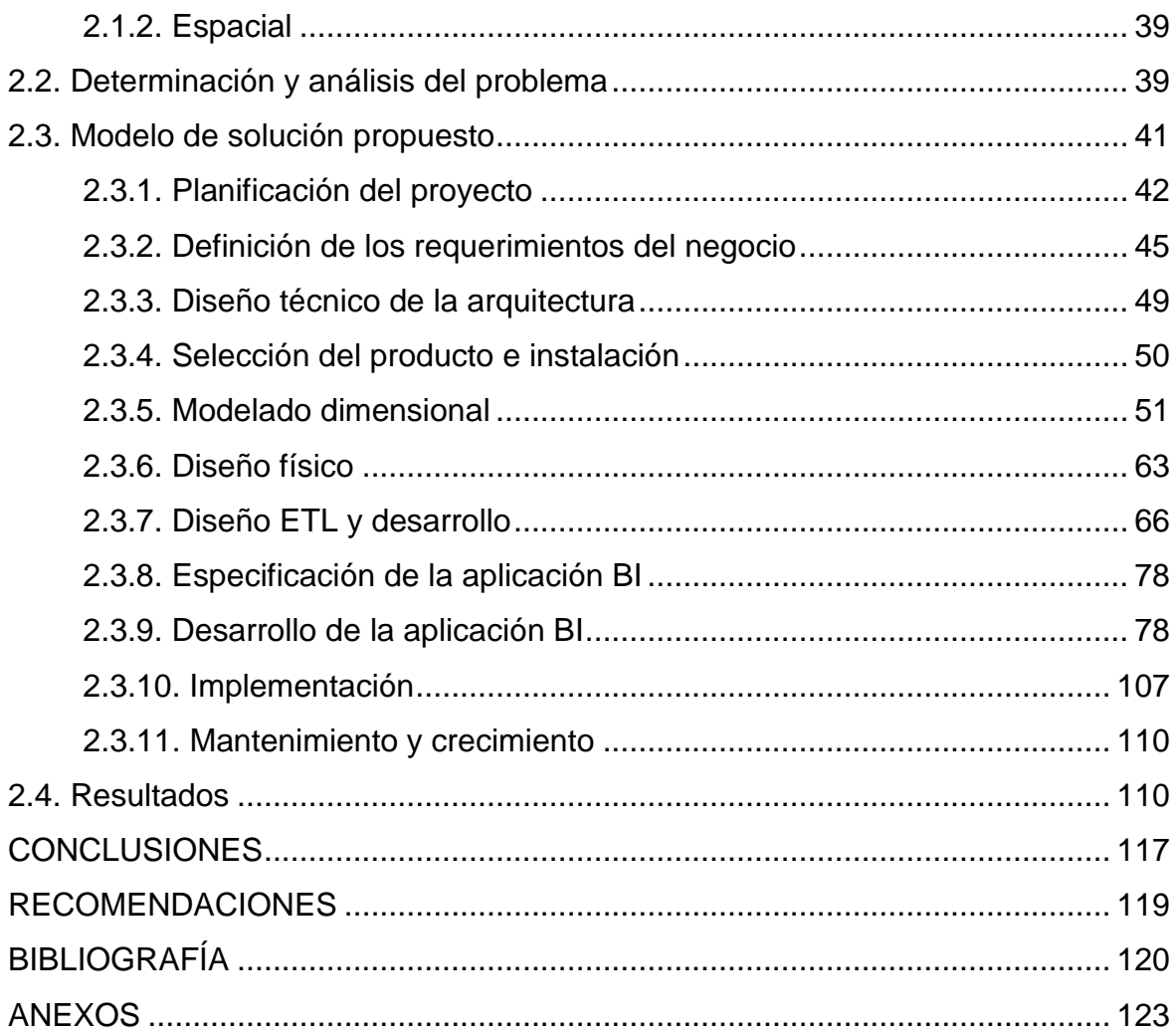

# **LISTADO DE FIGURAS**

<span id="page-5-0"></span>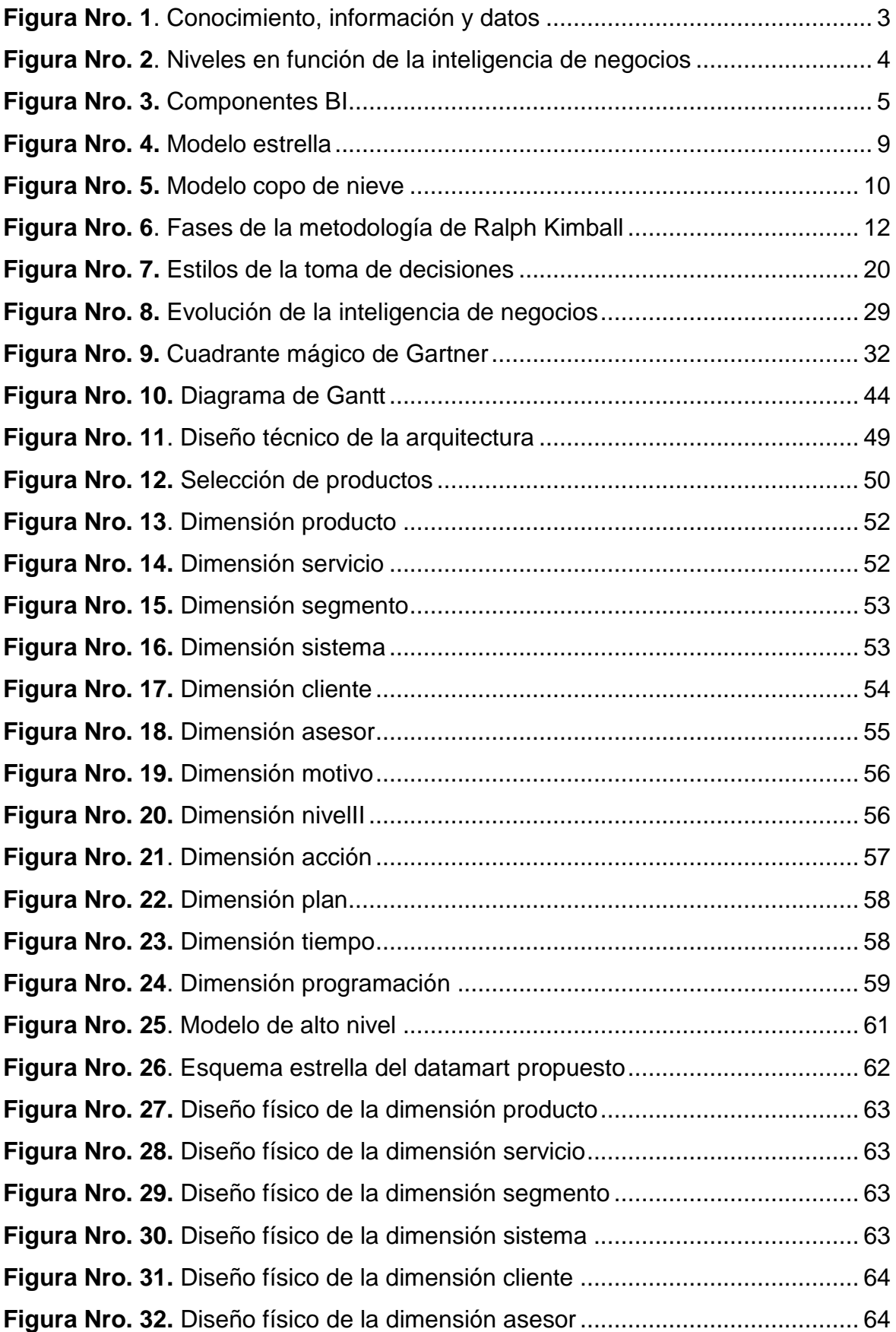

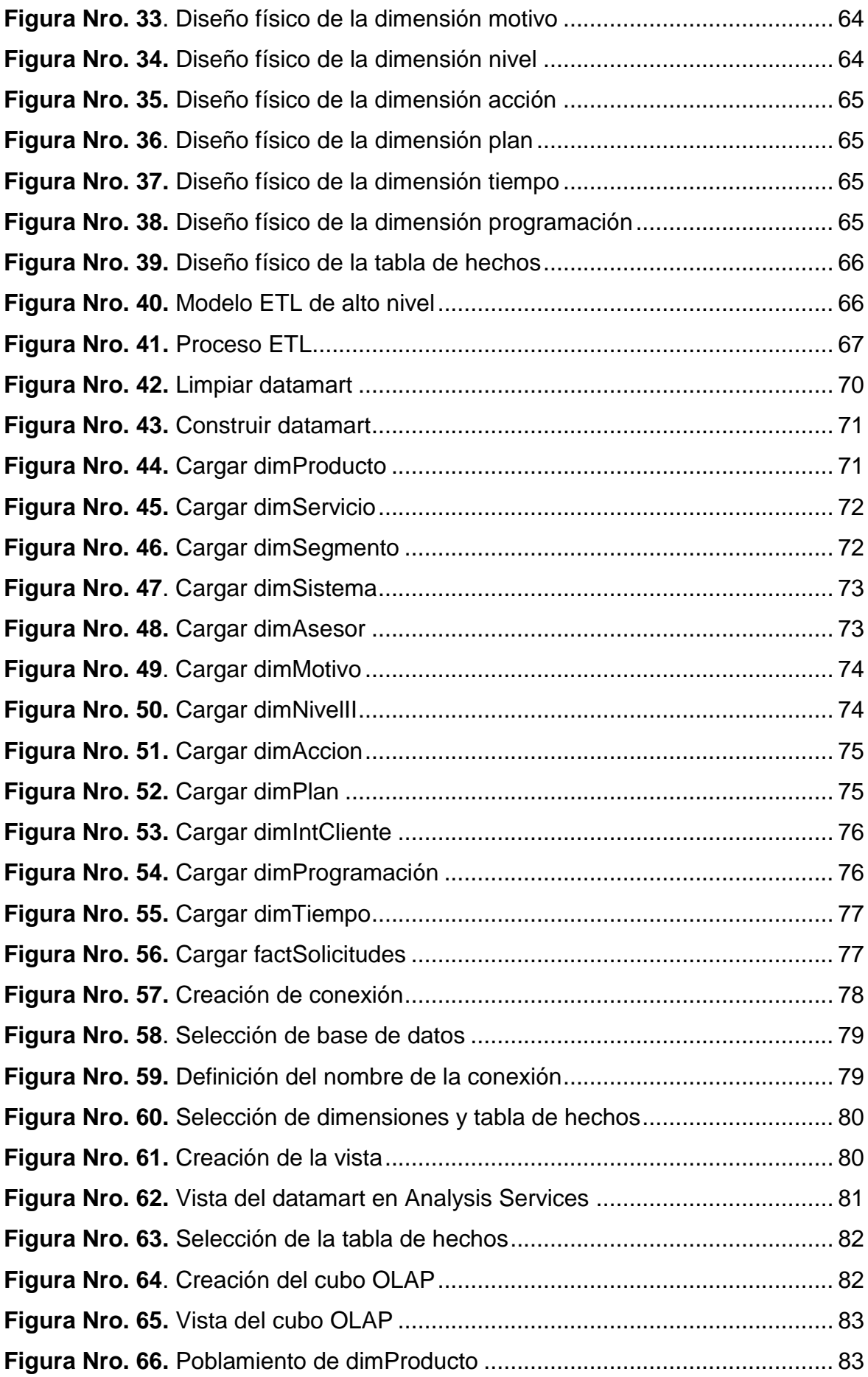

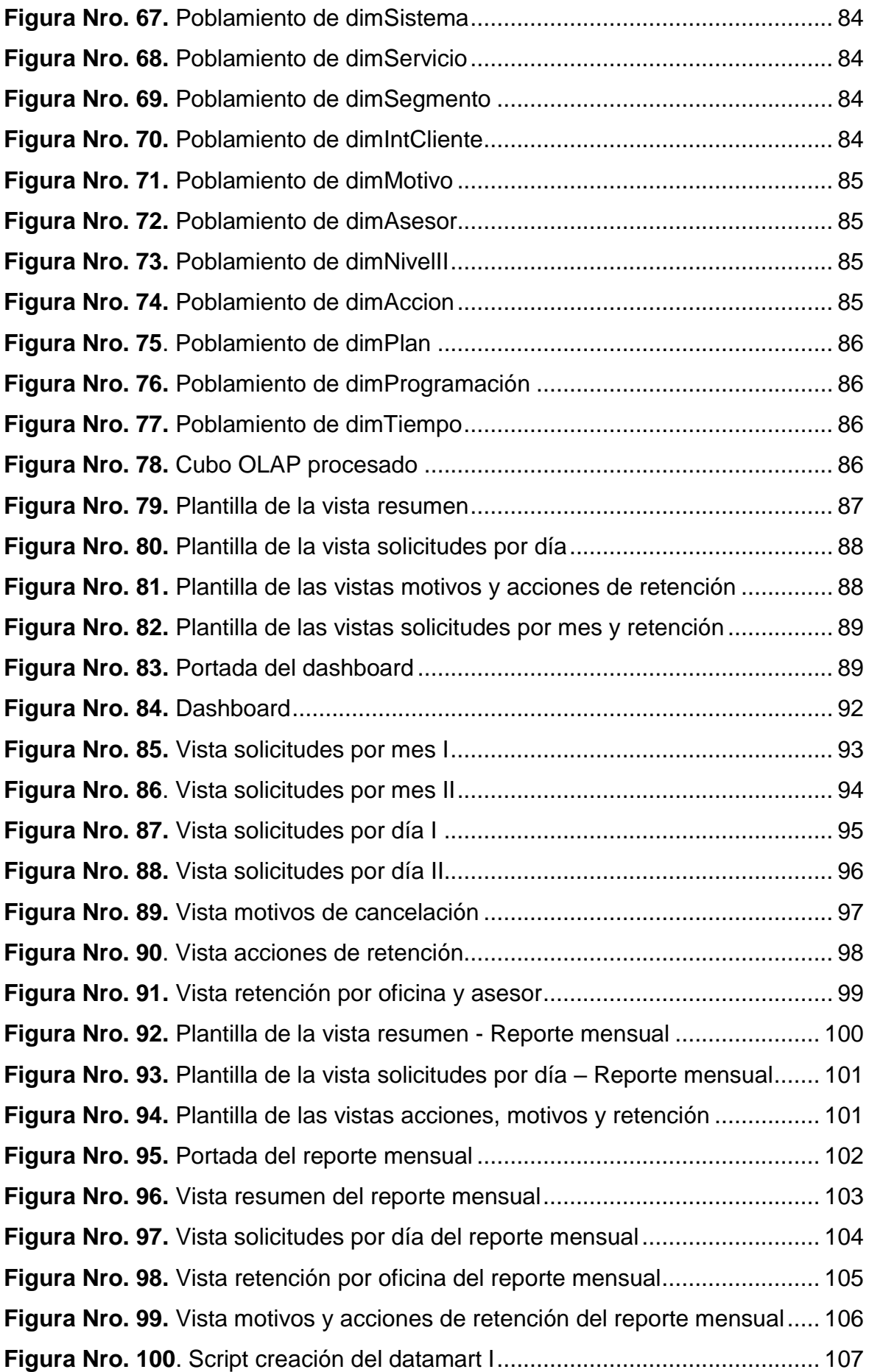

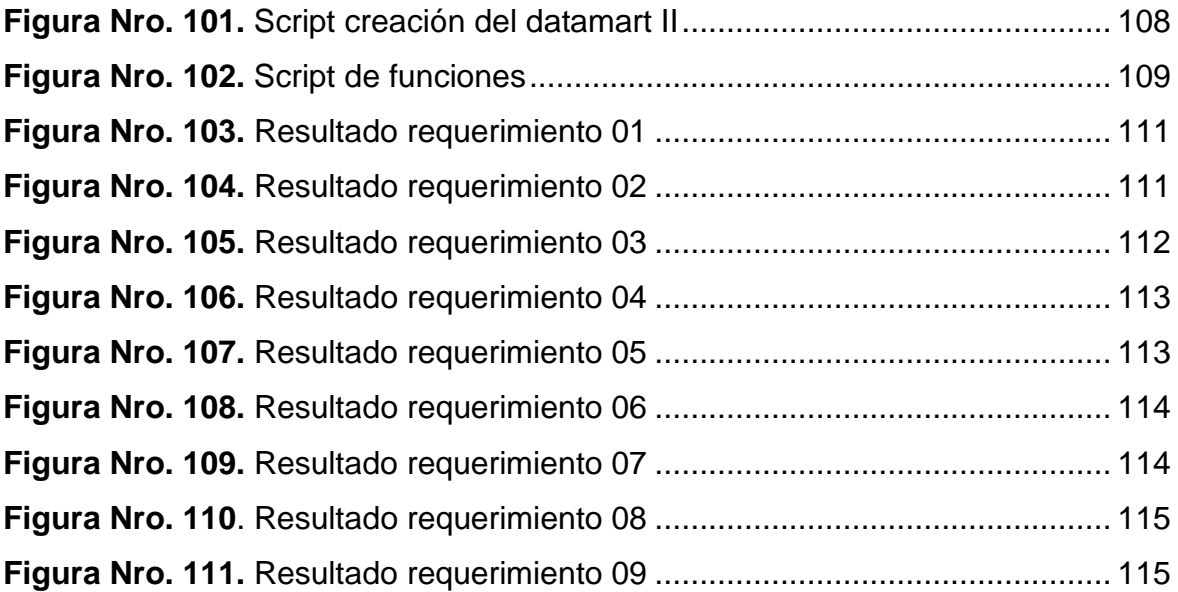

# <span id="page-9-0"></span>**LISTADO DE TABLAS**

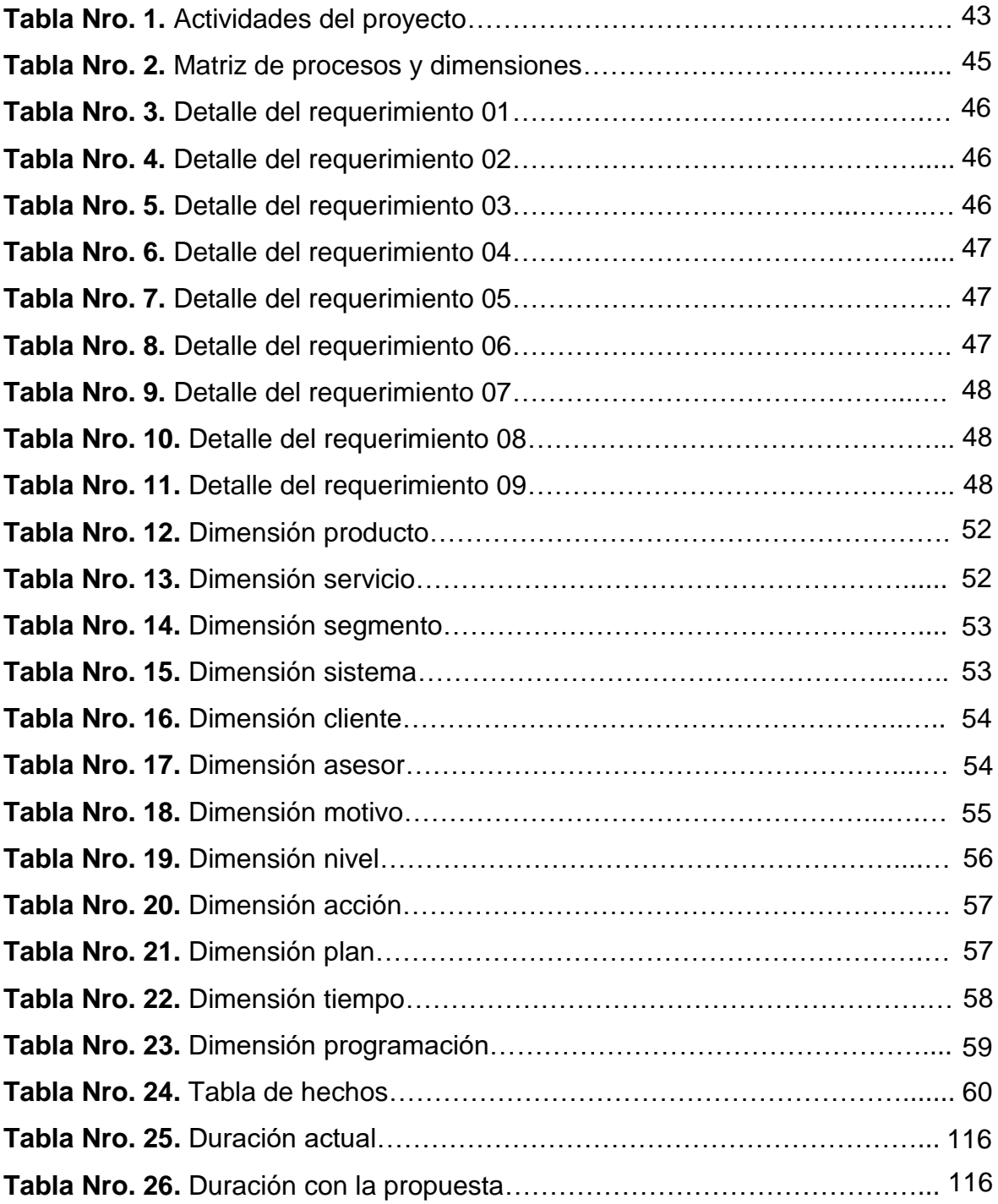

#### **RESUMEN**

<span id="page-10-0"></span>El presente trabajo de suficiencia profesional titulado "PROPUESTA DE DESARROLLO DE UNA SOLUCIÓN BI BASADA EN LA METODOLOGÍA DE RALPH KIMBALL PARA LA MEJORA DEL PROCESO DE TOMA DE DECISIONES EN EL ÁREA DE RETENCIÓN Y BAJAS DE UNA EMPRESA DE TELECOMUNICACIONES" abarca la Dirección de Atención Presencial de América Móvil Perú SAC.

Actualmente, esta dirección no dispone de un consolidado histórico de las solicitudes de cancelación de servicios recibidas por el canal presencial y las exoneraciones realizadas (elementos fundamentales para el cálculo del indicador del porcentaje de retención de una oficina de atención); lo que dificulta la visualización de patrones en el comportamiento de los elementos antes señalados.

Semanalmente, se emite un reporte que muestra el avance de este indicador. Para la elaboración del mismo, el analista extrae los datos de diferentes bases, realiza la limpieza, el consolidado y la normalización. La elaboración del reporte conlleva aproximadamente medio día laborable.

La solución BI propuesta es un datamart cuya construcción se desarrolló bajo la metodología de Ralph Kimball. Dentro de las herramientas BI utilizadas encontramos a Microsoft SQL Server para el datamart, Integration Services para el ETL, Analysis Services para el desarrollo del cubo OLAP y Microsoft Excel como sistema de visualización.

El desarrollo de esta solución BI permitirá obtener el reporte de manera automatizada, disponer de una base histórica que permita el análisis del comportamiento de los elementos que involucran el indicador señalado y generar conocimientos propios de la gestión de retención y bajas con el fin de optimizar el proceso de toma de decisiones.

**Palabras clave:** Inteligencia de negocios, solución BI, datamart, toma de decisiones, bajas, retención.

#### **INTRODUCCIÓN**

<span id="page-11-0"></span>Actualmente, los activos más valiosos de una empresa ya no son los activos tangibles o los depósitos bancarios, sino las habilidades, conocimientos, actitudes y valores de las personas que integran una empresa. En ese contexto nace la inteligencia de negocios como el proceso donde se transforman los datos en información, y ésta en conocimiento, de forma que permita optimizar el proceso de toma de decisiones en los negocios. La inteligencia de negocios actúa como un factor estratégico que genera una ventaja competitiva: proporcionar información privilegiada y confiable para responder a los problemas que se susciten en la organización.

Todas las empresas, a través de sus diferentes áreas, consolidan los datos sobre sus clientes, productos, ventas, compras, proveedores, campañas, bajas, activaciones, entre otros. Asimismo, reúnen datos que pueden proveer del exterior, como los referentes a competidores. En este sentido, la inteligencia de negocios puede realizar distintas aportaciones a cada departamento, siempre con el objetivo de optimizar e integrar la información disponible en la empresa ya sea con un datamart o un datawarehouse.

La implementación de una solución de inteligencia de negocios permite a una organización obtener beneficios tales como: respuestas inmediatas ante diversas interrogantes, integración de datos de diferentes fuentes de información, libertad al tomador de decisiones para crear escenarios de análisis, soporte a los tres niveles de toda organización (operativo, táctico y estratégico), medición del desempeño en función de las metas y la industria en donde actúa, visualización del futuro a través del análisis de datos históricos.

Ante tales ventajas que ofrece la inteligencia de negocios, se propone el desarrollo de una solución BI basada en la metodología de Ralph Kimball para la mejora del proceso de toma de decisiones en el Área de Retención y Bajas de una empresa de telecomunicaciones.

La estructura del presente trabajo de suficiencia profesional está compuesta por dos capítulos:

En el capítulo I, se desarrolla las bases teóricas las cuales contribuyen a tener mayor conocimiento para la elaboración del trabajo, y la definición de términos básicos, en donde se define conceptos relevantes para la comprensión del presente documento.

En el capítulo II, se describe la delimitación temporal y espacial del trabajo profesional, la determinación y análisis de la realidad problemática, el desarrollo de la aplicación BI especificando cada una de las fases con las que se trabaja en la metodología de Ralph Kimball y los resultados obtenidos tras su construcción.

Se finaliza con la consolidación de las conclusiones y las respectivas recomendaciones que se obtienen a partir de la elaboración del presente trabajo.

## **OBJETIVOS**

## <span id="page-13-0"></span>**Objetivo general**

Realizar una propuesta de desarrollo de una solución BI basada en la metodología de Ralph Kimball para la mejora del proceso de toma de decisiones en el Área de Retención y Bajas de una empresa de telecomunicaciones.

# **Objetivos específicos**

- Planificar y definir los requerimientos del negocio de la solución BI para la mejora del proceso de toma de decisiones en el Área de Retención y Bajas de una empresa de telecomunicaciones.
- Realizar el diseño técnico, selección del producto y modelado dimensional de la solución BI para la mejora del proceso de toma de decisiones en el Área de Retención y Bajas de una empresa de telecomunicaciones.
- Elaborar el diseño físico, desarrollo ETL y especificaciones de la solución BI para la mejora del proceso de toma de decisiones en el Área de Retención y Bajas de una empresa de telecomunicaciones.
- Construir la aplicación y realizar el mantenimiento de la solución BI para la mejora del proceso de toma de decisiones en el Área de Retención y Bajas de una empresa de telecomunicaciones.

# **CAPÍTULO I MARCO TEÓRICO**

#### <span id="page-14-1"></span><span id="page-14-0"></span>**1.1. Bases teóricas**

#### <span id="page-14-2"></span>**1.1.1. Inteligencia de negocios**

La inteligencia de negocios (BI) es un proceso usado para la búsqueda y el análisis de la información de una organización, área, departamento, entre otros. Permite aprovechar toda la información disponible de tal manera que podamos encontrar tendencias o patrones que permitan tomar óptimas decisiones y contribuir con las ventajas competitivas. (Muñoz, Osorio y Zúñiga, 2016)

Existen tres factores claves en la inteligencia de negocios: los datos, la información y el conocimiento. (Muñoz et al., 2016)

Los datos son la mínima unidad semántica que por sí solos no proporcionan insumos para la toma de decisiones. Estas se encuentran en diversas bases de datos. (Muñoz et al., 2016)

La información es el conjunto de datos procesados de tal manera que tienen un significado. Por el contrario de los datos, estos sí contribuyen de manera directa en el proceso de tomar decisiones. (Muñoz et al., 2016)

El conocimiento se obtiene a partir del análisis de la información. Es una mezcla de valores, experiencia y know-how que ayuda a los conocedores. En resumen, los datos conllevan a la información, y ésta al conocimiento. (Muñoz et al., 2016)

La inteligencia de negocios está compuesta por una amplia categoría de aplicaciones, metodologías y tecnologías que permiten reunir, acceder, transformar y analizar los datos, sea interna o externa, con el fin de optimizar el proceso de toma de decisiones del negocio. (Muñoz et al., 2016)

*Figura Nro. 1.* Conocimiento, información y datos

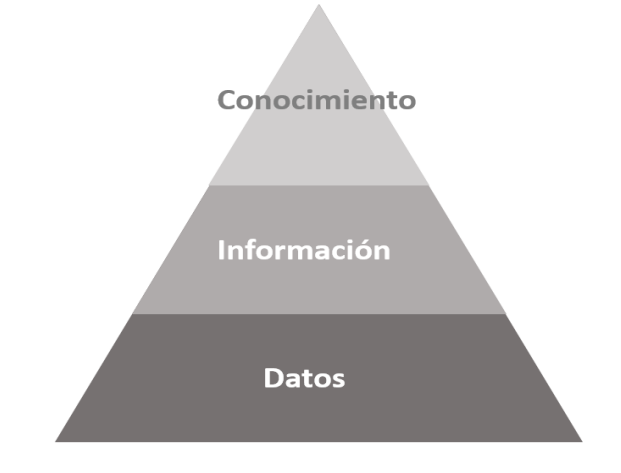

Fuente: (Muñoz et al., 2016)

# **A. Ventajas**

Muñoz et al. (2016) señalan que dentro de las principales ventajas que se puede obtener al implementar una solución de inteligencia de negocios en una organización se encuentran:

- Respuestas inmediatas a interrogantes del negocio.
- Integración de datos de diversas fuentes de información existentes en la organización.
- Visualización del futuro a través del análisis de datos históricos.
- Brindar libertad al tomador de decisiones para crear diversos escenarios de análisis.
- Medir el desempeño de la organización en función de sus metas y la industria en donde actúa.

La implementación de soluciones de inteligencia de negocios se encuentra orientada al soporte de las organizaciones en los tres niveles básicos: operativo, táctico y estratégico. De esta manera, se logra que las decisiones de cualquier nivel dentro de la organización sean tomadas en base a información y conocimiento de la realidad que vive el negocio. (Muñoz et al., 2016)

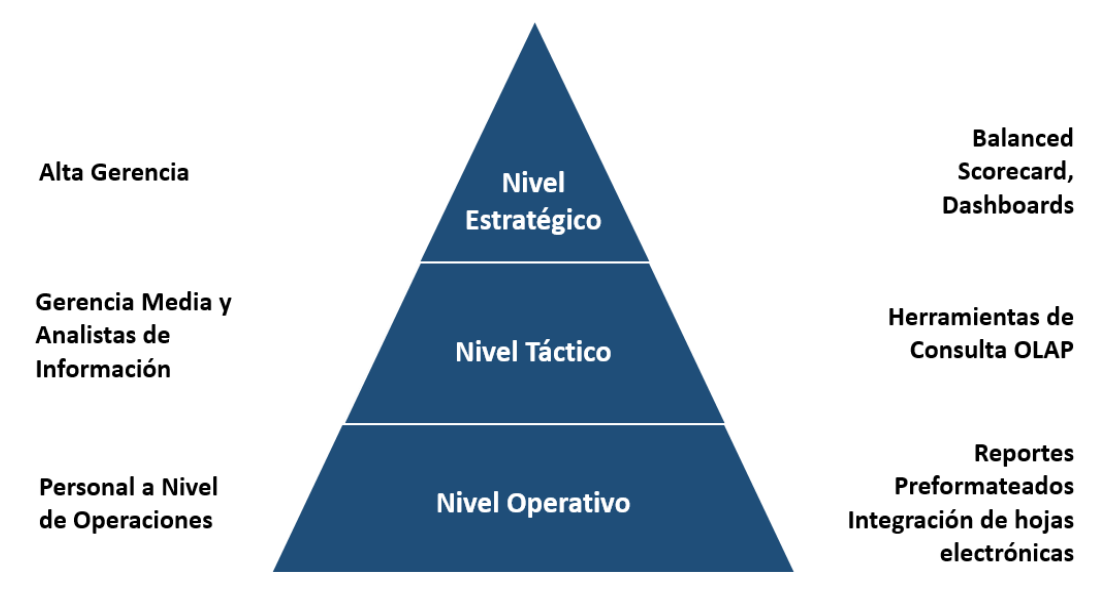

*Figura Nro. 2.* Niveles en función de la inteligencia de negocios

Fuente: (Muñoz et al., 2016)

## <span id="page-16-0"></span>**1.1.2. Modelado del negocio**

Es de gran relevancia construir de manera adecuada los modelos de negocio debido a que no siempre la mejor solución para una determinada área resulta serla para toda la organización. (Rivero, 2017)

Los modelos de negocio son simplificaciones de la realidad que permiten comprender los acontecimientos de una organización. Por ello, estos deben representar los requerimientos de la mejor manera posible. Un modelado involucra entender el negocio, brindar soporte al sistema de información, proporcionar mejora e innovación. (Rivero, 2017)

A continuación, se detallan cada uno de los factores involucrados en el modelado del negocio:

- **Entender el negocio:** Comprende realizar un análisis de la situación actual del proceso estudiado y crear un modelo visual el cual puede estar propenso a modificaciones hasta llegar a ser estable. (Rivero, 2017)
- **Soporte al sistema de información:** Un modelado del negocio sirve de soporte a los sistemas de información ya que permite determinar qué sistemas son los realmente requeridos y cuáles contemplan todas las operaciones de la organización. Actualmente, muchas empresas utilizan

diversos sistemas que no se integran entre sí, es por ello necesario identificar las necesidades tecnológicas requeridas. (Rivero, 2017)

- **Mejora:** Un modelado del negocio sirve para mejorar los procesos actuales de una organización de manera que estos sean más eficientes. Esta mejora se da de manera incremental y no radicalmente, es decir, se identifica una oportunidad de mejora y luego se modifica el modelo. (Rivero, 2017)
- **Innovación:** Es un punto clave en el modelado del negocio. Constantemente se busca la mejora de los procesos y esto conlleva a la modificación de los mismos. Una de las maneras de innovar es haciendo uso de la reingeniería de procesos el cual implica un cambio sustancial del negocio. (Rivero, 2017)

# <span id="page-17-0"></span>**1.1.3. Componentes**

En la figura Nro. 3 se aprecian los distintos componentes de la inteligencia de negocios.

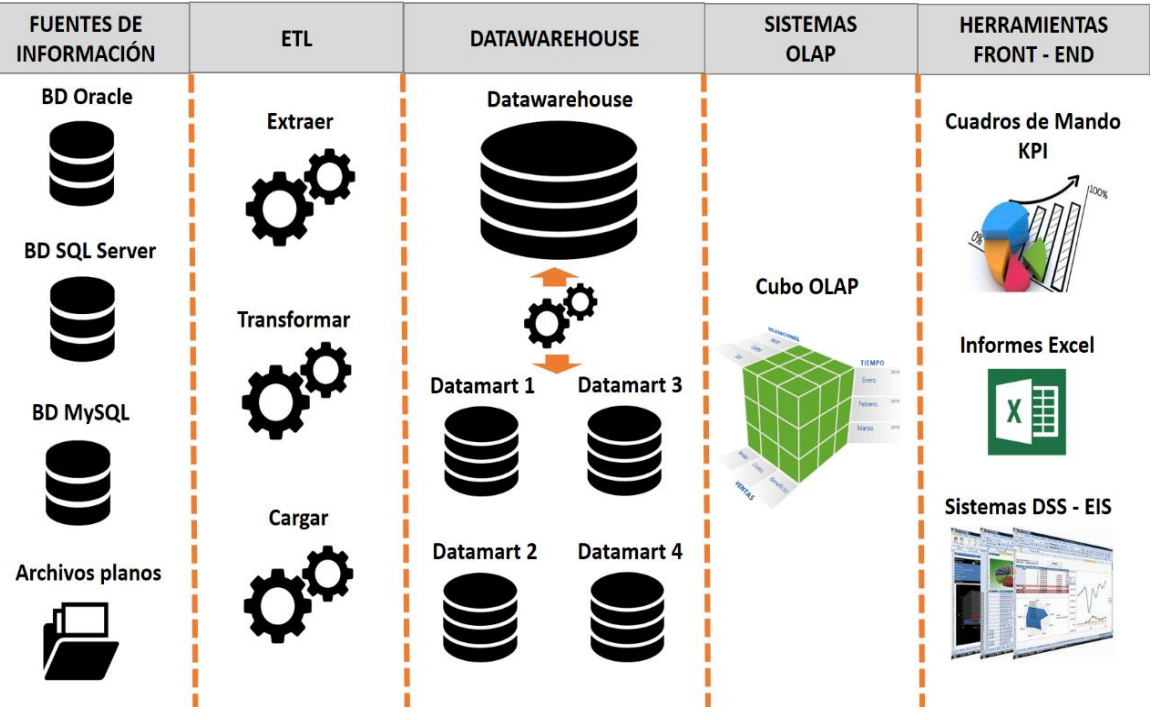

#### <span id="page-17-1"></span>*Figura Nro. 3.* Componentes BI

Fuente: (Villegas, 2018)

#### **A. Fuentes de información**

Existe una gran variedad de fuentes de información con las que se puede alimentar un datawarehouse, pueden ser internos o externos. (Romero, 2016)

Dentro de las fuentes internas tenemos a los sistemas transaccionales, que incluyen aplicaciones desarrolladas a medida (ERP, CRM, SCM, etc.), sistemas de información departamentales. (Romero, 2016)

Asimismo, como fuentes externas encontramos los datos proporcionados por redes sociales o las fuentes de datos abiertos gubernamentales. (Romero, 2016)

#### **B. ETL**

ETL (Extracción, transformación y carga) es el proceso encargado de obtener los datos de diversas fuentes de información, transformar los datos y alimentar el datawarehouse. Es un proceso clave en un proyecto BI. (Romero, 2016)

Está conformado por 5 subprocesos:

- Extracción: Donde se obtienen los datos de distintas fuentes de información. (Romero, 2016)
- Limpieza: Consiste en verificar la calidad, corregir valores erróneos, eliminar duplicidad, completar datos vacíos, entre otros. Ello con el fin de disponer de datos de alta calidad. (Romero, 2016)
- **Transformación:** Comprende conseguir datos de calidad, estructurados y agrupados según el modelo de análisis planteado. (Romero, 2016)
- Integración: Conlleva validar que los datos cargados en el datawarehouse sean consistentes con el modelado y formato diseñado. (Romero, 2016)
- Actualización: Consiste en incorporar los nuevos datos al datawarehouse. (Romero, 2016)

### **C. Datawarehouse**

Es un almacén de datos que está compuesto por un conjunto de datamarts. En él se encuentra integrada la información de una empresa y es usado como soporte del proceso de toma de decisiones. Un datawarehouse hace más práctica y fácil la explotación de los datos del negocio, es decir, permite convertir los datos en información valiosa. (Díaz y De la Torre, 2017)

Según Díaz y De la Torre (2017), las características generales de un datawarehouse son:

- **Consistente:** Permite brindar una única versión de datos a todos los usuarios.
- **Consolidada:** Los datos que contiene provienen de diversas fuentes de información.
- **Orientada al objetivo:** Se trabaja con información alineada al objetivo e importante para el proceso de toma de decisiones dentro de las líneas de negocio.
- **No volátil:** Esto se debe a que las soluciones BI se diseñan y optimizan solo para la realización de consultas.
- **Histórica:** Permite el almacenamiento histórico de la información de la empresa, de tal manera que se pueda realizar comparaciones entre diferentes periodos.
- **No es atómica:** Debido a que contiene datos sumarizados lo cual permite la eficiencia en las consultas.

## **D. Sistemas OLAP**

Los sistemas OLAP (Online Analytical Processing), también llamados cubos OLAP, son sistemas que permiten extraer datos necesarios para el usuario de una manera sencilla de un amplio volumen de información. Está compuesta por perspectivas (también llamadas dimensiones) y métricas. (Todo BI, 2019)

Estos sistemas reducen considerablemente los recursos y tiempo empleados en el análisis de datos. La rapidez con la que procesa la información se debe a los vectores donde la información se encuentra jerárquicamente organizada. (Todo BI, 2019)

## **E. Herramientas front-end**

Son la parte con la que interactúa el usuario final. Muestran indicadores de rendimiento, gráficos, tablas y mapas generalmente en un dashboard. (Romero, 2016)

Romero (2016) señala que dentro de las herramientas de la inteligencia de negocios tenemos:

- **Generadores de informes:** Usados con mayor frecuencia por desarrolladores profesionales para la creación de informes estándar. (Romero, 2016)
- **Herramientas de consultas e informes:** No requieren programación y son empleadas por usuarios finales para su propia utilización. (Romero, 2016)
- **Herramientas OLAP:** Permiten explorar la información de manera dimensional. (Romero, 2016)
- **Dashboards y scorecard:** Permiten a los usuarios finales contar con información crítica para el rendimiento del negocio. Emplea íconos gráficos que permiten el análisis de información detallada. (Romero, 2016)
- **Herramientas datamining:** Con ellas, se pueden crear modelos estadísticos de las actividades de los negocios. Asimismo, permite realizar segmentación, venta cruzada, sendas de consumo, clasificación, previsiones, optimizaciones, etc. (Romero, 2016)

### <span id="page-20-0"></span>**1.1.4. Datamart**

Es una base de datos departamental que contiene información histórica consolidada de diversas fuentes de información centrada en un área de negocio específica. Cuenta con una estructura óptima de datos lo cual permite analizar la información al detalle. (Díaz y De la Torre, 2017)

Existen dos tipos de datamart: el dependiente, el cual recibe datos desde un datawarehouse; y el independiente, debido a que toma sus datos

directamente desde sistemas transaccionales y no tienen una dependencia de un datawarehouse. (Díaz y De la Torre, 2017)

### <span id="page-21-0"></span>**1.1.5. Modelado dimensional**

El modelado dimensional permite a los usuarios obtener la información de manera rápida e intuitiva a través de tablas llamadas hechos y dimensiones. Se manejan dos tipos de modelado: estrella y copo de nieve. (Quiroz y Yenque, 2018)

- **Modelo estrella:** Compuesto por una tabla de hechos (tabla principal) y por tablas de dimensiones distribuídas alrededor de la primera. Cada tabla de dimensión se encuentra relacionada a la tabla principal debido a que estas contienen los atributos y la otra, medidas. (Quiroz y Yenque, 2018)

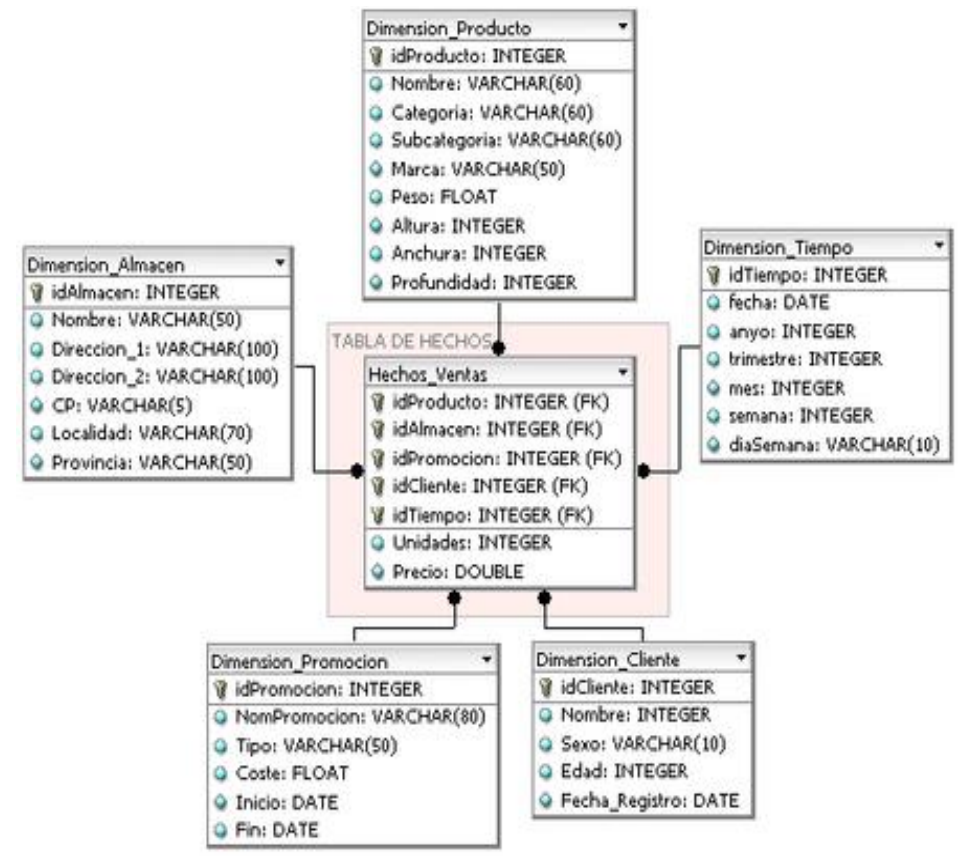

*Figura Nro. 4.* Modelo estrella

Fuente: (Rodríguez, 2020)

Modelo copo de nieve: Es un derivado del modelo anterior. En este, las tablas de dimensiones se encuentran relacionadas con la tabla de hechos y demás tablas. La tabla principal deja ser la única que se relaciona con otras. (Quiroz y Yenque, 2018)

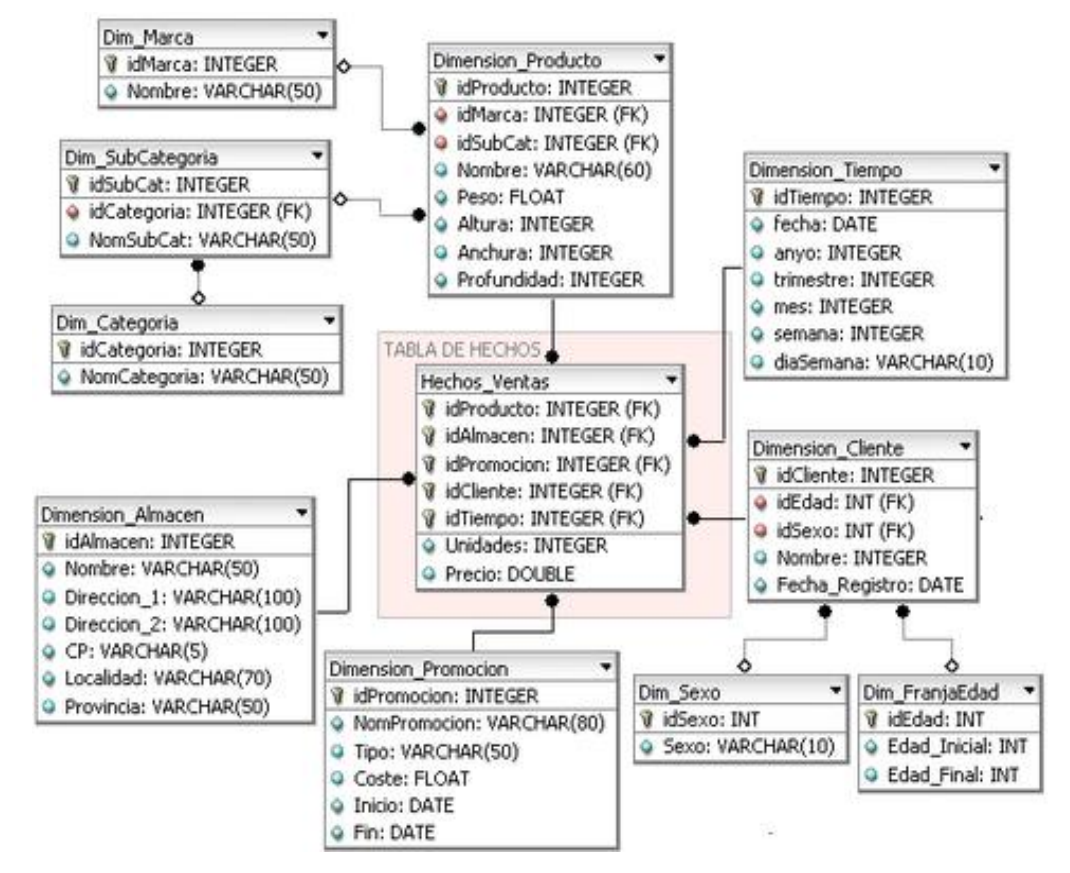

*Figura Nro. 5.* Modelo copo de nieve

Fuente: (Rodríguez, 2020)

#### <span id="page-22-0"></span>**1.1.6. Tipos de arquitectura**

Dentro de las arquitecturas empleadas en el desarrollo de soluciones BI se encuentran: el top-down, el buttom-up y el híbrido. (Quiroz y Yenque, 2018)

- **Top – Down:** Menciona que se debe construir, en primer lugar, el datawarehouse y posteriormente, los datamarts. Esto hace que los segundos sean dependientes del primer elemento mencionado. (Quiroz y Yenque, 2018)

- **Buttom Up:** Indica el desarrollo de los datamarts para la posterior construcción del datawarehouse. En este tipo de arquitectura, los datamarts son elementos independientes. (Quiroz y Yenque, 2018)
- **Híbrido:** Permite el desarrollo de un datamart o datawarehouse según el alcance de la empresa y fuente de análisis. Emplea las dos arquitecturas antes mencionadas. (Quiroz y Yenque, 2018)

## <span id="page-23-0"></span>**1.1.7. Metodología para el desarrollo de inteligencia de negocios**

Existen varias metodologías empleadas en la inteligencia de negocios, entre ellas tenemos:

- Metodología de Inmon: Fue propuesta por Bill Inmon y se basa en una arquitectura top-down. Su enfoque está dado al desarrollo de datawarehouse siendo utilizada cuando los requerimientos definidos ya son conocidos. Tiene un mayor costo debido a que cada fase involucra mucho detalle. (Quiroz y Yenque, 2018)
- Metodología de Kimball: Fue propuesta por Ralph Kimball y se basa en una arquitectura bottom-up. Su enfoque es la construcción de datamarts. Es menos costosa y más flexible. (Quiroz y Yenque, 2018)
- **Metodología Hefesto:** Fue propuesta por Bernabeu Ricardo Darío y se basa en una arquitectura híbrida. Su enfoque se encuentra en el desarrollo de datawarehouse y datamart. (Quiroz y Yenque, 2018)

## <span id="page-23-1"></span>**1.1.8. Metodología de Ralph Kimball**

La metodología de Ralph Kimball señala que un datawarehouse es la aglomeración de todos los datamarts pertenecientes a una empresa; es decir, un datawarehouse es una copia de los datos transaccionales estructurados de tal manera que permita un posterior análisis. Este análisis se logra a partir de las dimensiones, atributos y los diversos hechos de negocio que se desean analizar. En él se representan los hechos y las dimensiones a través de tablas. (Kimball, Ross, Thornthwaite, Mundy y Becker, citado en Valderrama, 2017)

Los diversos datamarts se encuentran conectados por el bus structure. Esto permite utilizar una dimensión en diversos datamarts (ventas, gestión de pedidos, cobranzas, etc). (Kimball et al., citado en Valderrama, 2017)

Esta metodología propone, en primera instancia, la construcción de los datamarts enfocados a áreas de negocio para luego proceder al desarrollo del datawarehouse. Este enfoque es conocido como bottom-up. La ventaja que ofrece el empleo de esta metodología es la inclusión de datamarts unidad por unidad, es decir, no hay necesidad de crearlos al mismo tiempo para obtener un análisis de la información. (Kimball et al., citado en Valderrama, 2017)

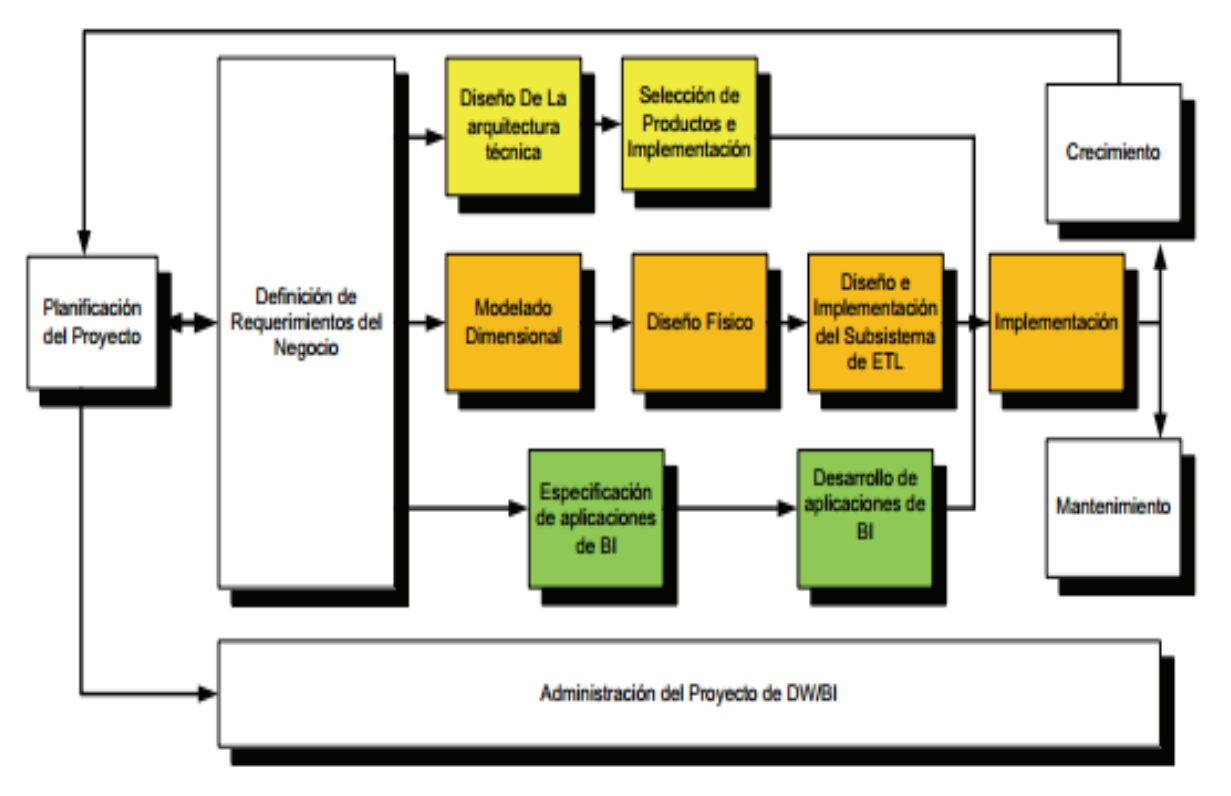

*Figura Nro. 6.* Fases de la metodología de Ralph Kimball

Fuente: (Kimball et al., citado en Valderrama, 2017)

#### **A. Planificación del proyecto**

La planificación del proyecto comprende el estudio de los perfiles, tareas, recursos, duraciones y secuencialidad de las actividades teniendo como resultado final el plan del proyecto. Este contiene el objetivo, la definición, la justificación, los recursos y el cronograma del proyecto. (Kimball et al., citado en Valderrama, 2017)

Antes de comenzar con un proyecto de datawarehouse o datamart, debe existir una demanda y el conocimiento de su procedencia. En caso no exista un sólido usuario sponsor y usuarios finales entusiasmados, se recomienda posponer el proyecto. (Kimball et al., citado en Valderrama, 2017)

#### **B. Definición de los requerimientos del negocio**

Esta fase es un factor relevante para el éxito de la implementación de un datawarehouse. Conlleva la óptima interpretación de los requerimientos dados por los diferentes usuarios. (Kimball et al., citado en Valderrama, 2017)

En esta etapa se debe identificar los factores claves del modelo de negocio para conseguir una correcta identificación de los requerimientos y traslado al diseño. (Kimball et al., citado en Valderrama, 2017)

Según la perspectiva de Kimball et al. (citado en Valderrama, 2017), los requerimientos del negocio se encuentran en el centro del universo del datawarehouse y son ellos quienes determinan el alcance de la solución de inteligencia de negocios.

#### **C. Diseño técnico de la arquitectura**

El diseño técnico de la arquitectura sirve para comunicar las pretensiones entre el analista y los clientes, determinar los materiales necesarios para el proyecto y medir el esfuerzo. (Kimball et al., citado en Valderrama, 2017)

Asimismo, en esta fase se deben considerar tres factores relevantes: los requerimientos del negocio, el actual ambiente y las directrices técnicas. (Kimball et al., citado en Valderrama, 2017)

Respecto a ello, Kimball et al. (citado en Valderrama, 2017) señalan que un buen conjunto de planos, así como cualquier buena documentación, ha de ayudar en el futuro con las remodelaciones o incorporaciones.

#### **D. Selección del producto e instalación**

Tiene como base el diseño de la arquitectura técnica. Con él, se puede evaluar y determinar componentes específicos de la arquitectura como el gestor de base de datos, la plataforma del hardware, la herramienta ETL, el sistema para la base analítica, el entorno de visualización al usuario, entre otros. (Kimball et al., citado en Valderrama, 2017)

Una vez se encuentren seleccionados los componentes, se procede con la instalación y prueba de los mismos. (Kimball et al., citado en Valderrama, 2017)

Kimball et al. (citado en Valderrama, 2017) señalan la importancia del plan de arquitectura como una lista de compras de los productos que han de ser utilizados en el proyecto.

#### **E. Modelado dimensional**

La creación de un modelo dimensional comprende el diseño de base de datos orientada al apoyo de consultas dadas por un usuario final. Esta fase tiene como punto de partida los procesos priorizados de la matriz de requerimientos para llegar al modelo dimensional de alto nivel. (Kimball et al., citado en Valderrama, 2017)

Esta fase consiste en cuatro grandes pasos:

- **Elegir el proceso de negocio:** Se refiere a la elección del área a modelar. Este paso depende primordialmente del análisis de requerimientos contemplado en la definición de los requerimientos del negocio. (Kimball et al., citado en Valderrama, 2017)

- **Establecer el nivel de granularidad:** Comprende determinar el nivel de detalle de los datos. La elección de la granularidad se basa en lo definido dentro de los requerimientos del negocio y del detalle actual de los datos con los que se cuente. (Kimball et al., citado en Valderrama, 2017)
- **Elegir las dimensiones:** Depende del nivel de granularidad requerido y de la matriz de procesos del negocio. Las tablas de dimensiones están compuestas por un conjunto de atributos los cuales proporcionan una perspectiva sobre una medida en una tabla de hechos. (Kimball et al., citado en Valderrama, 2017)
- **Identificar medidas y las tablas de hechos:** Es aquí donde se identifican las medidas que nacen de los procesos de negocio. La tabla de hechos está compuesta por medidas que se desean analizar y se encuentran vinculadas a las dimensiones. (Kimball et al., citado en Valderrama, 2017)

#### **F. Diseño físico**

Consiste en la selección de las estructuras requeridas para soportar el diseño lógico. En esta fase, se determinan los estándares para la definición de nombres. (Kimball et al., citado en Valderrama, 2017)

Según Kimball et al. (citado en Valderrama, 2017) se debe desarrollar un modelo físico, un plan de indexación inicial, consideraciones de agregaciones al diseño y los detalles del almacenamiento físico.

#### **G. Diseño ETL y desarrollo**

Esta fase está compuesta por la extracción, la transformación y la carga de datos a la base diseñada. (Kimball et al., citado en Valderrama, 2017)

Según Kimball et al. (citado en Valderrama, 2017), esta fase comienza con el desarrollo de un plan de ETL (define aspectos generales, herramientas ETL, estrategias para extracción de datos, transformaciones a realizarse para el llenado de una tabla, procedimientos para la limpieza de datos, entre otros), prosigue con el llenado o carga de datos de calidad a las tablas dimensionales y luego la de hechos.

Posteriormente, se realiza el procesamiento incremental de ETL y se finaliza con el análisis de las implicaciones respecto a los requerimientos en tiempo real. (Kimball et al., citado en Valderrama, 2017)

#### **H. Especificación de la aplicación BI**

En esta fase se identifican los distintos perfiles de usuarios para determinar las aplicaciones BI necesarias (gerencial, líder, analista del negocio, entre otros). (Kimball et al., citado en Valderrama, 2017)

Según Kimball et al. (citado en Valderrama, 2017), la especificación se centraliza sobre el proceso de creación de aplicaciones templates. Comienza definiendo el concepto de la aplicación para el usuario final y el rol del mismo brindando de esa manera un marco metodológico estándar.

Una vez realizado ello, se clasifican a los usuarios según su perfil de consulta. (Kimball et al., citado en Valderrama, 2017)

#### **I. Desarrollo de la aplicación BI**

Kimball et al. (citado en Valderrama, 2017) señalan que antes del inicio del desarrollo de la aplicación BI se revise los estándares establecidos para este y la documentación de las herramientas BI a usarse.

Una de las recomendaciones de los autores, respecto a esta fase, es iniciar el desarrollo de la aplicación antes de culminar el proceso ETL debido a que es común encontrarse con problemas relacionados a la data. (Kimball et al., citado en Valderrama, 2017)

Del mismo modo, establecen que el aseguramiento de la calidad de las aplicaciones BI no está totalmente completo hasta que los datos se encuentren visualizados en la aplicación y estén estabilizados, por lo que resaltan la importancia de contar con el tiempo suficiente más allá de la fecha de culminación del proceso ETL. (Kimball et al., citado en Valderrama, 2017)

#### **J. Implementación**

En esta fase, se pone en marcha la solución BI y se realiza una revisión completa de todo el sistema BI para validar el correcto funcionamiento del mismo. (Kimball et al., citado en Valderrama, 2017)

Del mismo modo, existen factores extras que aseguran el óptimo funcionamiento del sistema, tales como la capacitación, el soporte técnico, la comunicación, las estrategias de retroalimentación, entre otros. (Kimball et al., citado en Valderrama, 2017)

#### **K. Mantenimiento y crecimiento**

La implementación de un datawarehouse o un datamart es de naturaleza espiral ya que acompaña a la evolución de la organización durante toda su historia. Es necesario realizar el mantenimiento y/o crecimiento de la solución BI para lograr la consecución de los objetivos. (Kimball et al., citado en Valderrama, 2017)

Kimball et al. (citado en Valderrama, 2017) indican que el datawarehouse está preparado para su crecimiento si se completan correctamente las fases antes mencionadas. Los cambios de desarrollo deben ser vistos como signos de éxito y no de falla.

Así, para poder manejar los nuevos requerimientos de los usuarios y; de esa manera, evolucionar y crecer, es importante establecer las prioridades de invertir en áreas como soporte, educación, programas de soporte. (Kimball et al., citado en Valderrama, 2017)

#### <span id="page-30-0"></span>**1.1.9. Toma de decisiones**

La toma de decisiones es un proceso relevante en toda organización debido a que influye de manera positiva o negativa en los resultados esperados. Es en el nivel gerencial y directivo donde se lleva a cabo este proceso dentro de una empresa. (Galé, 2018)

El jefe, gerente o director se enfrenta a diversas situaciones en donde debe elegir alternativas de solución cuyos resultados tienen impacto en muchas áreas. Esta decisión debe ser la más idónea y basada en la experiencia, herramientas, análisis de información o metodologías que tenga a su disposición. (Galé, 2018)

Existen cinco factores en la toma de decisiones:

- **Impacto a los colaboradores:** Una decisión puede afectar el bienestar del personal de una empresa ya sea directa o indirectamente. Por ello, el decisor debe basarse en sus capacidades y en el bien colectivo. (Galé, 2018)
- **Claridad de los objetivos de la organización:** Los objetivos son las directrices de una empresa y se deben tener siempre en cuenta al momento de tomar decisiones. (Galé, 2018)
- **Compromiso de los miembros de una organización:** Este en función a los recursos que dispongan y al tiempo que les tome realizar determinadas funciones. (Galé, 2018)
- **Flexibilidad:** Cuando se toma una decisión se corre el riesgo de optar por la opción incorrecta. Por ello, se deben considerar las consecuencias

negativas que conlleva su elección y una segunda opción para la rápida implementación. (Galé, 2018)

- **Cuantificación de variables:** Una decisión debe tener en cuenta aspectos como monto invertido, recursos consumidos, tiempo utilizado, entre otros. (Galé, 2018)

## <span id="page-31-0"></span>**1.1.10. Estilos de toma de decisiones**

Los estilos que se manejan al momento de tomar decisiones se dan de acuerdo a la manera de pensar y a la tolerancia a la ambigüedad del decisor. De esta manera, tenemos cuatro estilos: directivo, analítico, conceptual y conductual. (Saenz, 2016)

- **Estilo directivo:** La forma de pensar es racional y la tolerancia a la ambigüedad es mínima. Se caracteriza por hacer uso de una mínima información y evaluación de pocas alternativas para la toma de decisiones lo que conlleva a la rapidez y efectividad de este proceso. (Saenz, 2016)
- **Estilo analítico:** La tolerancia a la ambigüedad es mayor que el anterior estilo y la forma de pensar es racional. Se utiliza mayor información al momento de tomar decisiones y se considera mayor cantidad de alternativas. Lo resaltante de este estilo es la facilidad de adaptación. (Saenz, 2016)
- **Estilo conceptual:** Existe amplia tolerancia a la ambigüedad y la forma de pensar es muy intuitiva. Se toman en cuenta varias alternativas al momento de tomar una decisión, su enfoque es a largo plazo y se caracteriza por la creatividad en la resolución de problemas. (Saenz, 2016)
- **Estilo conductual:** La manera de tomar decisiones es intuitiva y poco ambigua. Se trabaja bien con los demás, existe interés en el logro ajeno, se desarrolla en gran medida la comunicación, se trata de evitar los conflictos y se busca la aceptación de los demás. (Saenz, 2016)

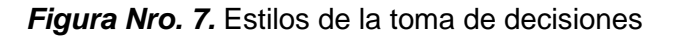

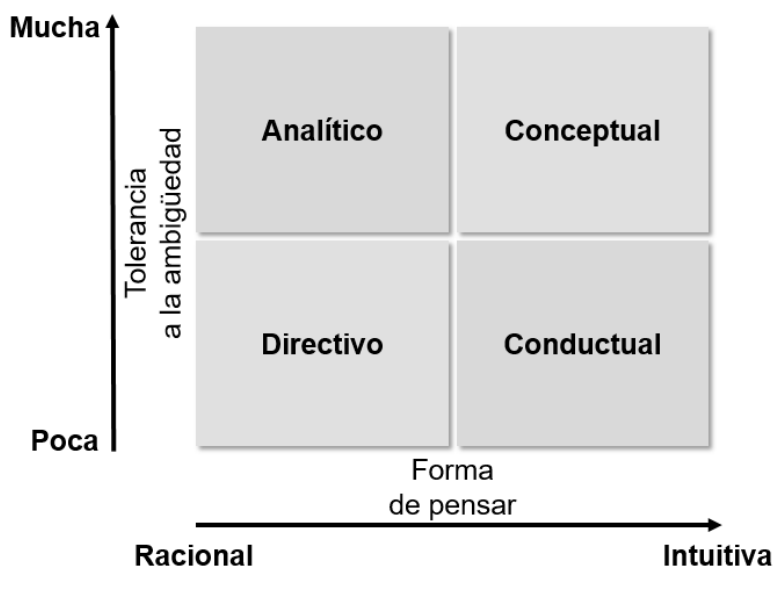

Fuente: (Saenz, 2016)

## <span id="page-32-0"></span>**1.1.11. Tipos de decisiones**

En el ámbito empresarial se optan por diferentes tipos de decisiones las cuales se listan a continuación:

- **Decisiones programadas:** Responden a un proceso rutinario y normativo dentro de una organización tal como la compra de insumos, asignación de personal, establecimiento de horarios, entre otros. Este tipo de decisiones son llevadas a cabo por líderes medios. (Polo, 2019)
- **Decisiones no programadas:** Aquellas que no son habituales en la empresa debido a que surgen de contextos no previstos. Para este tipo de decisiones existe un análisis previo antes de la elección final. (Polo, 2019)
- **Decisiones de emergencia:** Nacen de acontecimientos no previstos y su elección es tomada lo más rápido posible. Estas contribuyen a que la empresa se adapte al contexto actual. (Polo, 2019)
- **Decisiones por consenso**: Se caracterizan por ser elegidas por todos los miembros del equipo a quien se le atribuye la toma de decisiones. Esta elección es respaldada por todos los miembros del grupo de trabajo. (Polo, 2019)
- Decisiones estratégicas: Se encuentran relacionadas a la consecución de los objetivos de la empresa. Son fundamentales

porque de ellas depende el crecimiento de la entidad. Son tomadas por la alta dirección. (Polo, 2019)

- **Decisiones operativas:** Relacionadas a los procesos de producción de una organización. Son fundamentales para el funcionamiento de la misma. (Polo, 2019)
- **Decisiones planificadas:** Aquellas que involucran las relaciones interempresariales. Son tomadas por la alta dirección. (Polo, 2019)
- Decisiones intuitivas: Estas tienen como principal factor la intuición del decisor basada en la experiencia. (Polo, 2019)

# <span id="page-33-0"></span>**1.1.12. Etapas en el proceso de toma de decisiones**

Cuando se realiza la toma de decisiones es imprescindible disponer de información acerca de las alternativas de solución y las consecuencias que involucran cada una de ellas. (Zanatta, 2019)

Según Zanatta (2019), el proceso para la elección de las opciones de solución se segmenta en ocho etapas:

- Determinación del problema: Consiste en identificar la diferencia entre el estado deseado y el actual de una situación en particular. Esta diferencia promueve que el decisor tenga la necesidad de intervenir para lograr el estado deseado. (Zanatta, 2019)
- **Identificación de los criterios a tomar en cuenta en la decisión:**  Conlleva señalar las pautas a seguir para la solución del problema. El decisor tiene a su disposición una variedad de criterios los cuales debe seleccionar según el problema suscitado. (Zanatta, 2019)
- **Asignación de ponderaciones a los criterios:** Involucra priorizar los criterios elegidos en la etapa anterior ya que cada uno de ellos tienen diferentes niveles de relevancia. (Zanatta, 2019)
- **Construcción de alternativas:** Consiste en presentar todas las posibles alternativas que den solución al problema identificado. (Zanatta, 2019)
- **Análisis de las alternativas:** El decisor es quien realiza un estudio de todas las alternativas propuestas en la etapa anterior identificando las fortalezas y debilidades con el fin de seleccionar a las idóneas. En su

mayoría, las evaluaciones tienen un carácter subjetivo debido a que dependen de juicios de valor. (Zanatta, 2019)

- **Elección de la mejor alternativa**: Según los criterios, las ponderaciones y el estudio realizado a cada una de las alternativas propuestas; se procede a seleccionar a la mejor de todas. (Zanatta, 2019)
- **Implementación de la alternativa:** Una vez seleccionada la alternativa de solución, se procede a comunicarla a las personas involucradas en la ejecución de esta. De esta manera, se consigue el compromiso de los colaboradores que participarán en el proceso. (Zanatta, 2019)
- **Evaluación de los resultados de la alternativa seleccionada:** Con la evaluación de los resultados tras la implementación de la alternativa se verifica si se solucionó el problema, caso contrario, se procede a identificar la fase que conllevó a la situación actual y determinar si volver a realizar el proceso o comenzar desde la fase identificada, pero con otra perspectiva. (Zanatta, 2019)

## <span id="page-34-0"></span>**1.1.13. Condiciones para la toma de decisiones**

En el proceso de toma de decisiones, los decisores se enfrentan a tres condiciones relevantes: certeza, riesgo e incertidumbre. (Hernández, 2016)

- **Certeza:** Involucra conocer los resultados de las alternativas antes de su implementación. Esto permite seleccionar la decisión más óptima. (Hernández, 2016)
- **Riesgo:** Es la probabilidad de que suceda un determinado acontecimiento. El decisor tiene la capacidad de asignar probabilidades de acuerdo a sus propias experiencias o por información basada en el análisis. (Hernández, 2016)
- **Incertidumbre:** Nace cuando no existe la certeza y se desconoce la probabilidad acerca de las alternativas de solución. En este caso, la decisión se basa en la psicología de quien la toma. (Hernández, 2016)

## <span id="page-35-0"></span>**1.1.14. Prejuicios y errores en la toma de decisiones**

Entre los errores y prejuicios más empleados por los usuarios decisores se encuentran:

- **Exceso de confianza:** Cuando los que deciden creen saber más de lo que realmente conocen. (Hernández, 2016)
- Satisfacción inmediata: Se esperan resultados instantáneos cuando estos toman su debido tiempo en mostrarse. (Hernández, 2016)
- Percepción selectiva: Hace referencia al no empleo de una percepción total del contexto. (Hernández, 2016)
- **Confirmación:** En este caso, los que deciden se muestran renuentes a aceptar información contraria a las ideas preconcebidas. (Hernández, 2016)
- **Contextualización:** Consiste en resaltar determinados aspectos de una situación y desestimar otros, de tal manera que se crea una distorsión de la realidad. (Hernández, 2016)
- **Costos incurridos:** Cuando se atribuyen inversiones anteriores al momento de evaluar opciones. (Hernández, 2016)
- **Prejuicio egoísta:** Asumir los éxitos y atribuir los fracasos a otros. (Hernández, 2016)
- **Representación:** Provoca analogías erróneas que conllevan a la visualización de situaciones idénticas donde no las hay. (Hernández, 2016)
- Efecto de ancla: Cuando los decisores se mantienen fijados con la información inicial y no se adaptan a la siguiente. (Hernández, 2016)
- **Percepción retrospectiva:** La falsa creencia de haber pronosticado los resultados. (Hernández, 2016)

La manera de evitar las consecuencias de los errores mencionados es tenerlos siempre presentes, evitar cometerlos y prestar atención al proceso de toma de decisiones. (Hernández, 2016)
### **1.1.15. Indicadores de gestión**

También conocidos como KPI (Key Performance Indicator). Son métricas que permiten medir el desempeño de diversas actividades e involucran la determinación de objetivos. De esta manera, un KPI nos muestra el resultado del avance que tengamos (positivo o negativo). (Espinosa, 2019)

Dentro de las características de un indicador de este tipo se encuentran: (Espinosa, 2019)

- Medible: En unidades.
- Cuantificable: En cargos fijos o porcentajes.
- Específico: Centrado en un aspecto del negocio.
- Temporal: Se basa en periodos de tiempo.
- Relevante: Debido a que se miden actividades claves de una empresa.

Los KPI son empleados en el proceso de toma de decisiones pues estos permiten ver el comportamiento de diversos aspectos. Existen diversos tipos de indicadores tales como: externos, internos, cualitativos, cuantitativos, de largo plazo, de corto plazo, predictivos, históricos, primarios, secundarios, de eficacia, de eficiencia, etc. A continuación, se define cada uno de ellos: (Roncancio, 2019)

- Indicadores externos: Relevantes incluso al exterior de la empresa. Ejemplo: Porcentaje de clientes satisfechos, índice de satisfacción del colaborador. (Roncancio, 2019)
- **Indicadores internos:** Cuando solo es comunicado dentro de la organización. Ejemplo: Porcentaje de productividad por empleado, ingresos por empleado. (Roncancio, 2019)
- **Indicadores cualitativos:** Cuando se miden opiniones y percepciones, sin embargo, son representadas numéricamente. Ejemplo: Índice de corrupción internacional, calificación de la calidad del servicio brindado. (Roncancio, 2019)
- **Indicadores cuantitativos:** Estrechamente relacionados a datos numéricos. Ejemplo: Volumen de ventas, porcentaje de productos con defectos, porcentaje de churn. (Roncancio, 2019)
- **Indicadores a largo plazo:** Utilizados cuando se necesitan medir resultados a largo plazo. El establecimiento de estos depende de la temporalidad de los objetivos. Ejemplo: Antigüedad del cliente. (Roncancio, 2019)
- Indicadores a corto plazo: Utilizados cuando se busca medir resultados inmediatos. Ejemplo: Porcentaje de bajas programadas por día. (Roncancio, 2019)
- **Indicadores predictivos:** Aquellos que influyen en un futuro resultado. Ejemplo: Utilidades para el KPI presupuesto de capacitación. (Roncancio, 2019)
- **Indicadores históricos:** Muestran el desempeño pasado. Ejemplo: Utilidades para el KPI de porcentaje de participación de optimización de procesos. (Roncancio, 2019)
- Indicadores primarios: Cuando no tienen dependencia de otro indicador. Ejemplo: Tiempo de atención. (Roncancio, 2019)
- **Indicadores compuestos:** Existen dependencias con uno o varios indicadores. Ejemplo: Margen operativo (relación entre ingresos y ventas netas). (Roncancio, 2019)
- **Indicadores de eficacia:** Cuando se desea medir la consecución de los resultados deseados. Ejemplo: Cantidad de tipificaciones generadas, porcentaje de pedidos realizados. (Roncancio, 2019)
- Indicadores de eficiencia: Cuando se desea evaluar si el esfuerzo, tiempo o costo se emplearon óptimamente. Ejemplo: Cantidad de clientes retenidos por llamadas telefónicas. (Roncancio, 2019)
- **Indicadores de entrada, proceso, salida, resultado:** Utilizados cuando el enfoque es la cadena de valor. Ejemplo: Presupuesto proyectado (de entrada), tiempo promedio de atención (de proceso), cantidad de ventas (de salida), participación en el mercado (de resultado). (Roncancio, 2019)
- **Indicadores estratégicos:** Cuando impactan al nivel estratégico de una organización. Ejemplo: Cuota de mercado. (Roncancio, 2019)
- Indicadores operativos: Cuando el impacto es al nivel operativo. Ejemplo: Tasa de productos defectuosos. (Roncancio, 2019)

### **1.1.16. Baja y retención de clientes**

#### **A. Cancelación o baja de clientes**

La baja es la cantidad de clientes que dejan a una empresa, es decir, dejan de pertenecer a la base de clientes de una entidad. Esta se encuentra relacionada al churn rate o tasa de cancelación. (Martin, 2018)

Dicha tasa es determinada en base al número de clientes perdidos en un periodo de tiempo y número de clientes al inicio del periodo de evaluación. El resultado de la tasa es favorable mientras tenga un mínimo valor. (Martin, 2018)

Para mejorar el resultado de este indicador se deben tener en consideración los siguientes ítems:

- **Averiguar los motivos de baja:** Es un punto clave determinar los motivos que tiene el cliente para cancelar un servicio, una suscripción, etc. Para lograrlo, se puede indagar durante la solicitud de cancelación o utilizar encuestas. (Martin, 2018)
- **Identificar las debilidades del producto o servicio ofrecido:** Los clientes se dan de baja por diversos motivos. Entre estos tenemos a la competencia ofrece mejores ofertas o la calidad ofrecida ya no es la misma. En estos casos, se deben analizar las ofertas vigentes y compararlas con las ofrecidas por otras entidades. Ello conllevará a visualizar las debilidades. (Martin, 2018)
- **Segmentar la base de clientes:** Otro factor clave es segmentar a los clientes ya que ello contribuye a reconocer las preferencias de estos y a contar con herramientas de retención más personalizadas. (Martin, 2018)
- Mejorar las ofertas: Un cliente nuevo espera encontrar determinadas cualidades en el producto o servicio adquirido. Si no se cumplen con las expectativas del cliente, este culminará el contrato. Por ello, se deben mantener y fortalecer constantemente las ofertas brindadas para lograr fidelizarlos. (Martin, 2018)
- **Cumplir con las expectativas**: Siempre se deben tener en cuenta las expectativas que tiene un cliente respecto a un producto o servicio ofrecido por una entidad ya que de ello depende su permanencia en ella. Una manera de identificarlas es mediante encuestas. (Martin, 2018)
- **Brindar un valor añadido:** Esto permite fidelizar a una base de clientes. Entre los valores añadidos más comunes podemos encontrar a delivery gratis, ofertas de productos, incremento de la velocidad de internet, etc. (Martin, 2018)
- **Analizar los cambios en el comportamiento del indicador**: Conlleva identificar patrones de este indicador en determinados periodos de tiempo, promedios mensuales, etc; esto con el fin de poder predecir futuros acontecimientos. (Martin, 2018)
- Mantener actualizadas las ofertas. Las ofertas deben ser renovadas periódicamente ya que el mercado se encuentra propenso a constantes cambios. (Martin, 2018)

#### **B. Retención de clientes**

Proceso mediante el cual se busca mantener a un usuario dentro de la base de clientes de una empresa. Se encuentra relacionada a la tasa de retención o Customer Retention Rate (CRR). (Gollop, 2019)

Esta tasa se determina mediante la diferencia entre la cantidad de clientes actual y los nuevos clientes al final de un determinado periodo sobre la cantidad de los mismos al inicio. Se representa de manera porcentual. (Gollop, 2019)

Según Gollop (2019), dentro de los beneficios de retener a un cliente se encuentran:

- Existe un 40% más de probabilidad de vender a una persona que ya se encuentra en la base de clientes que a una nueva.
- Un cliente actual gasta hasta 30% más que uno nuevo.
- Un cliente fiel está dispuesto a gastar 50% más en productos nuevos que cualquier otro individuo.

Por otro lado, las marcas se enfrentan a diversas circunstancias al momento de retener clientes tales como:

- **Los consumidores cada vez brindan menor confianza:** Los clientes ya no tienen la absoluta confianza en la publicidad o agentes de ventas de las empresas. Actualmente, ellos prefieren decidir si adquieren o no un producto o servicio basándose en artículos, recomendaciones brindadas por otros usuarios, reportajes, reseñas, etc. (Gollop, 2019)
- La impaciencia de los clientes. Ellos demandan como máximo 30 minutos en la investigación de un determinado producto o servicio. Por ello, el tiempo de atención es un factor importante durante la interacción con el cliente. (Gollop, 2019)
- **La creciente dificultad de conseguir nuevos clientes:** Con el transcurrir de los años, esta tarea se ha vuelto cada vez más difícil debido al crecimiento de empresas que ofrecen un mismo servicio, la variedad de sus ofertas, entre otros. (Gollop, 2019)

### **1.1.17. Estado del arte**

#### **A. Evolución de la inteligencia de negocios**

La inteligencia de negocios ha ido evolucionando con el transcurrir de los años tal y como se muestra en la figura Nro. 8. Ella se remonta a 1958 cuando el investigador Peter Lugn empleó el término de inteligencia de negocios definiéndola como la habilidad de relacionar los datos de tal manera que brinden información para la toma de acciones hacia metas. (Morales, 2019)

En 1960 se contaba con sistemas de archivos los cuales permitían consultas con operaciones de acceso. En 1965 se generaban reportes de manera estándar. Para 1975 se comenzaron a emplear tanto datos cuantitativos como cualitativos en el análisis de la información y en 1985, estas bases comenzaron a ser ampliadas de manera considerada. (Morales, 2019)

Posteriormente en 1995, los datawarehouses ya eran empleados por las empresas, el análisis de la información era en tiempo real y se contaba con reportes ya personalizados lo que permitió la agilización de la toma de decisiones. En el año 2000, el software comenzó a orientarse al Manejo de Relaciones con los Clientes (CRM), es decir, inició la combinación del datawarehouse, la información de ventas y relaciones con los clientes. (Morales, 2019)

Es en el año 2005 que nace el término inteligencia de negocios como un proceso usado para la búsqueda y el análisis de la información de una organización, área, departamento, entre otros; con el fin de brindar un apoyo a la toma de decisiones. (Morales, 2019)

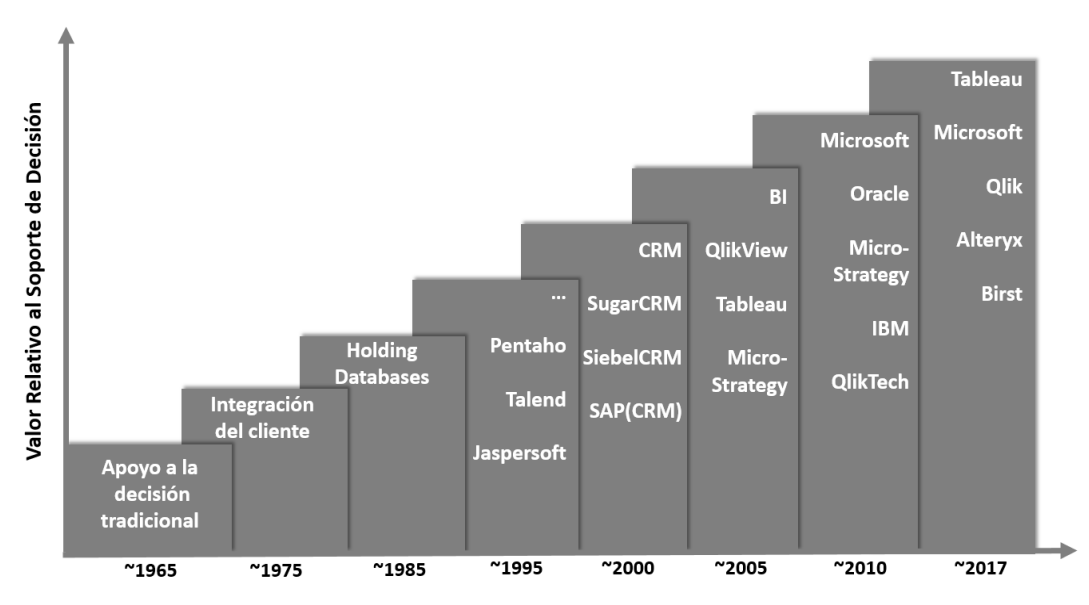

*Figura Nro. 8.* Evolución de la inteligencia de negocios

Fuente: (Morales, 2019)

- **No datawarehouse:** La creencia del alto costo de implementación y la complejidad de la información de las soluciones BI ha hecho que no todas las compañías (pequeñas y medianas empresas) se unan a la iniciativa de la inteligencia de negocios. En estos casos, el enfoque tiene que estar en los beneficios que trae consigo, la revisión de la factibilidad de la implementación de la solución BI y la conservación como un proyecto a largo plazo. (Morales, 2019)

- **Autoservicio:** Hoy en día, los sistemas de visualización permiten a los usuarios utilizarlos de manera intuitiva y no depender de un especializado para el procesamiento de información. Los usuarios finales son capaces de modelar los datos al instante según los requerimientos deseados. No necesitan ser expertos en el manejo de aplicativos pues ya los sistemas se muestran más amigables al usuario y logran la independencia en el procesamiento de datos. (Morales, 2019)
- **Redes sociales:** El análisis que realiza la inteligencia de negocios en las redes sociales se encuentra relacionado a las visitas realizadas, gustos, preferencias, libros, opiniones, publicaciones, etc. Actualmente, las redes sociales son uno de los medios de comunicación más utilizados lo que conlleva el almacenamiento de gran cantidad de información de los usuarios a nivel mundial. (Morales, 2019)
- Movilidad: Con la inteligencia de negocios se tiene a disposición información valiosa que sirve de apoyo en la toma de decisiones dentro de una empresa. Ahora, esta información debe estar disponible en cualquier momento y lugar. Es allí cuando se emplean dispositivos móviles que permiten disponer de data de la empresa desde cualquier ubicación. Estas herramientas son de gran ayuda para el realce de la disponibilidad de la información a todos los usuarios interesados. (Morales, 2019)

#### **B. Principales tendencias de la inteligencia de negocios**

- **El surgimiento del aprendizaje automático explicable:** Surge de la combinación de la inteligencia artificial con la de negocios. Esto permite que las máquinas mejoren la compresión de la información y permitan el éxito de la toma de decisiones automáticas pues estas pueden descubrir información oculta para el ser humano. (Tableau, 2019)

Los responsables de la toma de decisiones esperan contar con predicciones confiables tal como si fuera a un experto a quien se le realice las consultas. La inteligencia artificial debe ayudar a la interpretación. (Tableau, 2019)

- **El lenguaje natural humaniza los datos:** Actualmente, las plataformas BI ofrecen una interfaz de lenguaje natural. Ello permite que los usuarios interactúen con la aplicación sin necesidad de contar con amplios conocimientos en el uso de una plataforma. Con el transcurrir de los años, el lenguaje natural irá evolucionando en el sector BI y permitirá eliminar barreras en el empleo de métodos de análisis e incentivará la incorporación de más datos dentro de la cultura laboral. (Tableau, 2019)
- La administración de datos converge con las plataformas de **BI modernas:** Cada vez las fuentes de datos se hacen más complejas y se evidencia el crecimiento en la cantidad de usuarios, por ello la administración de datos es importante en una solución BI. Asimismo, los avances en la selección de datos lograrán que el personal indague más sobre su negocio. (Tableau, 2019)
- **Contar historias con datos es el nuevo idioma de las corporaciones:** Con la implementación de soluciones BI, la toma de decisiones se basa en el análisis de la información del negocio. Según un estudio realizado por Dresner en el 2018, el 75% de la población considera que este aspecto es fundamental en una empresa. (Tableau, 2019)
- La migración de datos en la nube contribuye al empleo de la **BI moderna:** Muchas empresas trasladan sus bases de datos a la nube pues permite mayor flexibilidad y escalabilidad, es decir, dejan de usar almacenes de datos en ambientes físicos. (Tableau, 2019)

Las soluciones BI tradicionales emplean un modelo rígido que recurre a las áreas de TI generando muchas veces cuellos de botella. Ahora, con la migración de los datos a la nube, surgen nuevos modelos de implementación que traen consigo mayores beneficios. (Tableau, 2019)

### **C. Cuadrante mágico de Gartner: Inteligencia de negocios**

Dentro de las plataformas para la inteligencia de negocios que pertenecen al cuadrante de los líderes en el cuadrante mágico de Gartner 2020, encontramos a Microsoft, Tableau, Qlik y ThoughtSpot tal y como se aprecia en la figura Nro. 9. (García, 2020)

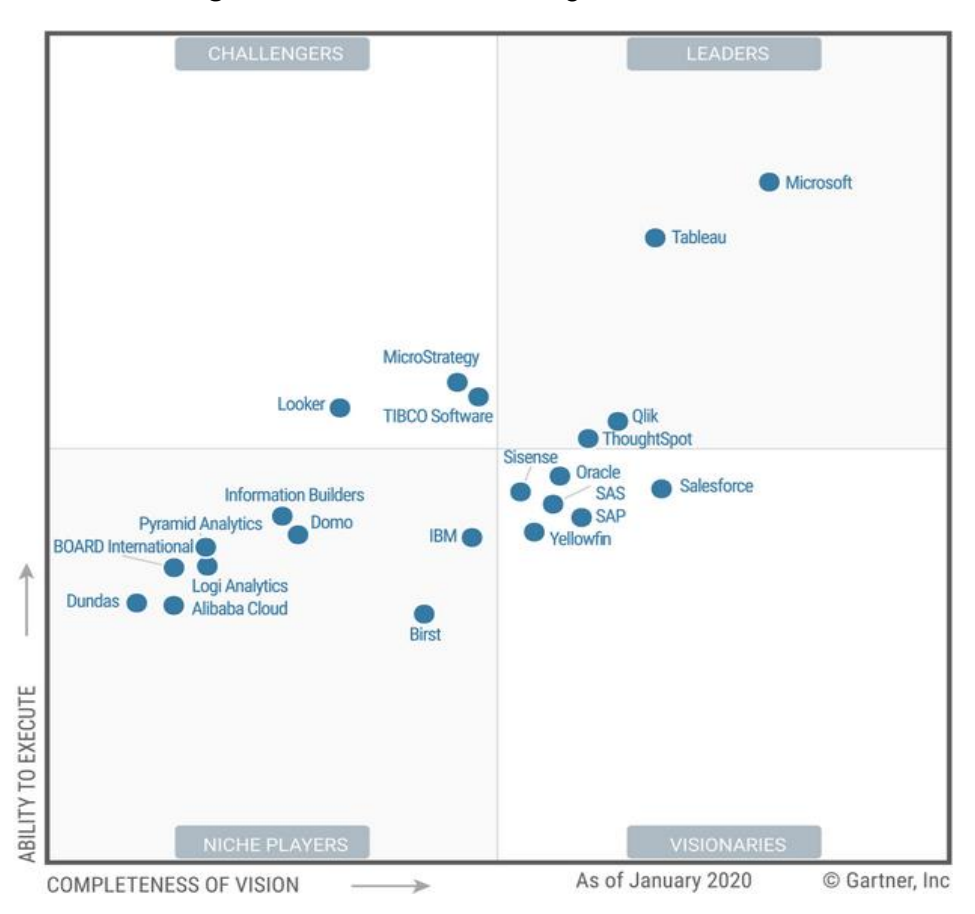

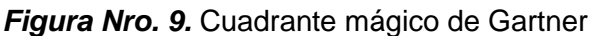

Fuente: (García, 2020)

- **Microsoft:** Existe una diferenciación entre las demás plataformas debido a la inclusión del producto dentro de los paquetes del nivel E5 en el Office 365, lo que conlleva a que las organizaciones tengan este producto sin haberlo solicitado explícitamente. Asimismo, se destaca el incremento de las funcionalidades por los servicios de Azure en la nube y la inclusión de nuevas tendencias como el lenguaje natural, automatización e integración en redes sociales. (García, 2020)
- **Tableau:** Es el segundo líder, este ofrece análisis basado en imágenes con potenciales capacidades de marketing. Es una de

las plataformas que año a año ha ido innovando y se espera que siga con ese comportamiento más ahora por la adquisición por parte de Salesforce. (García, 2020)

- **Qlik:** Quien ha permanecido dentro de los líderes por 15 años consecutivos. Es una de las plataformas con visión al machine learning, inteligencia artificial e implementación multinube. A diferencia de sus competidores, no ha ido creciendo al mismo ritmo que ellos. (García, 2020)
- **ThoughtSpot:** Se caracteriza por su enfoque de búsqueda searchfirst usando el lenguaje natural con componentes de inteligencia artificial y machine learning. (García, 2020)

#### **D. Analítica e inteligencia de negocios en el futuro**

Las empresas que se encuentran en trasformación digital emplean nuevas tecnologías como la analítica o la inteligencia de negocios debido a que estas permiten transformar datos en información útil aplicable a los procesos organizacionales. (Valdeolmillos, 2019)

Según Gartner (citado en Valdeolmillos, 2019), diversas empresas centradas en la digitalización han convertido a estas dos tecnologías en prioridades de inversión. Dentro de las tendencias para estas tenemos:

- **Analítica aumentada:** Se hace uso del machine learning para la automatización del procesamiento de datos, la extracción, la construcción de modelos y la distribución de la información entre los usuarios interesados. Con ello se espera proporcionar análisis de datos en un menor tiempo con plataformas BI más accesibles. (Valdeolmillos, 2019)
- **Cultura digital:** Las empresas que se encuentran en transformación digital tienen como primer paso el desarrollo de una cultura digital, una eficiente formación de datos y un interés por la ética digital. Según Gartner (citado en Valdeolmillos, 2019), para el

2023, el 60% de las entidades con un mínimo de 20 analistas de datos harán empleo de un código de ética digital.

- **Analítica de las relaciones:** Con el empleo de los grafos, la ubicación y los métodos de analítica social se pretende entender las relaciones que existen entre las entidades modeladas, como zonas geográficas, población, ventas, etc. De esta manera, se podrá proporcionar mayor información en diversos contextos y menor incertidumbre en las predicciones para la toma de decisiones. (Valdeolmillos, 2019)
- **Inteligencia de decisión:** Para trabajar con grandes volúmenes de información, tal y como se hace en la inteligencia de negocios, se emplean diferentes técnicas para la gestión eficiente de las bases. Ante ello, la inteligencia de decisión brinda un framework que consolida técnicas avanzadas para el modelamiento de decisión. (Valdeolmillos, 2019)
- **Operatividad y escalado:** Actualmente se ha ido incrementando la cantidad de usuarios que interactúan con los datos de una empresa lo que permite la automatización y el escalado de procesos de modelamiento de datos. A su vez, estos emplean servicios de analítica y algoritmos. (Valdeolmillos, 2019)

#### **E. Casos de éxito con la inteligencia de negocios**

La inteligencia de negocios es una gran herramienta que permite a las empresas el análisis de sus datos y la obtención de información para una óptima toma de decisiones. Es por ello que muchas empresas la utilizan pues sus beneficios son múltiples. Entre los casos más relevantes de entidades que han implementado soluciones BI tenemos a Netflix, Banco de Crédito del Perú (BCP), Wong, Alicorp, Bimbo. (Escuela de Administración de Negocios [ESAN], 2019)

Netflix es un gran ejemplo de cómo BI puede lograr el crecimiento de una empresa no importando el giro al que pertenezca. La implementación de la solución BI ha permitido a Netflix brindar sugerencias personalizadas a través de la identificación de las calificaciones, el tiempo utilizado y las tendencias de sus usuarios. Es decir, analiza millones de registros mediante procesos automatizados con el fin de lograr una mejor experiencia a todos sus clientes. (ESAN, 2019)

De igual manera, se menciona el caso de BCP. Este empleó big data, automatización de datos y análisis digital para el establecimiento de estrategias de marketing muy bien dirigidas. Ello se logró gracias al consolidado de información de diferentes fuentes tales como análisis de riesgos, tarjetas de crédito, bases de clientes y crédito de consumo. (ESAN, 2019)

Wong es otra de las compañías que emplearon soluciones BI para la identificación del comportamiento de ciertos segmentos de clientes lo que permitió el envío de promociones personalizadas. Para ello, se cruzó los datos demográficos (identificados con la tarjeta Bonus) y las transacciones realizadas por cada uno de sus clientes. (ESAN, 2019)

Asimismo, Alicorp evidenció que el personal de una organización se ve directamente beneficiado con el empleo de la inteligencia de negocios. En este caso, se empleó para el reconocimiento del desempeño del personal de venta a nivel nacional (mediante determinados KPI). De esta forma, se logró ofrecer incentivos según resultados de indicadores. (ESAN, 2019)

Por otro lado, el Grupo Bimbo demostró que la dirección del nivel operativo y la logística también tienen dependencia de la inteligencia de negocios ya que el crecimiento de una entidad involucra conectar todas las acciones. Este grupo implementó un sistema con el cual minimizó costos de mantenimiento simultáneo al proceso de toma de decisiones de operaciones diarias. (ESAN, 2019)

### **1.2. Definición de términos básicos**

- Baja: Cantidad de clientes que dejan de pertenecer a la base de clientes de una entidad. Esta se encuentra relacionada al churn rate o tasa de cancelación. (Martin, 2018)
- **Business Intelligence (BI):** Proceso usado para la búsqueda y el análisis de la información de una organización, área, departamento, entre otros. Permite aprovechar toda la información disponible de tal manera que podamos encontrar tendencias o patrones que permitan tomar óptimas decisiones y contribuir con las ventajas competitivas. (Muñoz et al., 2016)
- **Certeza en decisiones:** Consiste en conocer los resultados de todas las alternativas antes de iniciar la toma de decisiones. (Galé, 2018)
- **Cubo HOLAP:** Tipo de cubo OLAP que combina los atributos MOLAP y ROLAP, es decir, las agregaciones las almacena en una estructura multidimensional y los datos a nivel de detalle en una base de datos relacional. (Vásquez, 2017)
- **Cubo MOLAP:** Tipo de cubo OLAP cuyo almacenamiento de datos hace uso de una estructura multidimensional y cuyo tiempo de respuesta es el mejor. (Vásquez, 2017)
- **Cubo OLAP:** Medio de almacenamiento utilizado en la inteligencia de negocios que contiene datos resumidos de grandes bases de datos. (Vásquez, 2017)
- **Cubo ROLAP:** Tipo de cubo OLAP donde la información es almacenada en una base de datos relacional. (Vásquez, 2017)
- **Dashboard:** Herramienta que permite a los usuarios visualizar información crítica para el rendimiento utilizando figuras interactivas y con la posibilidad de analizar información de manera más detallada a través de reportes. (Romero, 2016)
- Datamart: Base de datos departamental que contiene información histórica consolidada de diversas fuentes de información centrada en un área de negocio específica para el apoyo en la toma de decisiones. (Díaz y De la Torre, 2017)
- Datawarehouse: Almacén de datos que está compuesta por un conjunto de datamarts. En él se encuentra integrada la información de una empresa y es usada como soporte del proceso de toma de decisiones. (Díaz y De la Torre, 2017)
- **Decisión:** Proceso de análisis y elección entre las alternativas disponibles de cursos de acción que la persona ha de seguir. (Galé, 2018)
- **Dimensión:** Tabla que organiza los datos en función al área de interés para los usuarios, describiendo de tal manera un aspecto del negocio. (Quiroz y Yenque, 2018)
- **ETL:** Proceso encargado de obtener los datos de diversas fuentes de información, transformarlos y alimentar el datawarehouse o datamart. (Romero, 2016)
- **Granularidad:** Mínimo nivel de detalle de los datos de un modelo dimensional. (Quiroz y Yenque, 2018)
- **Incertidumbre:** Situación en la cual no se tiene la certeza ni cálculos de probabilidades acerca de las alternativas con las que uno cuenta. Los gerentes enfrentan situaciones de incertidumbre. Cuando sucede esto, la elección de una alternativa está influenciada por quien decide. (Galé, 2018)
- **KPI:** Indicador clave de desempeño que sirve para evaluar el cumplimiento de los objetivos de una organización. (Espinosa, 2019)
- **Metodología de Ralph Kimball:** Propuesta por Ralph Kimball y se basa en una arquitectura bottom-up. Su enfoque es la construcción de datamarts. Es menos costosa y más flexible. (Quiroz y Yenque, 2018)
- **Modelo dimensional:** Modelo utilizado en el diseño de una solución BI basado en perspectivas, llamadas dimensiones, y una tabla principal llamada tabla de hechos. (Quiroz y Yenque, 2018)
- **Modelo estrella:** Modelo compuesto por una tabla de hechos (tabla principal) y tablas de dimensiones distribuídas alrededor de la primera. Cada tabla de dimensión se encuentra relacionada a la tabla principal debido a que estas contienen los atributos y la otra, las medidas. (Quiroz y Yenque, 2018)
- **Modelo relacional:** Modelo formado por tablas relacionadas entre ellas y en donde cada una está compuesta por una clave primaria, atributos y claves foráneas que actúan como primarias en sus propias tablas. (Royano, 2019)
- **Retención de clientes:** Proceso mediante el cual se busca mantener a un usuario dentro de la base de clientes de una empresa. Se encuentra relacionada a la tasa de retención. (Gollop, 2019)
- Sistema OLAP: Solución usada por la inteligencia de negocios para optimizar la consulta de grandes cantidades de datos mediante los denominados cubos OLAP. (Todo BI, 2019)
- **Sistemas transaccionales:** Sistemas OLTP (Online Transaction Processing) utilizados para las transacciones diarias de una empresa. Usan bases de datos del mismo tipo. (Valderrama, 2017)
- Solución BI: Solución tecnológica que permite observar, comprender, predecir, colaborar, decidir. (Muñoz et al., 2016)
- **Tabla de hechos:** Es la tabla principal del modelo dimensional de una solución BI compuesta por campos que contienen medidas de negocio. (Quiróz y Yenque, 2018)
- **Toma de decisiones:** Proceso de carácter cognitivo, emocional y social que involucra el procesamiento de la información necesaria para llegar a un determinado fin. (Álvarez, 2018)

### **CAPÍTULO II**

# **METODOLOGÍA DE DESARROLLO DEL TRABAJO PROFESIONAL**

### **2.1. Delimitación temporal y espacial del trabajo**

#### **2.1.1. Temporal**

- Fecha de inicio: 25 mayo de 2020
- Fecha fin: 17 setiembre de 2020

### **2.1.2. Espacial**

Se realizó en una empresa de telecomunicaciones, ubicada en el departamento de Lima, distrito La Victoria, Av. Nicolás Arriola N° 480 Urb. Santa Catalina.

### **2.2. Determinación y análisis del problema**

Con el transcurrir de los años, el mercado de las telecomunicaciones en el Perú ha ido creciendo. Hoy en día, existen diferentes empresas que ofrecen servicios de telefonía móvil y fija a todos los peruanos.

Los usuarios tienen a su disposición una variedad de operadores telefónicos que ofrecen similares servicios tales como Claro, Movistar, Entel y Bitel; queda en él optar por el que más se adapte a sus necesidades.

Uno de los principales operadores es la empresa de telecomunicaciones mencionada en este trabajo de suficiencia profesional. Este ofrece diferentes canales de atención para solventar las necesidades de sus actuales o potenciales clientes. Dichos canales pueden ser presenciales (centros de atención presencial) o telefónicos (call's).

En los centros de atención presencial, los usuarios pueden realizar diversas transacciones entre las cuales se encuentra la solicitud de cancelación de servicios contratados. La labor que realiza un colaborador de estos centros ante este tipo de transacción es ardua pues conlleva retener a un cliente aplicando diferentes herramientas de retención y evitando de esta manera que continúe con la solicitud. Un cliente puede generar este tipo de requerimiento por diferentes motivos: una mala experiencia, problemas económicos, inadecuado contenido del plan contratado, falta de cobertura, competencia ofrece mejores beneficios, entre otros.

El esfuerzo que realiza cada uno de los colaboradores es medido por un indicador llamado porcentaje de retención el cual debe ser mayor o igual al 80%. Este indicador permite conocer la capacidad de retención de clientes que tiene un personal ante una solicitud de cancelación. Asimismo, permite conocer el total de solicitudes retenidas y no retenidas (bajas).

Este KPI contempla transacciones de cancelación de servicio móvil postpago y fijo (HFC). Cabe señalar que determinadas solicitudes no retenidas (bajas) son exoneradas según lineamiento establecido para el cálculo del indicador debido a que no se encuentra dentro de las posibilidades del colaborador retener al cliente ante una solicitud de cancelación dada por estos escenarios: fallecimiento, carta, mudanza sin cobertura, edificios sin liberar, baja de oficio de empresa, ventas sin concretar, traslado externo a provincia, etc.

Actualmente, la Dirección de Atención Presencial (dirección a la que pertenecen las oficinas de atención al cliente) no dispone de un consolidado histórico de las solicitudes recibidas por el canal y las exoneraciones realizadas (elementos fundamentales para el cálculo del indicador del porcentaje de retención de una oficina de atención).

Semanalmente, se emite un reporte que muestra el avance de este indicador. Para la elaboración del mismo, el analista realiza la extracción de los datos de diferentes bases, ejecuta la limpieza, el consolidado y la normalización de la data. La elaboración del reporte conlleva aproximadamente medio día laborable.

Para ver el comportamiento real de las solicitudes recibidas y las bajas que se realizan es necesario disponer de una base histórica. Ella permitiría visualizar la existencia de patrones en el comportamiento de diversos factores que involucran una solicitud de cancelación, el comportamiento del indicador de retención periodo tras periodo, los motivos de cancelación, las herramientas de retención más utilizadas, entre otros. El conocimiento de los puntos señalados contribuye a una óptima toma de decisiones en el Área de Retención y Bajas.

Asimismo, permitiría obtener el reporte de manera automatizada y emplear el tiempo utilizado en la elaboración de este en otras actividades del área. Por ello, se propone el desarrollo de una solución BI para la mejora del proceso de toma de decisiones en el Área de Retención y Bajas de una empresa de telecomunicaciones.

### **2.3. Modelo de solución propuesto**

El presente trabajo de suficiencia profesional comprende la propuesta de una solución BI (en este caso, un datamart) basada en la metodología de Ralph Kimball para la mejora del proceso de toma de decisiones en el Área de Retención y Bajas de una empresa de telecomunicaciones.

Esta metodología señala que un datawarehouse es la aglomeración de todos los datamarts pertenecientes a una empresa; es decir, un datawarehouse es una copia de los datos transaccionales estructurados de tal manera que permita un posterior análisis. Este análisis se logra a partir de las dimensiones, atributos y los diversos hechos de negocio que se desean analizar. (Kimball et al., citado en Valderrama, 2017)

Una ventaja de la metodología de Kimball es la construcción de un datamart como un primer elemento de un sistema de análisis, esta ventaja es aprovechada para lograr los objetivos del trabajo.

En los siguientes párrafos, se detalla cada una de las fases contempladas en la elaboración de la propuesta.

### **2.3.1. Planificación del proyecto**

### **A. Objetivo**

Realizar una propuesta de desarrollo de una solución BI basada en la metodología de Ralph Kimball para la mejora del proceso de toma de decisiones en el Área de Retención y Bajas de una empresa de telecomunicaciones.

### **B. Definición del proyecto**

Ante la necesidad del Área de Retención y Bajas de realizar un análisis histórico sobre la recepción de solicitudes de cancelación de servicios contratados y el porcentaje de retención del personal perteneciente al canal presencial de una empresa de telecomunicaciones, se realiza la propuesta del desarrollo de un datamart cuya fuente de información es el proporcionado por el sistema SIAC (sistema utilizado por los colaboradores de atención presencial para el registro de las transacciones solicitadas por el cliente). Esta propuesta permite obtener información útil para el proceso de toma de decisiones.

# **C. Equipo de trabajo**

El equipo de trabajo del proyecto está conformado por una única persona siendo ella quien redacta este documento. Dicha persona asume los roles mencionados por la metodología de Kimball:

- Jefa de proyectos
- Arquitecta técnica
- Arquitecta y modeladora de datos
- Administradora de base de datos
- Coordinadora de metadata
- Arquitecta y diseñadora de ETL
- Desarrolladora de ETL

# **D. Cronograma**

En la siguiente tabla se muestran las actividades que comprenden el proyecto y la duración de cada una de ellas. Cabe señalar que, al ser una propuesta, las actividades de implementación y capacitación contienen fechas sugeridas.

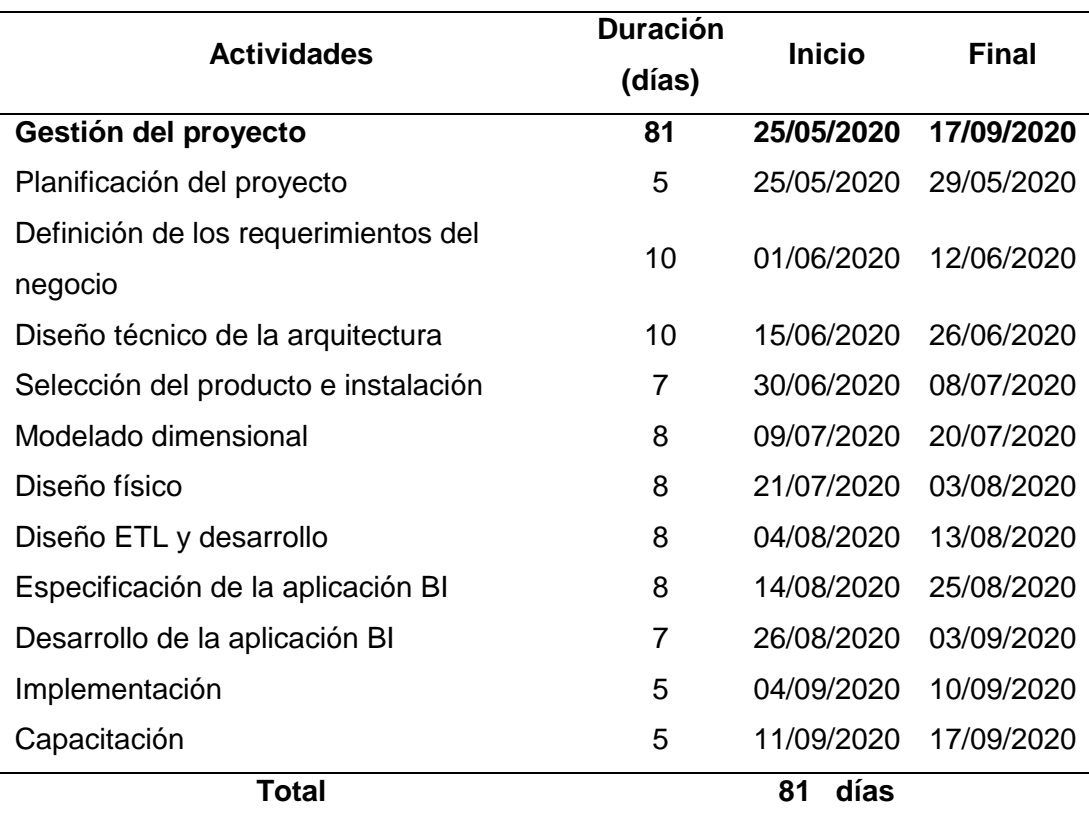

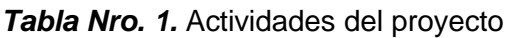

Fuente: Propia

A continuación, se muestra el diagrama de Gantt del proyecto.

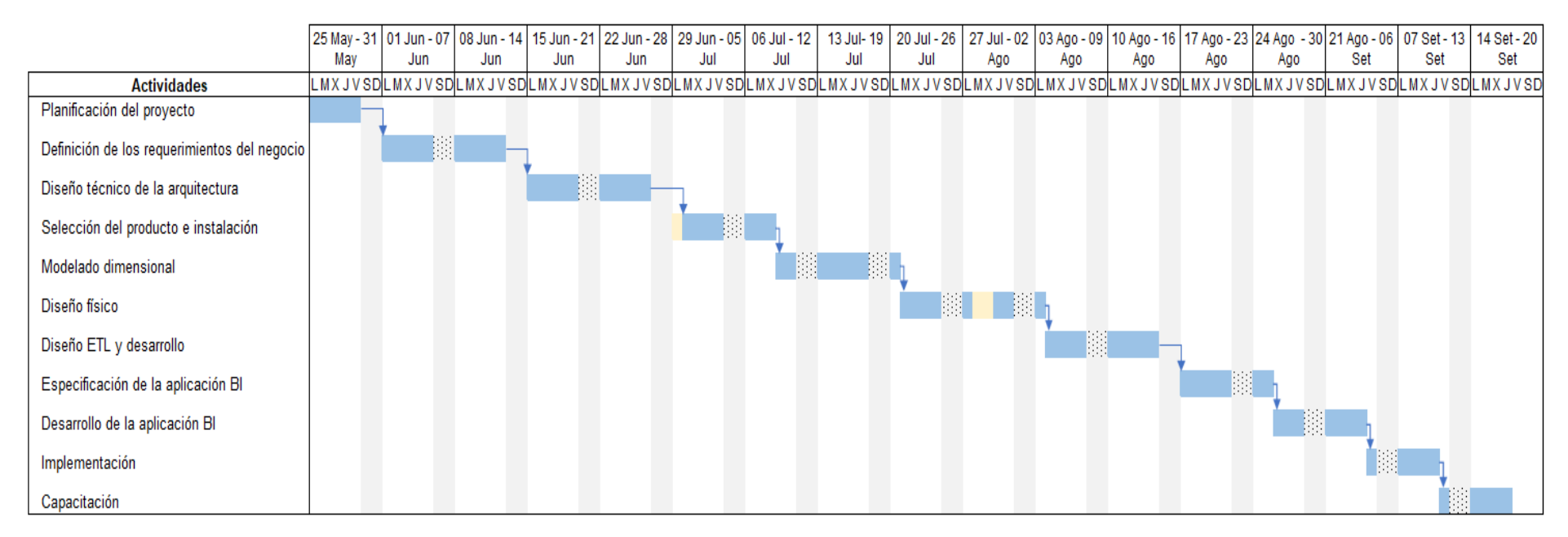

### *Figura Nro. 10.* Diagrama de Gantt

### **2.3.2. Definición de los requerimientos del negocio**

La metodología de Kimball indica que se debe saber con certeza a quien entrevistar. En este caso, se realizó la entrevista al analista y a la jefa del Área de Retención y Bajas ya que son ellos quienes manejan la información respecto a las solicitudes de cancelación de servicios recibidas y quienes participan en el proceso de toma de decisiones.

En la siguiente tabla se muestran los procesos de negocio gestionados por el área.

|                                |                           | <b>Dimensiones</b> |          |         |             |                                      |                                           |      |              |                           |              |                   |             |
|--------------------------------|---------------------------|--------------------|----------|---------|-------------|--------------------------------------|-------------------------------------------|------|--------------|---------------------------|--------------|-------------------|-------------|
| Procesos del negocio           | Producto                  | Servicio           | Segmento | Sistema | Colaborador | baja<br>$\frac{1}{\sigma}$<br>Motivo | retención<br>$\frac{e}{\sigma}$<br>Acción | Plan | Tiempo       | cliente<br><b>Detaile</b> | Programación | propuesta<br>Tema | <b>Bono</b> |
| Gestión de retención y bajas   | X                         | X                  | X        | X       | X           | X                                    | X                                         | X    | X            | X                         | X            |                   |             |
| Gestión de IMR                 | X                         | X                  | X        |         | X           |                                      | X                                         | X    | $\mathsf{x}$ | X                         |              |                   |             |
| Gestión de migraciones de plan | $\mathsf{x}$              | X                  | X        |         |             |                                      |                                           | X    | $\mathsf{x}$ | X                         | X            |                   |             |
| Gestión de programas de        |                           |                    |          |         |             |                                      |                                           |      |              |                           |              |                   |             |
| fidelización                   | $\boldsymbol{\mathsf{x}}$ | X                  | X        | X       | X           |                                      |                                           | X    | X            | X                         | X            |                   | X           |
| Gestión de políticas de        |                           |                    |          |         |             |                                      |                                           |      |              |                           |              |                   |             |
| fidelización y retención       | X                         | X                  | X        |         | X           | X                                    | X                                         |      | X            |                           |              | X                 |             |
| Gestión de proyectos           |                           |                    |          |         | X           |                                      |                                           |      | X            |                           |              | X                 |             |

*Tabla Nro. 2.* Matriz de procesos y dimensiones

Fuente: Propia

Según la priorización de esta, y al ser el enfoque principal del área, se optó por desarrollar una solución BI basada en el proceso de gestión de retención y bajas.

A continuación, se definen en las siguientes tablas los requerimientos realizados durante la entrevista con la jefa del área.

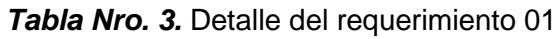

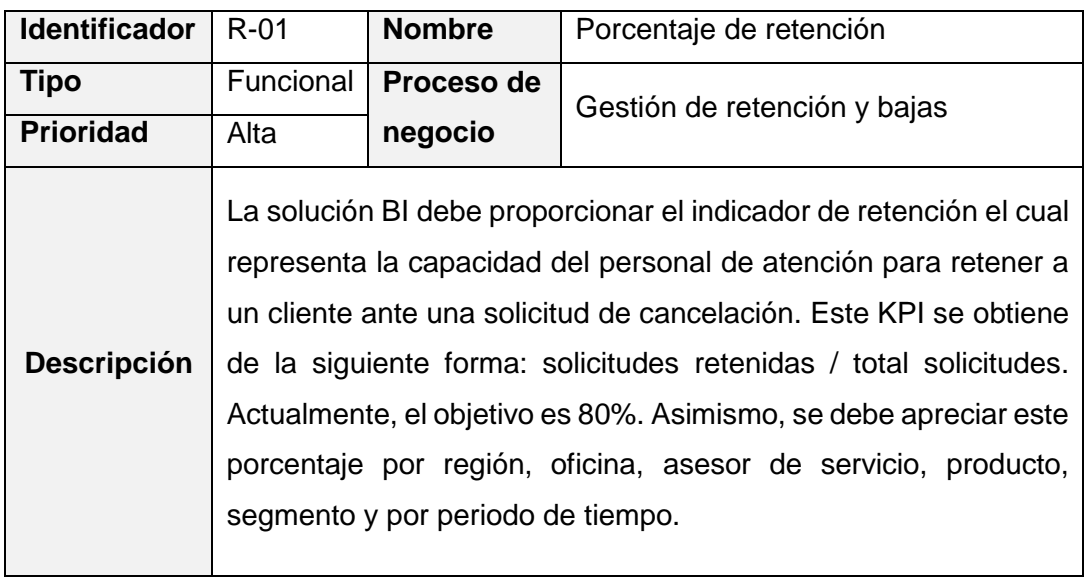

Fuente: Propia

# *Tabla Nro. 4.* Detalle del requerimiento 02

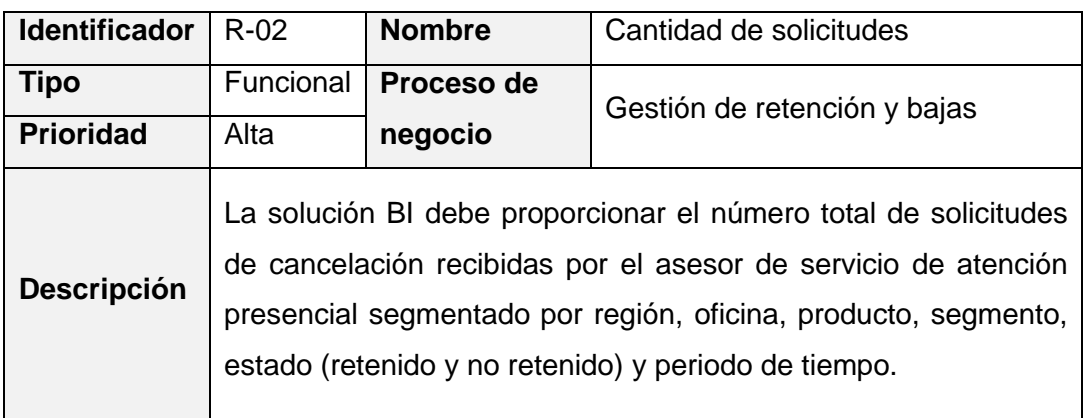

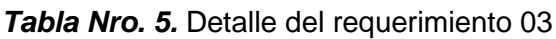

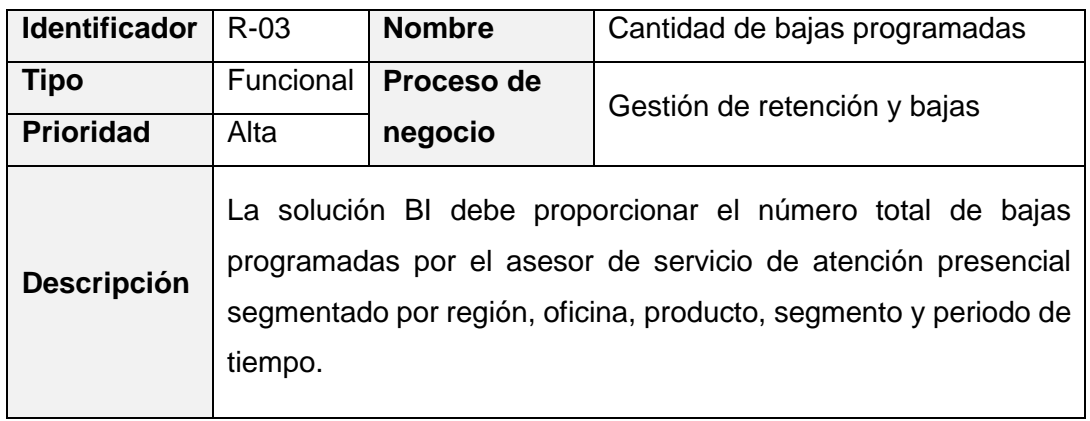

# *Tabla Nro. 6.* Detalle del requerimiento 04

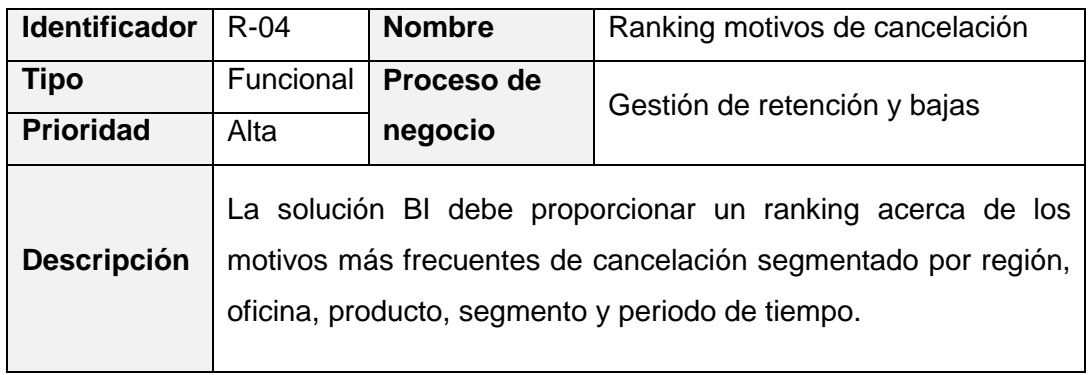

Fuente: Propia

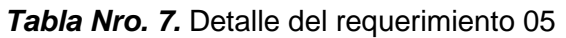

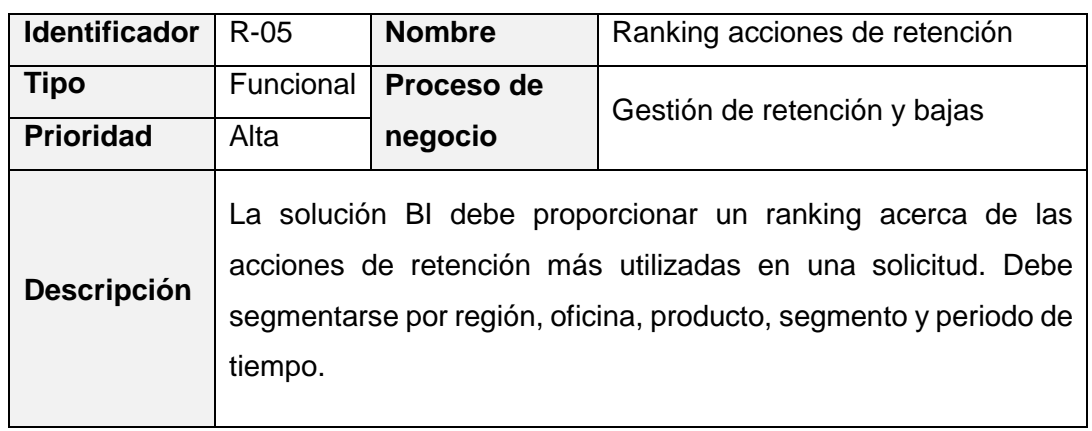

Fuente: Propia

# *Tabla Nro. 8.* Detalle del requerimiento 06

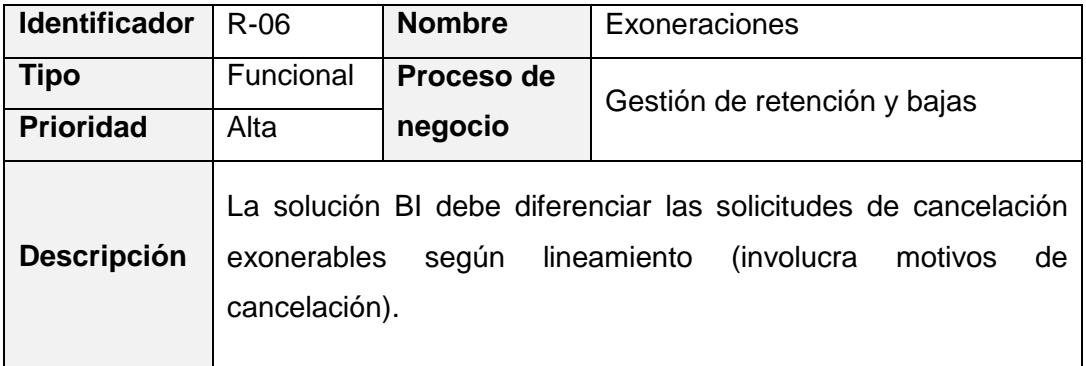

### *Tabla Nro. 9.* Detalle del requerimiento 07

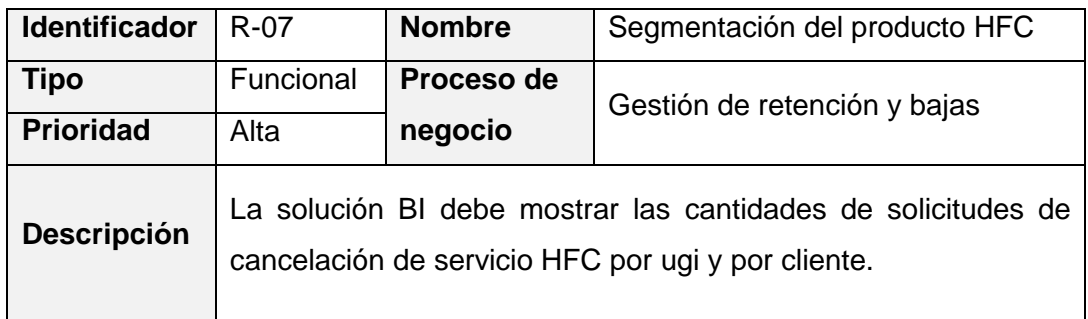

Fuente: Propia

### *Tabla Nro. 10.* Detalle del requerimiento 08

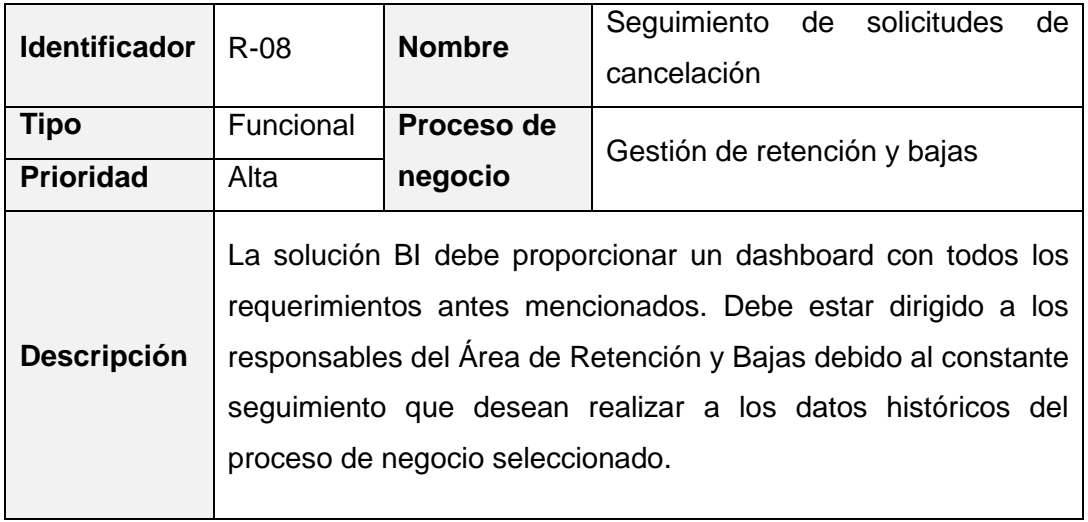

Fuente: Propia

# *Tabla Nro. 11.* Detalle del requerimiento 09

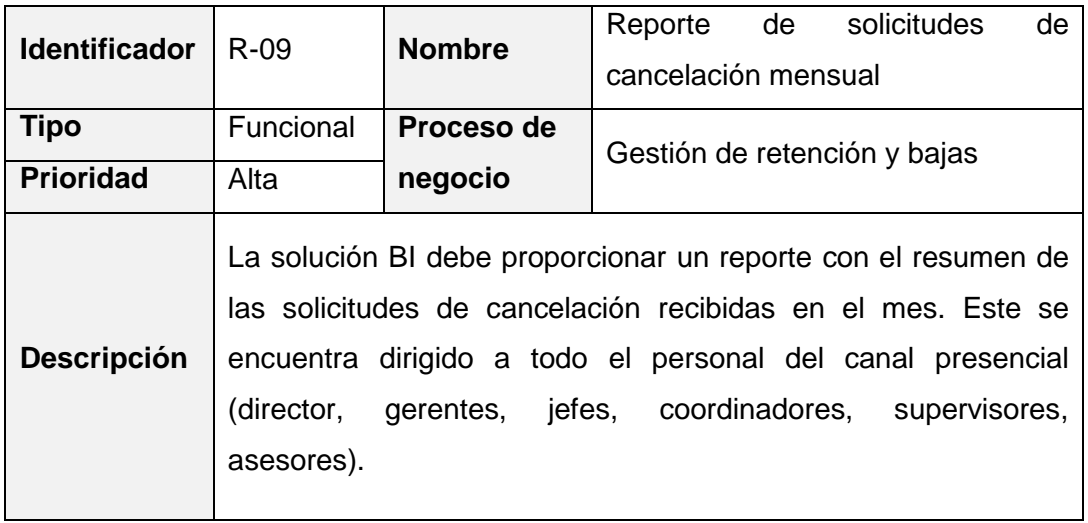

### **2.3.3. Diseño técnico de la arquitectura**

Para el desarrollo del prototipo del presente trabajo de suficiencia se trabajó con la arquitectura mostrada en la figura Nro. 11.

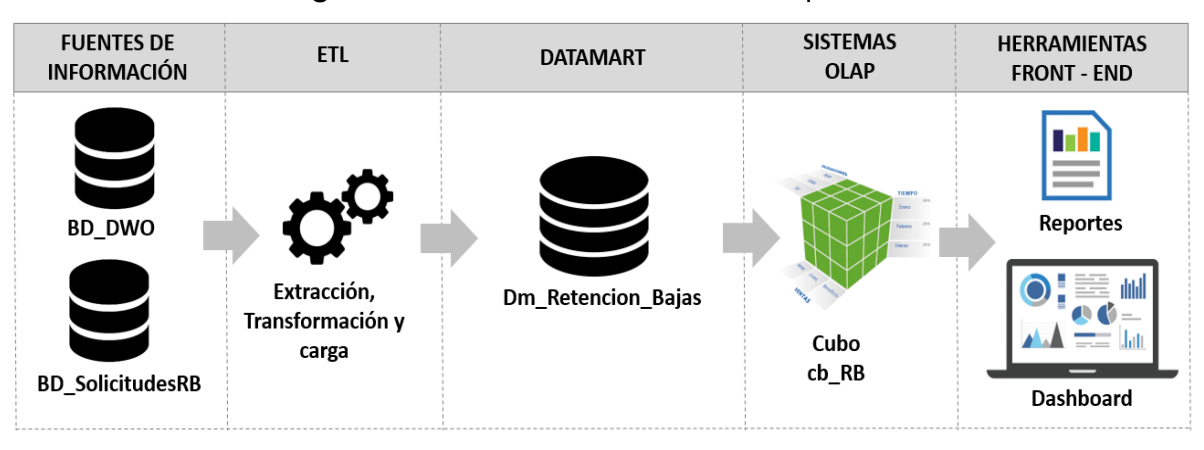

*Figura Nro. 11.* Diseño técnico de la arquitectura

Fuente: Propia

A continuación, se detalla cada uno de los componentes mostrados en la figura anterior:

- **Fuente de información:** Se utilizó las bases de datos BD\_DWO y BD\_SolicitudesRB. BD\_DWO contiene todas las interacciones realizadas durante la atención de un cliente (utiliza el gestor de base de datos Oracle) y BD\_SolicitudesRB contiene la base histórica de los colaboradores pertenecientes a la dirección, las tablas de motivos de cancelación y acciones de retención normalizados (utiliza el gestor SQL Server).
- **ETL:** Se empleó para la extracción, transformación y carga de datos de las bases de datos fuentes ya mencionadas hacia el datamart Dm Retencion Bajas.
- **Datamart:** Llamado Dm\_Retencion\_Bajas, en él se encuentran los datos ya trabajados de las fuentes de información. Esta base se localiza en SQL Server y está compuesta por 1 tabla de hechos y 12 dimensiones.
- **Sistema OLAP:** Se empleó el cubo OLAP llamado cb\_RB para el procesamiento analítico de los datos.
- **Herramientas front-end:** Se empleó Microsoft Excel como herramienta de visualización de datos. Este se conectó al cubo OLAP.

### **2.3.4. Selección del producto e instalación**

Para el desarrollo de la propuesta de solución BI se hizo uso del gestor de base de datos Microsoft SQL Server, SQL Integration Services, SQL Analysis Services y Microsoft Excel. A continuación, se describen las especificaciones del producto por etapas:

- Para el diseño y desarrollo ETL se utilizó la herramienta BI Microsoft SQL Server Integration Services.
- Para el desarrollo del datamart se empleó el gestor de base de datos Microsoft SQL Server.
- Para el desarrollo del cubo OLAP se empleó SQL Analysis Services.
- Para el diseño y visualización del dashboard y reportes se hizo uso de Microsoft Excel, ello debido a que el personal de la Dirección de Atención Presencial se encuentra familiarizado con su uso.

Para la implementación del proyecto, las herramientas mencionadas en los ítems anteriores deben ser instalados en el servidor de la empresa. Cabe resaltar que, actualmente, se emplean éstos productos para el desarrollo de diversos proyectos.

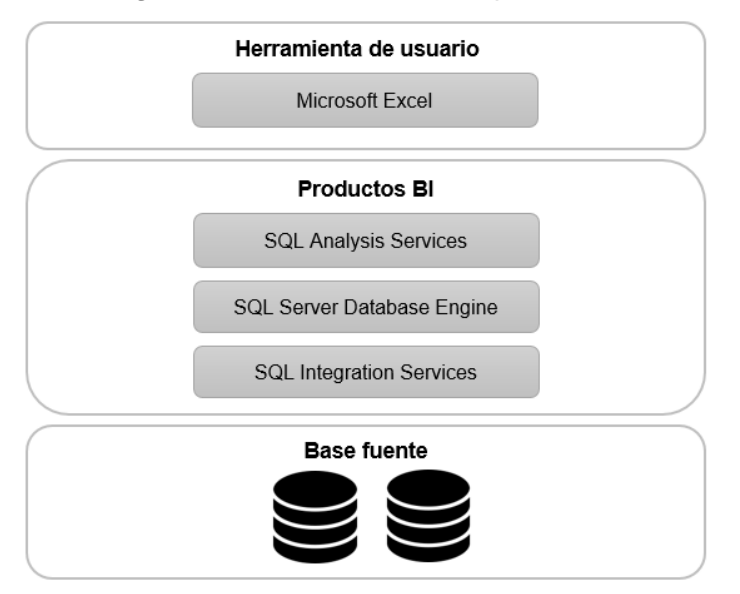

*Figura Nro. 12.* Selección de productos

Fuente: Propia

### **2.3.5. Modelado dimensional**

Para el modelado dimensional del datamart propuesto se realizaron las siguientes actividades detalladas en los siguientes párrafos.

#### **A. Seleccionar el proceso de negocio**

El proceso de negocio seleccionado fue gestión de retención y bajas ya que, al revisar la matriz de procesos y dimensiones, es esta la que involucra la mayor cantidad de dimensiones por ser el pilar fundamental del área. A partir de ésta gestión surgen los demás procesos.

### **B. Establecer el nivel de granularidad**

Para esta propuesta se planteó una granularidad media, es decir no contiene información muy detallada ya que los requerimientos no manifiestan alta granularidad. Se tomó como grano la cantidad de líneas o ugis involucradas en una solicitud de cancelación de servicios.

### **C. Identificar dimensiones**

En base a los requerimientos, se identificaron las siguientes dimensiones: producto, servicio, segmento, sistema, cliente, asesor, motivo de cancelación, nivel, acción de retención, plan del servicio, tiempo (hace referencia a la fecha de registro de la solicitud) y programación (detalla la fecha de ejecución de una baja en caso la solicitud resulte con el estado no retenido).

A continuación, se detallan las características de las dimensiones mencionadas:

- **Dimensión producto:** Esta dimensión contiene los productos contratados por los clientes. Puede ser móvil o fijo.

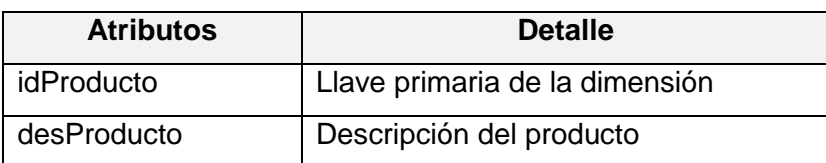

*Tabla Nro. 12.* Dimensión producto

Fuente: Propia

Asimismo, se muestran los atributos de esta dimensión en la siguiente figura.

*Figura Nro. 13.* Dimensión producto

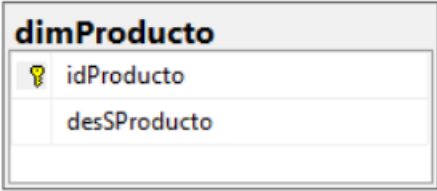

Fuente: Propia

- **Dimensión servicio:** Esta dimensión contiene el tipo de servicio contratado. Este puede ser postpago, HFC, FTTH, DTH, IFI, etc.

*Tabla Nro. 13.* Dimensión servicio

| <b>Atributos</b> | <b>Detalle</b>                      |  |  |
|------------------|-------------------------------------|--|--|
| idServicio       | Llave primaria de la dimensión      |  |  |
| desServicio      | Descripción del servicio contratado |  |  |

Fuente: Propia

Asimismo, se muestran los atributos de esta dimensión en la siguiente figura.

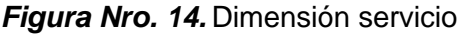

|    | dimServicio |
|----|-------------|
| 8. | idServicio  |
|    | desServicio |
|    |             |

Fuente: Propia

- **Dimensión segmento:** Esta dimensión contiene el tipo del segmento del servicio y producto contratado. Puede ser consumer, business, B2B, etc.

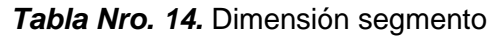

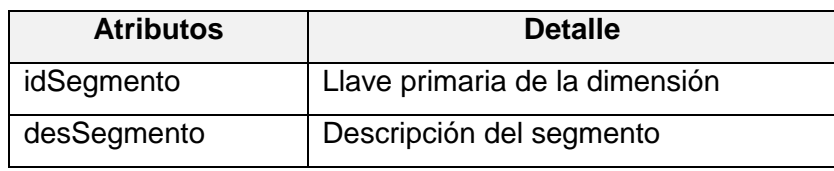

Fuente: Propia

Asimismo, se muestran los atributos de esta dimensión en la siguiente figura.

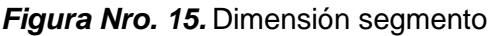

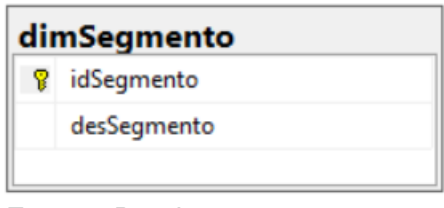

Fuente: Propia

- **Dimensión sistema:** Esta dimensión contiene el nombre del sistema donde se registra la interacción.

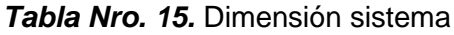

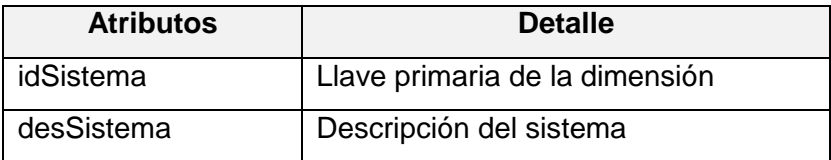

Fuente: Propia

Asimismo, se muestran los atributos de esta dimensión en la siguiente figura.

*Figura Nro. 16.* Dimensión sistema

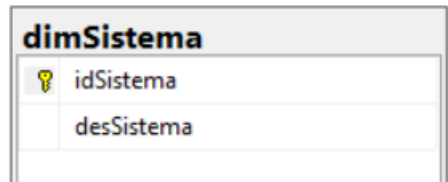

Fuente: Propia

- **Dimensión cliente:** Esta dimensión contiene el teléfono, el dni y el resultado de la solicitud del cliente.

| <b>Atributos</b> | <b>Detalle</b>                 |
|------------------|--------------------------------|
| idInter          | Llave primaria de la dimensión |
| Tlf              | Teléfono                       |
| estadoInter      | Estado de interacción          |
| dni              | Dni                            |

*Tabla Nro. 16.* Dimensión cliente

Fuente: Propia

Asimismo, se muestran los atributos de esta dimensión en la siguiente figura.

*Figura Nro. 17.* Dimensión cliente

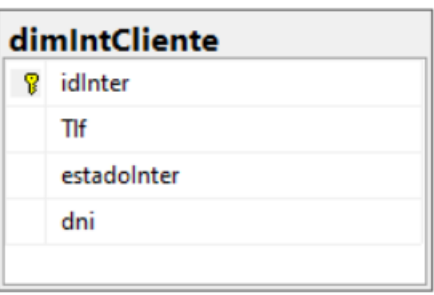

Fuente: Propia

- **Dimensión asesor:** Esta dimensión contiene el detalle del colaborador que registra la solicitud de cancelación.

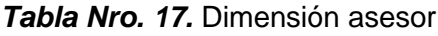

| <b>Atributos</b> | <b>Detalle</b>                   |
|------------------|----------------------------------|
| idAsesor         | Llave primaria de la dimensión   |
| usuarioAsesor    | Código del asesor                |
| nombreAsesor     | Nombre del asesor                |
| operacion        | Nombre de la oficina de atención |
| region           | Región de pertenencia            |
| cargo            | Cargo del colaborador            |
| estado           | Estado de actividad              |
| canal            | Canal de la oficina de atención  |

Fuente: Propia

Asimismo, se muestran los atributos de esta dimensión en la siguiente figura.

*Figura Nro. 18.* Dimensión asesor

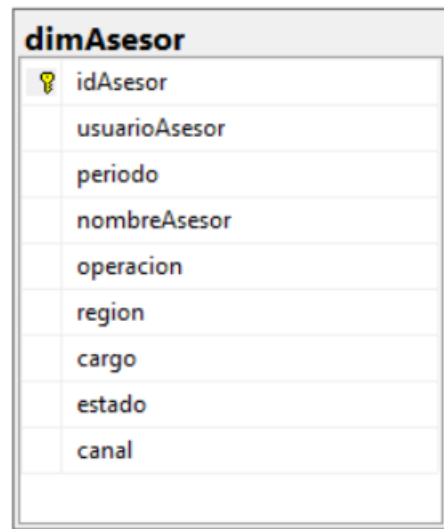

Fuente: Propia

- **Dimensión motivo:** Esta dimensión contiene el motivo por el cual se solicita la cancelación del servicio. Asimismo, se incluyen los datos de la nueva agrupación que se le otorga para un mejor entendimiento (a pedido de los usuarios).

*Tabla Nro. 18.* Dimensión motivo

| <b>Atributos</b> | <b>Detalle</b>                        |
|------------------|---------------------------------------|
| idMotivo         | Llave primaria de la dimensión        |
| desMotivo        | Descripción del motivo de cancelación |
| detalleM1        | Motivo normalizado                    |
| detalleM2        | Motivo normalizado según agrupación   |
| detExo           | Detalle de exoneración                |

Fuente: Propia

Asimismo, se muestran los atributos de esta dimensión en la siguiente figura.

| dimMotivo |           |  |
|-----------|-----------|--|
| Ÿ         | idMotivo  |  |
|           | desMotivo |  |
|           | detalleM1 |  |
|           | detalleM2 |  |
|           | detExo    |  |
|           |           |  |

*Figura Nro. 19.* Dimensión motivo

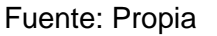

- **Dimensión nivel:** Esta dimensión contiene el submotivo por el cual se solicita la cancelación del servicio fijo (solo este producto contiene submotivos).

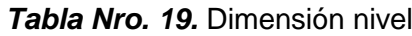

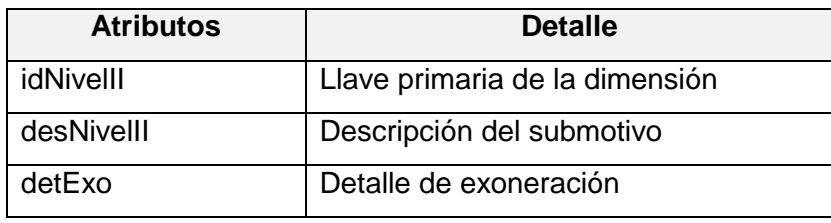

Fuente: Propia

Asimismo, se muestran los atributos de esta dimensión en la siguiente figura.

*Figura Nro. 20.* Dimensión nivelII

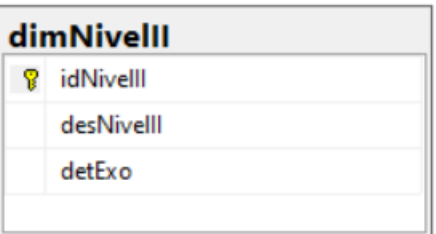

Fuente: Propia

- **Dimensión acción:** Esta dimensión contiene la acción de retención ofrecida durante la solicitud. Se incluyen los datos de la nueva agrupación que se le otorga para un mejor entendimiento (a pedido de los usuarios).

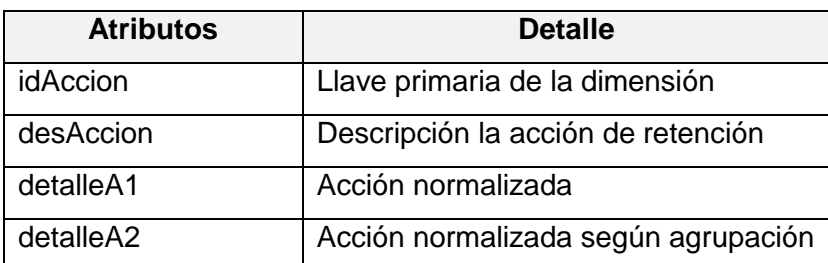

### *Tabla Nro. 20.* Dimensión acción

Fuente: Propia

Asimismo, se muestran los atributos de esta dimensión en la siguiente figura.

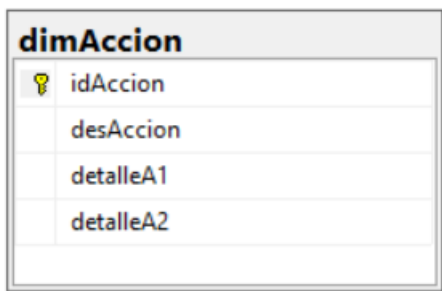

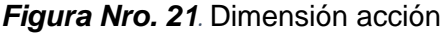

- **Dimensión plan:** Esta dimensión contiene el plan móvil contratado o la descripción de todos los servicios adquiridos del producto fijo.

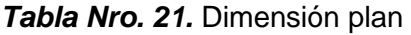

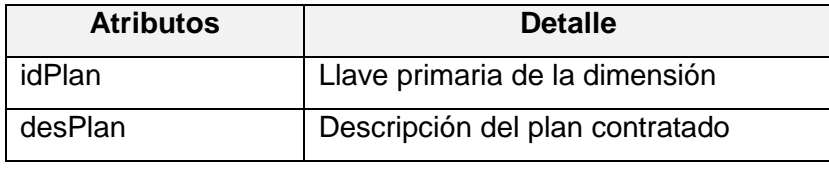

Fuente: Propia

Asimismo, se muestran los atributos de esta dimensión en la siguiente figura.

Fuente: Propia

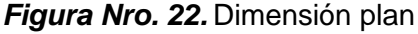

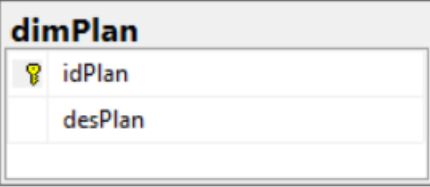

Fuente: Propia

- **Dimensión tiempo:** Esta dimensión contiene las especificaciones de la fecha de registro de la solicitud. Muestra el año, trimestre, mes, día y nombre del día de semana.

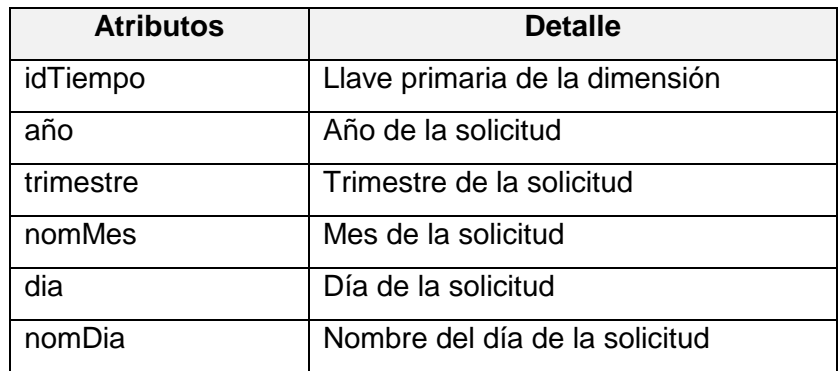

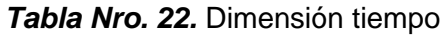

Fuente: Propia

Asimismo, se muestran los atributos de esta dimensión en la siguiente figura.

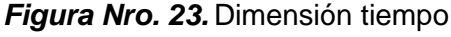

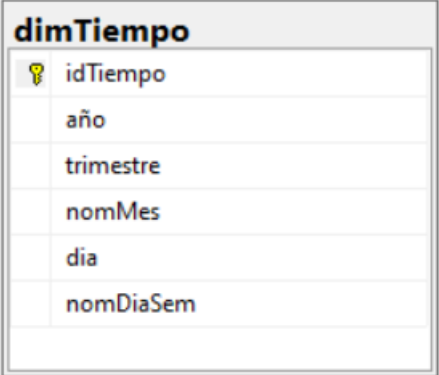

Fuente: Propia

- **Dimensión programación:** Esta dimensión contiene las especificaciones de la fecha de ejecución de la baja (solicitudes no retenidas cuya desactivación se realiza después de máximo 5 días de registrada la interacción). Se muestra el año, trimestre, mes, día y nombre del día de semana.

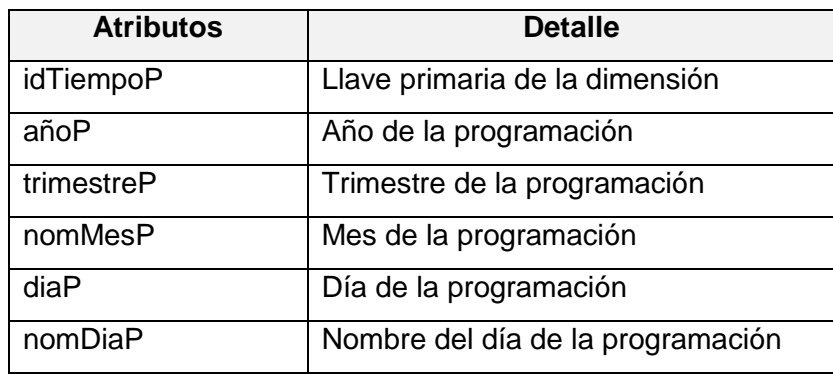

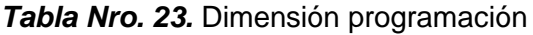

Fuente: Propia

Asimismo, se muestran los atributos de esta dimensión en la siguiente figura.

| dimProgramacion |                    |  |
|-----------------|--------------------|--|
|                 | <b>8</b> idTiempoP |  |
|                 | añoP               |  |
|                 | trimestreP         |  |
|                 | nomMesP            |  |
|                 | diaP               |  |
|                 | nomDiaSemP         |  |
|                 |                    |  |

*Figura Nro. 24.* Dimensión programación
# **D. Identificar los hechos**

La tabla de hechos del datamart tiene como medida la cantidad de líneas o servicios involucrados en una solicitud de cancelación. En la siguiente tabla se aprecian los atributos con la respectiva descripción de los mismos.

| <b>Atributos</b> | <b>Detalle</b>                              |
|------------------|---------------------------------------------|
| idSol            | Llave primaria de la tabla                  |
| idlnter          | Llave primaria de la dimensión cliente      |
| idProducto       | Llave primaria de la dimensión producto     |
| idServicio       | Llave primaria de la dimensión servicio     |
| idSegmento       | Llave primaria de la dimensión segmento     |
| idSistema        | Llave primaria de la dimensión sistema      |
| idAsesor         | Llave primaria de la dimensión asesor       |
| idMotivo         | Llave primaria de la dimensión motivo       |
| idNivellI        | Llave primaria de la dimensión nivel        |
| <i>idAccion</i>  | Llave primaria de la dimensión acción       |
| idPlan           | Llave primaria de la dimensión plan         |
| idTiempo         | Llave primaria de la dimensión tiempo       |
| idTiempoP        | Llave primaria de la dimensión programación |

*Tabla Nro. 24.* Tabla de hechos

Fuente: Propia

En la siguiente figura se muestra el modelo de alto nivel.

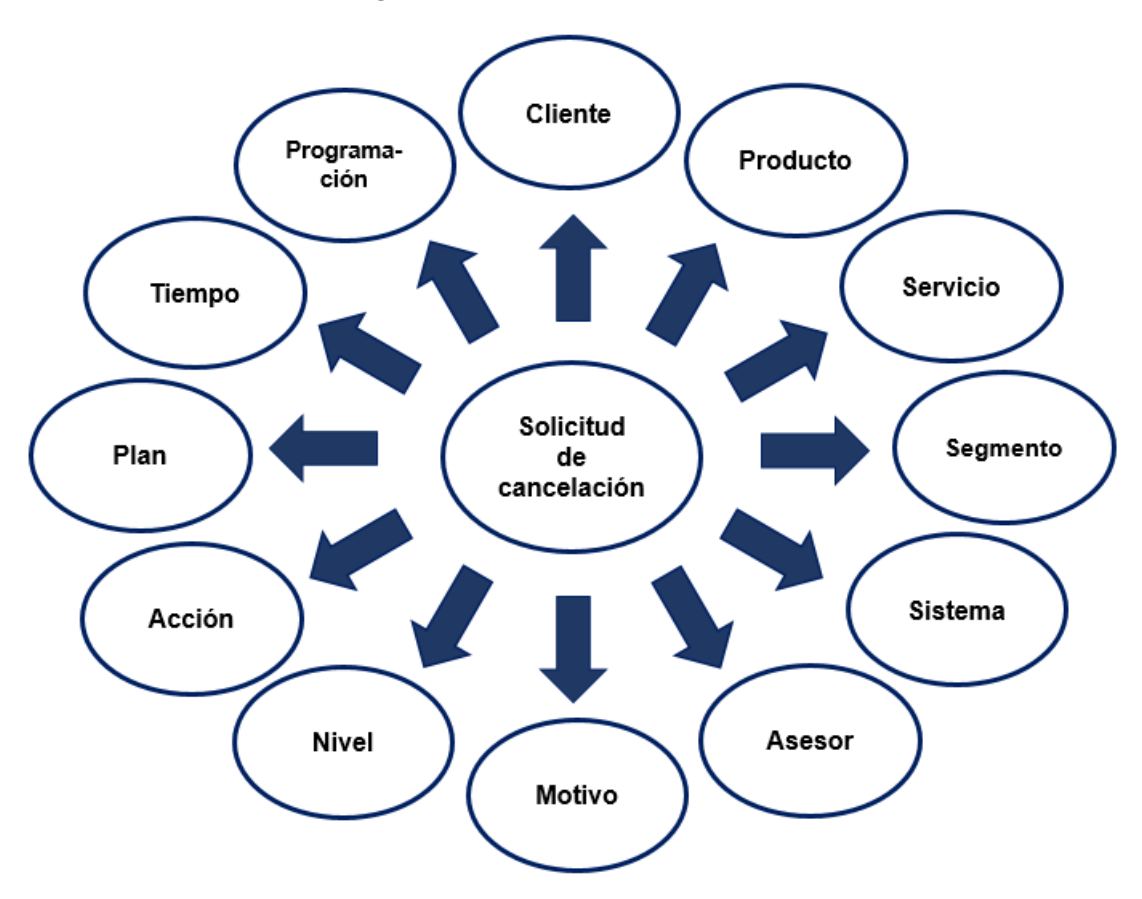

*Figura Nro. 25.* Modelo de alto nivel

Asimismo, se puede visualizar el esquema en estrella del datamart Dm\_Retencion\_Bajas.

Fuente: Propia

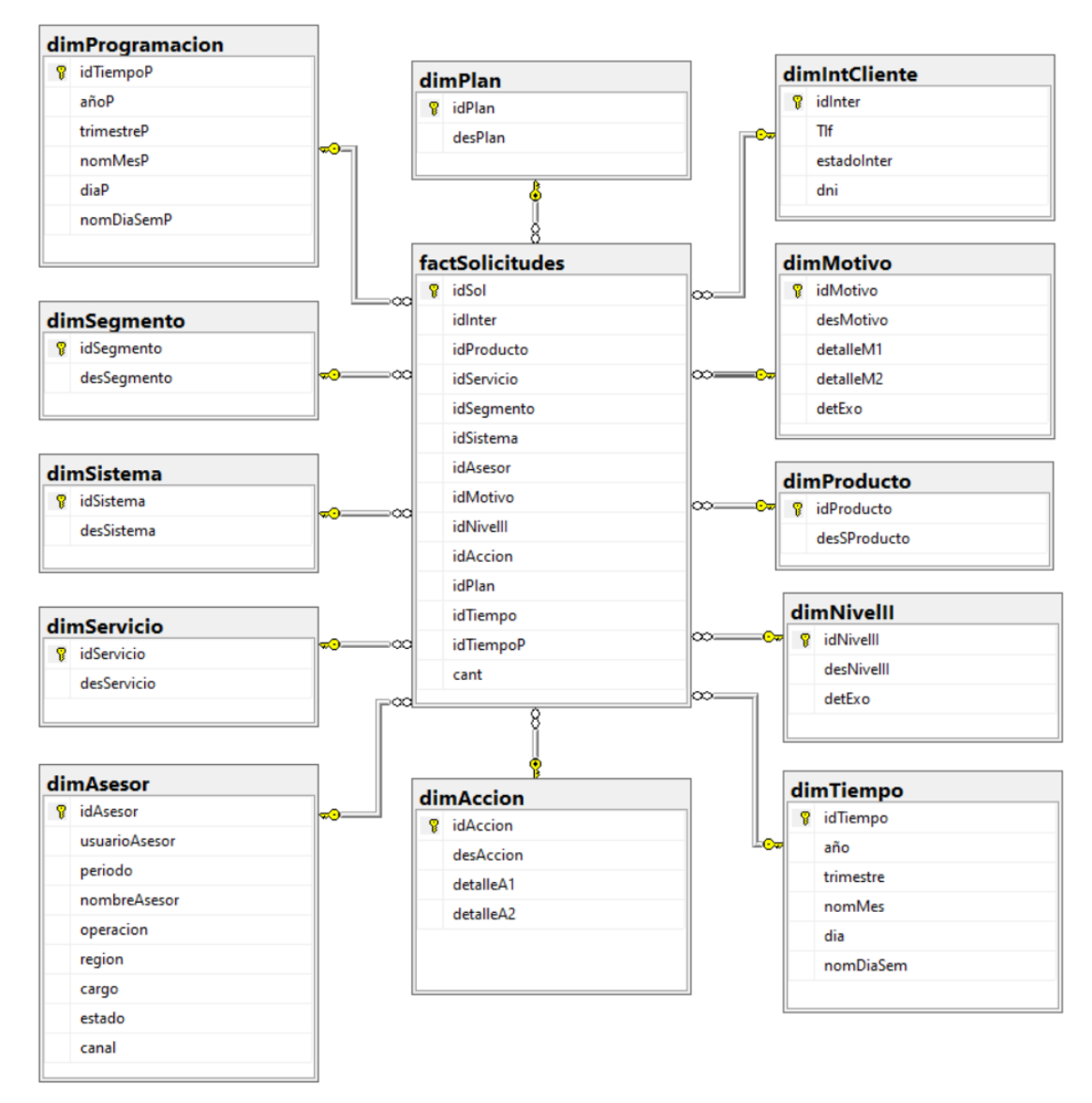

### *Figura Nro. 26.* Esquema estrella del datamart propuesto

Fuente: Propia

## **2.3.6. Diseño físico**

Una vez realizado el modelado dimensional, se procedió al diseño físico del datamart, el cual involucra establecer los estándares de nomenclatura, tipos de datos, llaves primarias y foráneas.

### - **Dimensión producto(dimProducto)**

*Figura Nro. 27.* Diseño físico de la dimensión producto

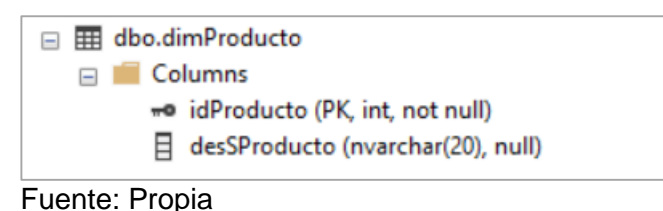

### - **Dimensión servicio(dimServicio)**

*Figura Nro. 28.* Diseño físico de la dimensión servicio

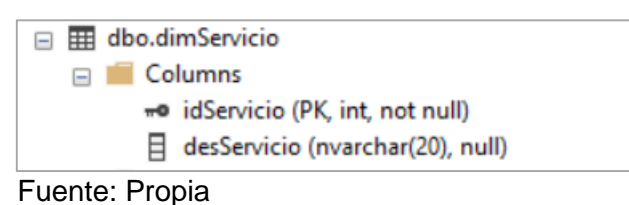

#### - **Dimensión segmento(dimSegmento)**

*Figura Nro. 29.* Diseño físico de la dimensión segmento

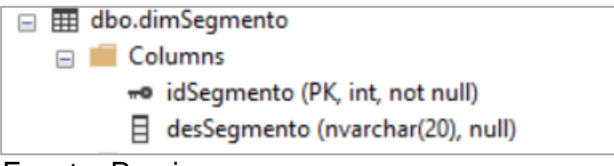

Fuente: Propia

#### - **Dimensión sistema(dimSistema)**

*Figura Nro. 30.* Diseño físico de la dimensión sistema

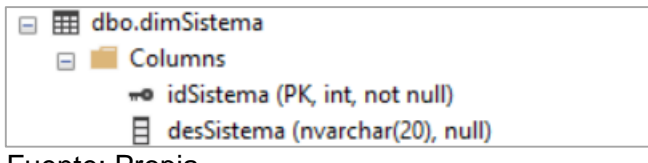

Fuente: Propia

### - **Dimensión cliente (dimIntCliente)**

*Figura Nro. 31.* Diseño físico de la dimensión cliente

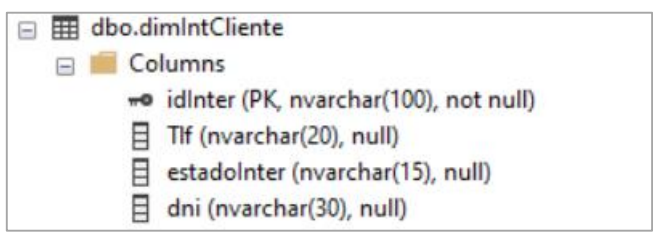

Fuente: Propia

### - **Dimensión asesor (dimAsesor)**

*Figura Nro. 32.* Diseño físico de la dimensión asesor

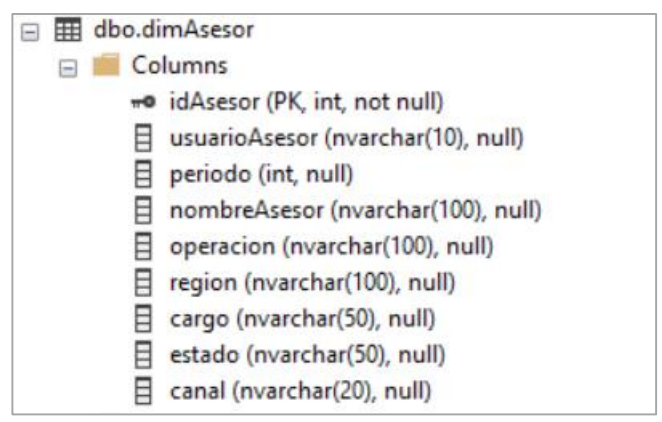

Fuente: Propia

#### - **Dimensión motivo (dimMotivo)**

*Figura Nro. 33.* Diseño físico de la dimensión motivo

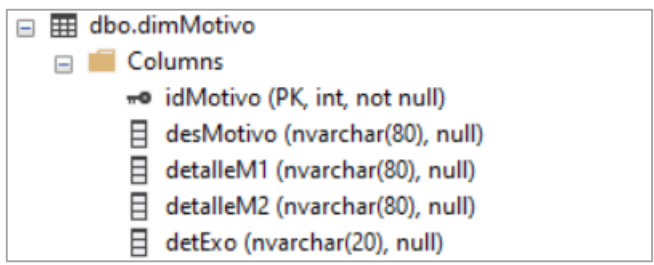

Fuente: Propia

### - **Dimensión nivel (dimNivelI)**

*Figura Nro. 34.* Diseño físico de la dimensión nivel

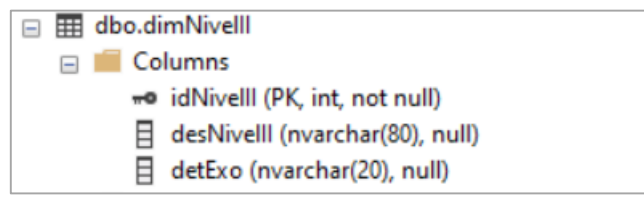

Fuente: Propia

### - **Dimensión acción (dimAccion)**

*Figura Nro. 35.* Diseño físico de la dimensión acción

| $\overline{a}$ | ⊞                  | dbo.dimAccion                       |  |
|----------------|--------------------|-------------------------------------|--|
|                | $\left  - \right $ | Columns                             |  |
|                |                    | we idAccion (PK, int, not null)     |  |
|                |                    | desAccion (nvarchar(80), null)      |  |
|                |                    | detalleA1 (nvarchar(80), null)      |  |
|                |                    | detalleA2 (nvarchar(80), null)<br>н |  |

Fuente: Propia

### - **Dimensión plan (dimPlan)**

*Figura Nro. 36.* Diseño físico de la dimensión plan

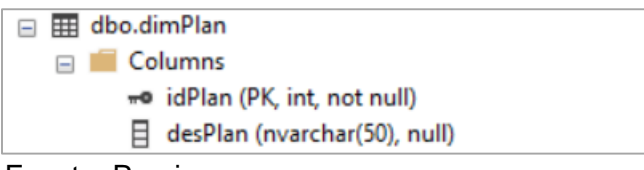

Fuente: Propia

### - **Dimensión tiempo (dimTiempo)**

*Figura Nro. 37.* Diseño físico de la dimensión tiempo

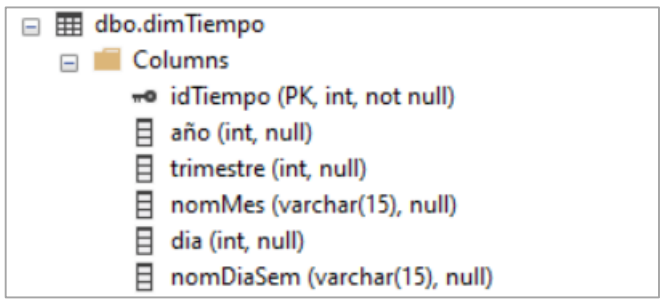

Fuente: Propia

### - **Dimensión programación (dimProgramacion)**

*Figura Nro. 38.* Diseño físico de la dimensión programación

| dbo.dimProgramacion<br>$\left  - \right $ |
|-------------------------------------------|
| Columns                                   |
| wo idTiempoP (PK, int, not null)          |
| añoP (int, null)                          |
| trimestreP (int, null)                    |
| nomMesP (varchar(15), null)               |
| diaP (int, null)                          |
| nomDiaSemP (varchar(15), null)            |
|                                           |

Fuente: Propia

### - **Tabla de hechos (factSolicitudes)**

*Figura Nro. 39.* Diseño físico de la tabla de hechos

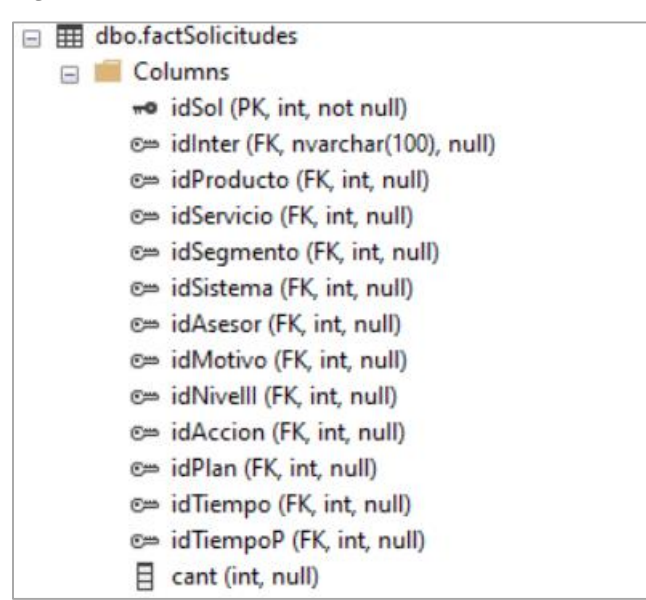

Fuente: Propia

### **2.3.7. Diseño ETL y desarrollo**

### **A. Diseño**

Para el desarrollo del ETL se planteó un flujo secuencial de ejecución de scripts mediante la herramienta Integration Services de Microsoft SQL Server. El primer paso de este proceso inició con la limpieza del datamart, se prosiguió con la construcción del mismo y se culminó con la carga de cada una de las dimensiones y la tabla de hechos.

En la siguiente figura, se muestra el plan de alto nivel del flujo a seguir para el desarrollo ETL.

#### *Figura Nro. 40.* Modelo ETL de alto nivel

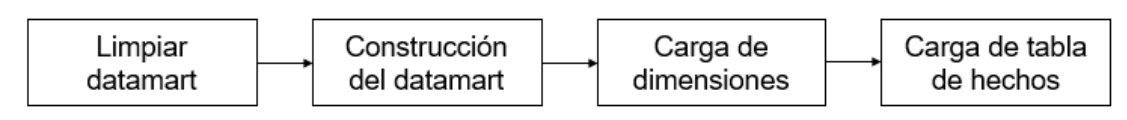

## **B. Desarrollo del ETL**

Se realizó la construcción del ETL en la herramienta elegida tal y como se visualiza en la figura Nro. 41.

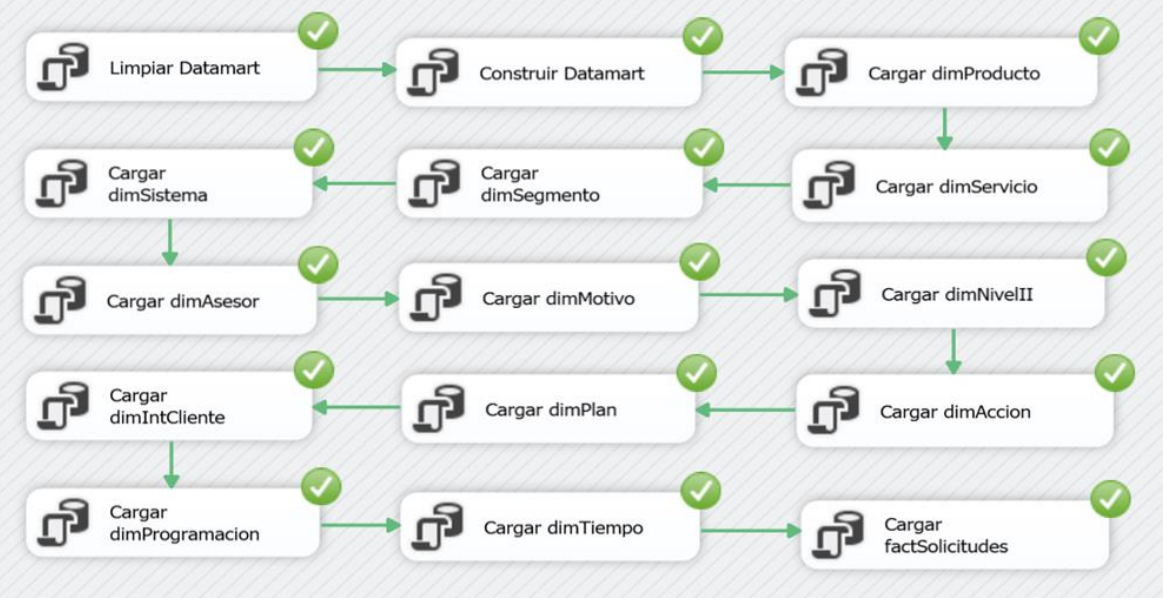

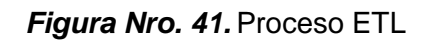

A continuación, se detalla cada uno de los pasos realizados en la carga de datos al datarmart dm\_Retencion\_Bajas.

### - **Limpiar datamart**

Involucra la eliminación de los datos registrados en el datamart y la eliminación de esta.

### - **Construir datamart**

Consiste en la ejecución del script de creación del dm\_Retención\_Bajas.

### - **Cargar dimProducto**

Conlleva la inserción de los registros a la tabla dimProducto debido a que la base fuente no proporciona el dato de esa manera y en el proceso de negocio se hace uso de esta definición.

Fuente: Propia

### - **Cargar dimServicio**

Involucra la inserción de los tipos de servicios registrados en las tablas de solicitudes fija y móvil (ambas pertenecientes a la base BD\_DWO en Oracle), eliminando los duplicados, en la tabla dimServicio.

### - **Cargar dimSegmento**

Esta actividad implica insertar los tipos de segmentos de los servicios contratados considerados en las tablas de solicitudes fija y móvil (ambas pertenecientes a la base BD\_DWO en Oracle), eliminando los duplicados, en la tabla dimSegmento.

### - **Cargar dimSistema**

Consiste en insertar en la tabla dimSistema los nombres de los aplicativos involucrados en el registro de solicitudes. Estos se obtienen de las tablas de solicitudes fija y móvil (ambas pertenecientes a la base BD\_DWO en Oracle).

#### - **Cargar dimAsesor**

Conlleva la inserción de los registros de la base histórica del personal perteneciente a la Dirección de Atención Presencial (la cual se encuentra en SQL Server) en la tabla dimAsesor.

#### - **Cargar dimMotivo**

Involucra insertar los motivos de cancelación registrados en las tablas de solicitudes fija y móvil (ambas pertenecientes a la base BD\_DWO en Oracle) en la tabla dimMotivo. Asimismo, se relaciona con la tabla MotivNorm de la base SolicitudesRB (en SQL Server) para obtener las agrupaciones de estos datos según requerimiento y realizar cambios de etiqueta.

### - **Cargar dimNivellI**

En este paso se inserta los submotivos del producto fijo registrados en las tablas de solicitudes fija (perteneciente a la base BD\_DWO en Oracle), eliminando los duplicados, en la tabla dimNivelII. Asimismo, se relaciona con la tabla MotivoNivNorm de la base SolicitudesRB (en SQL Server) para obtener la data normalizada según requerimiento (Cambio de etiquetas).

### - **Cargar dimAccion**

Consiste en insertar en la tabla dimAccion las acciones de retención registradas en las tablas de solicitudes fija y móvil (ambas pertenecientes a la base BD\_DWO en Oracle). Asimismo, se relaciona con la tabla AccionRetNorm de la base SolicitudesRB (en SQL Server) para obtener las agrupaciones de estos datos según requerimiento y realizar cambios de etiqueta.

#### - **Cargar dimPlan**

Conlleva la inserción del plan o servicios contratados registrados en las tablas de solicitudes fija y móvil (ambas pertenecientes a la base BD\_DWO en Oracle) en la tabla dimPlan.

#### - **Cargar dimIntCliente**

Implica la inserción de determinados datos del cliente y el resultado final de la interacción originada por la solicitud de cancelación de servicios registrados en las tablas de solicitudes fija y móvil (ambas pertenecientes a la base BD\_DWO en Oracle) en la tabla dimIntCliente.

### - **Cargar dimProgramacion**

En este paso se inserta las especificaciones de la fecha de ejecución de la baja (solicitudes de cancelación no retenidas) registradas en las tablas de solicitudes fija y móvil (perteneciente a la base BD\_DWO en Oracle), eliminando los duplicados, en la tabla dimProgramacion. Las especificaciones se obtuvieron a partir de funciones.

### - **Cargar dimTiempo**

Conlleva la inserción en la tabla dimTiempo, eliminando duplicados, las especificaciones de la fecha de solicitud de cancelación registradas en las tablas de solicitudes fija y móvil (ambas pertenecientes a la base BD\_DWO en Oracle). Las especificaciones se obtuvieron a partir de funciones.

### - **Cargar factSolicitudes**

Consiste en insertar en la tabla de hechos, todas las interacciones de solicitudes de cancelación fija y móvil (base BD\_DWO en Oracle).

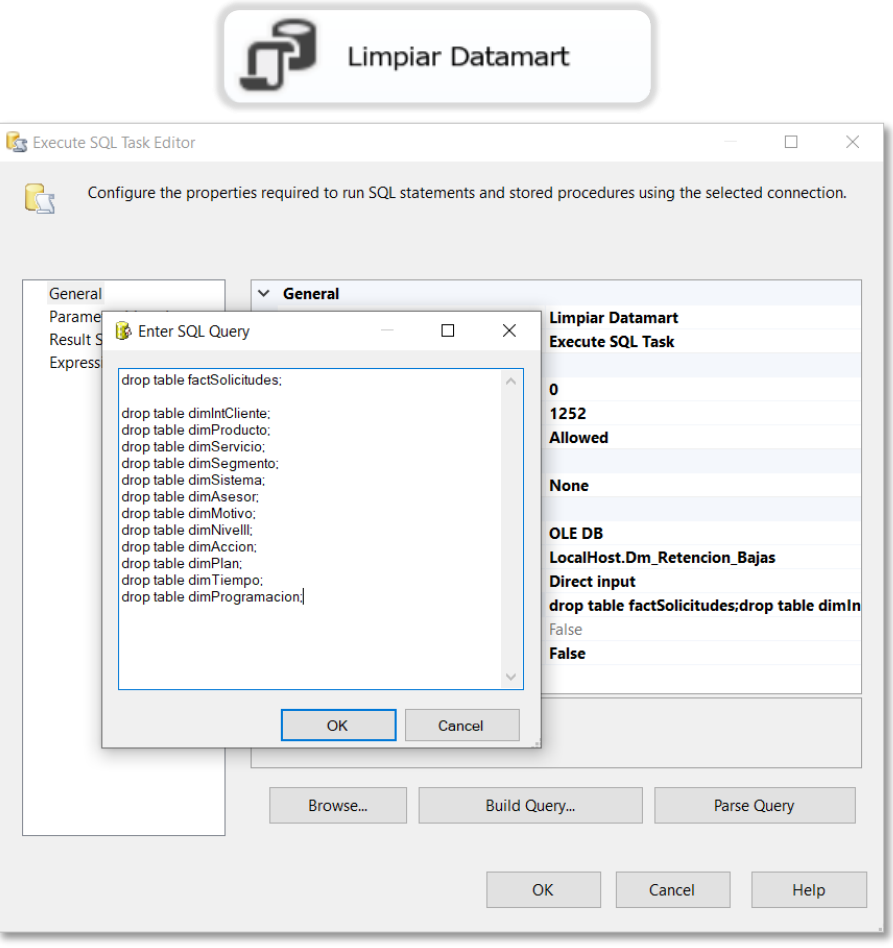

*Figura Nro. 42.* Limpiar datamart

Fuente: Propia

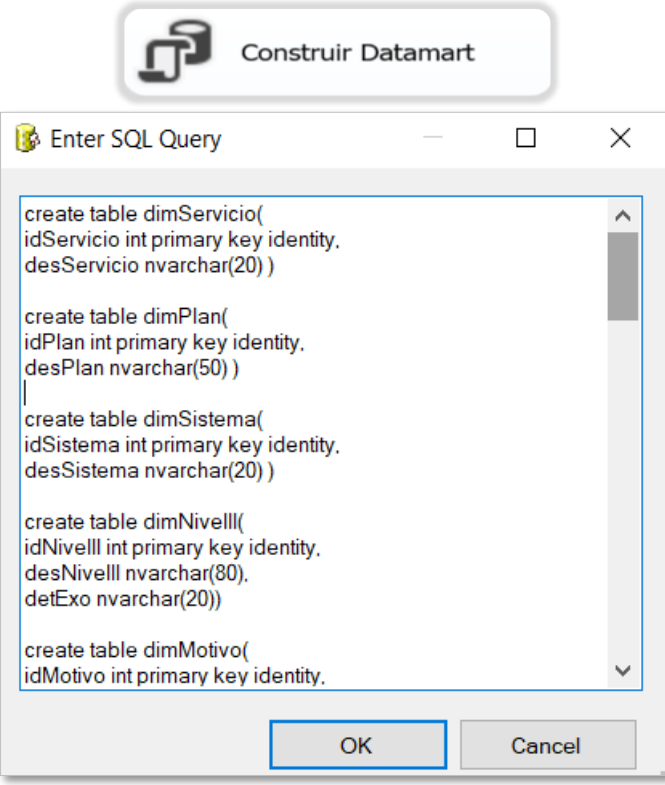

*Figura Nro. 43.* Construir datamart

Fuente: Propia

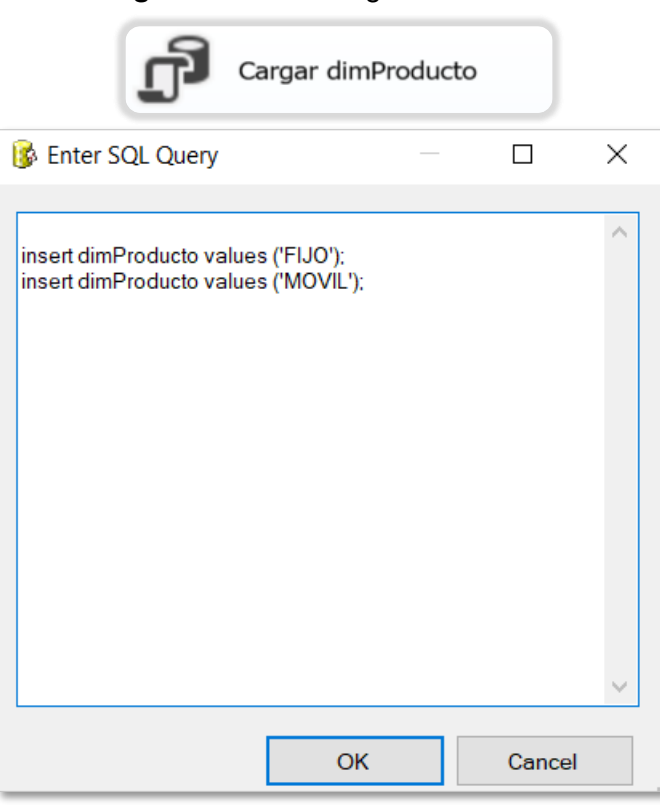

*Figura Nro. 44.* Cargar dimProducto

Fuente: Propia

# *Figura Nro. 45.* Cargar dimServicio

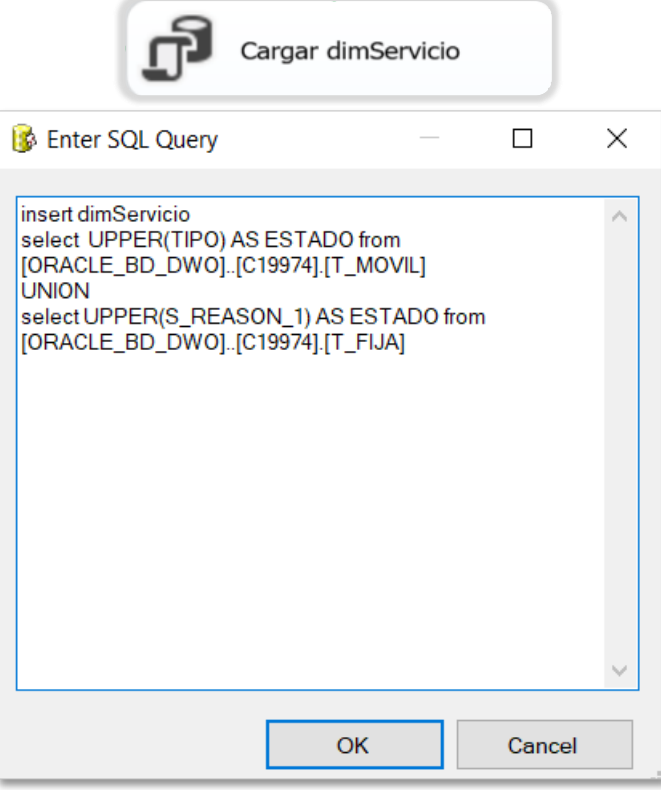

Fuente: Propia

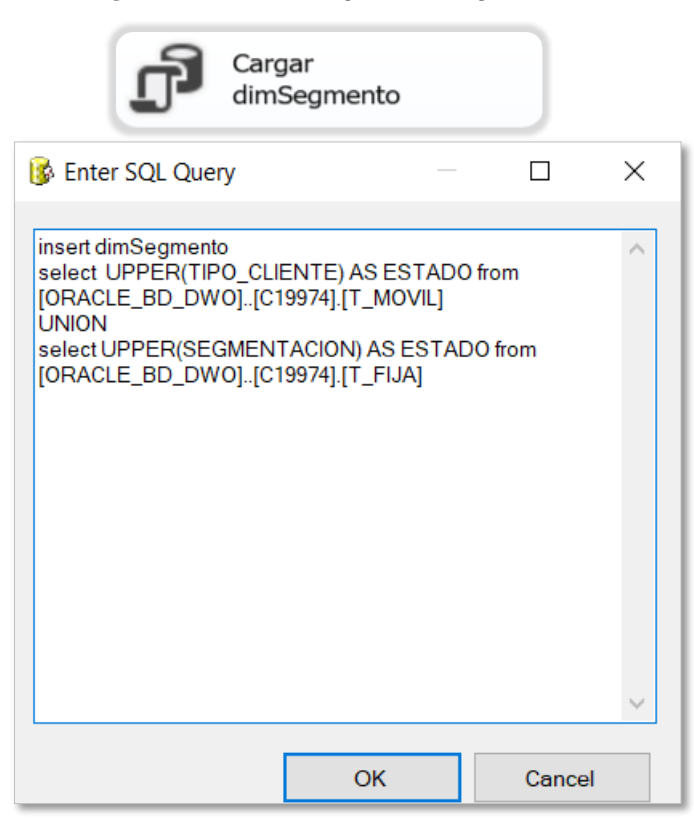

*Figura Nro. 46.* Cargar dimSegmento

Fuente: Propia

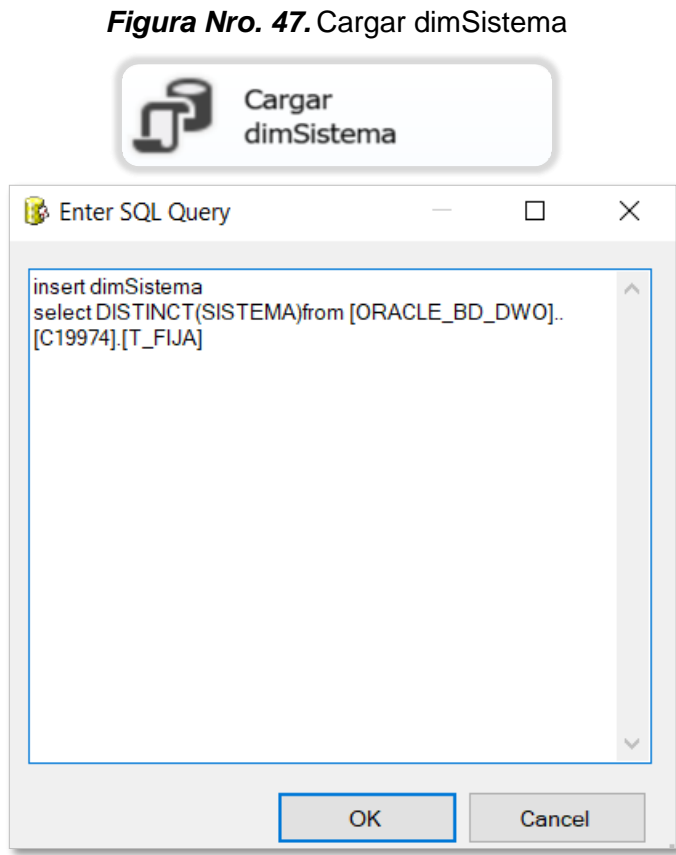

Fuente: Propia

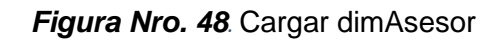

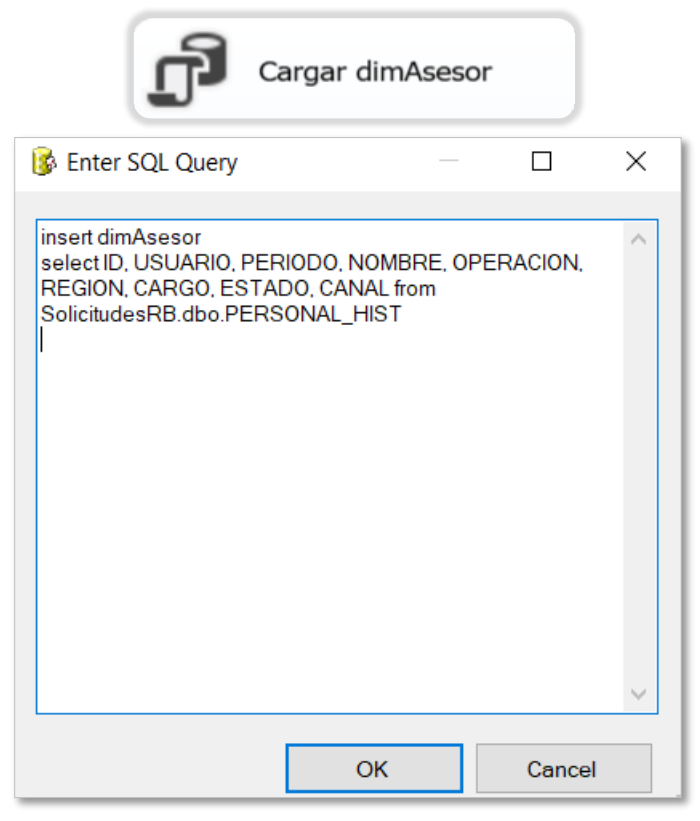

Fuente: Propia

### *Figura Nro. 49.* Cargar dimMotivo

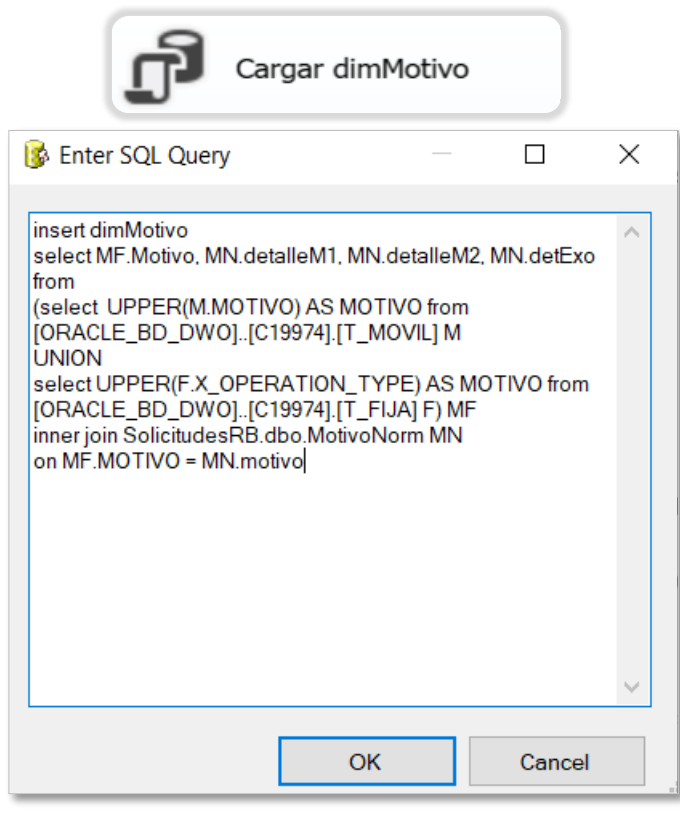

Fuente: Propia

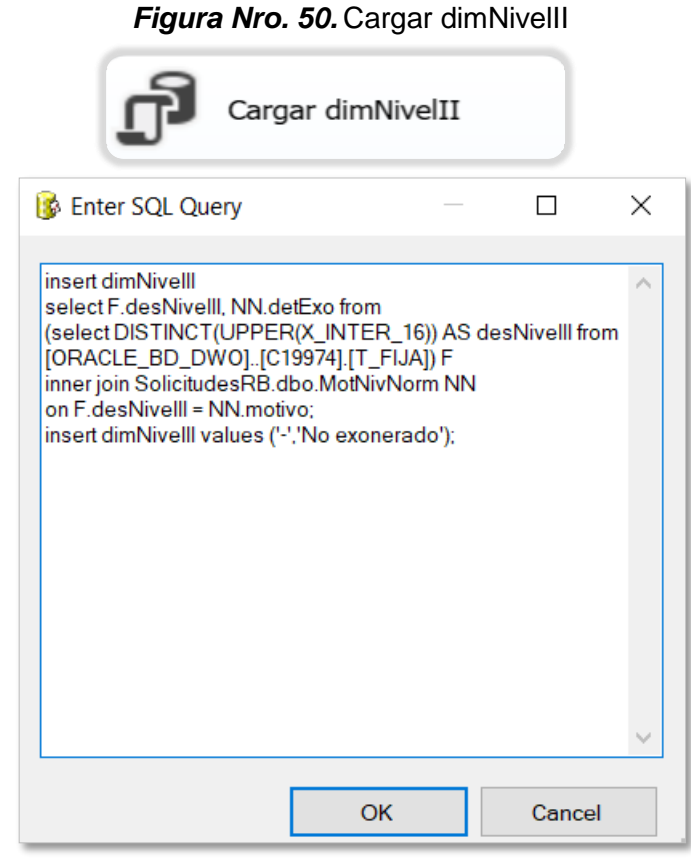

Fuente: Propia

### *Figura Nro. 51.* Cargar dimAccion

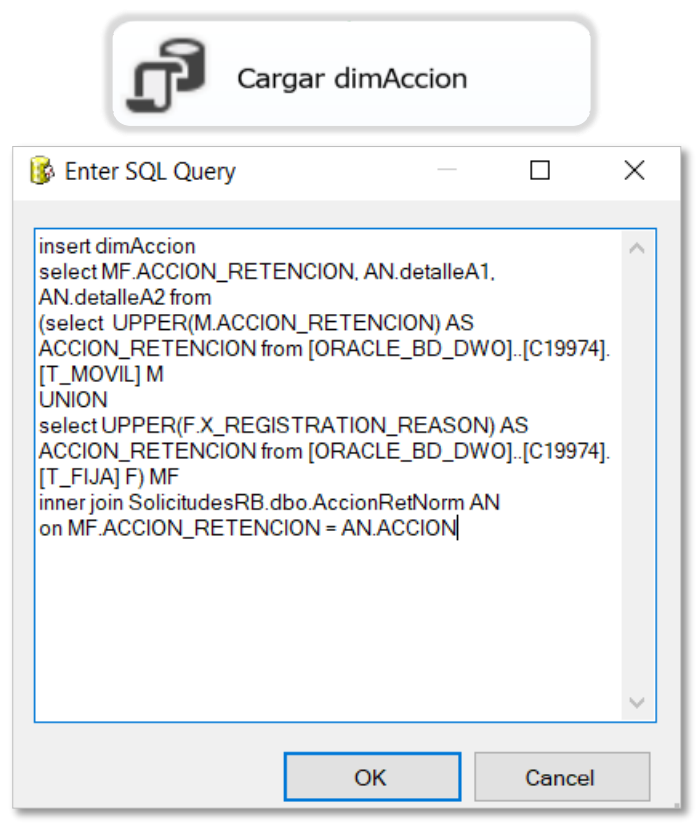

Fuente: Propia

Cargar dimPlan **B** Enter SQL Query  $\Box$  $\times$ insert dimPlan  $\sim$ select DISTINCT(UPPER(DETALLE\_PLAN)) AS ESTADO from [ORACLE\_BD\_DWO]..[C19974].[T\_MOVIL] UNION select DISTINCT(UPPER(DES)) AS ESTADO from [ORACLE\_BD\_DWO]..[C19974].[T\_FIJA] OK Cancel

*Figura Nro. 52.* Cargar dimPlan

Fuente: Propia

### *Figura Nro. 53.* Cargar dimIntCliente

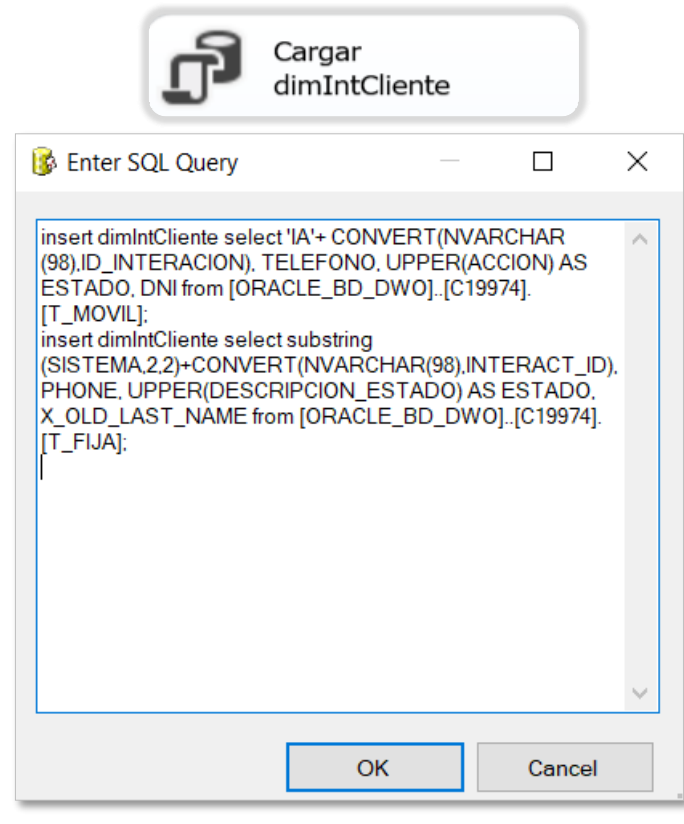

Fuente: Propia

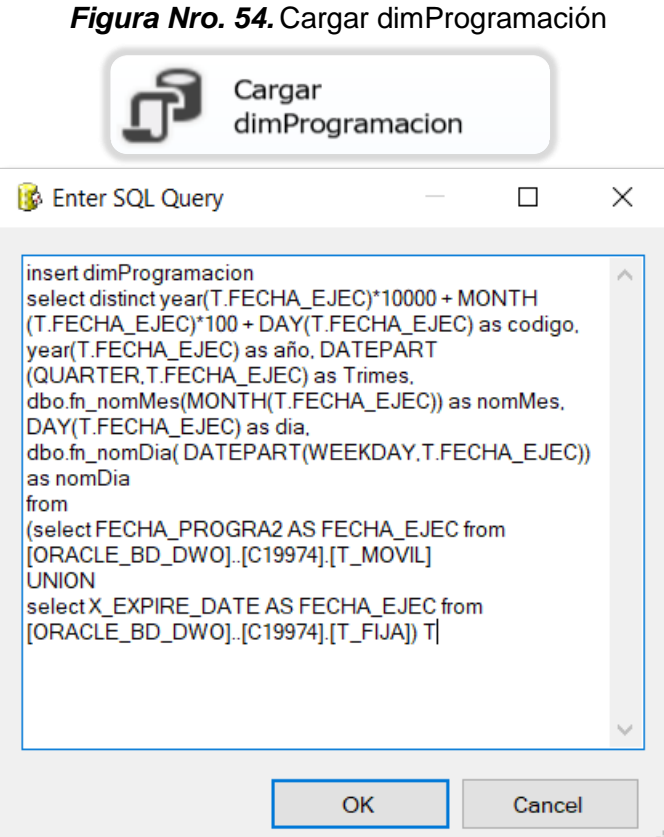

Fuente: Propia

### *Figura Nro. 55.* Cargar dimTiempo

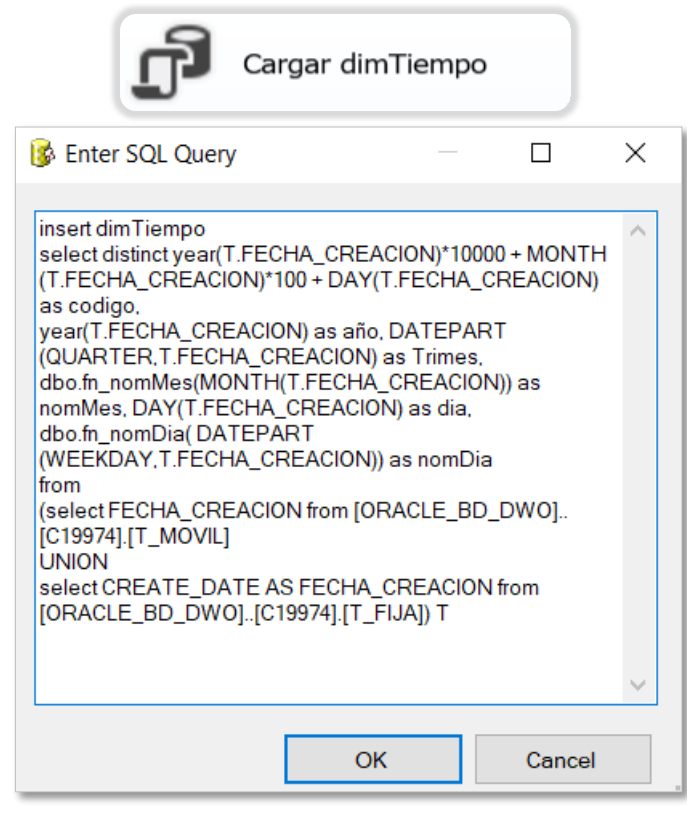

Fuente: Propia

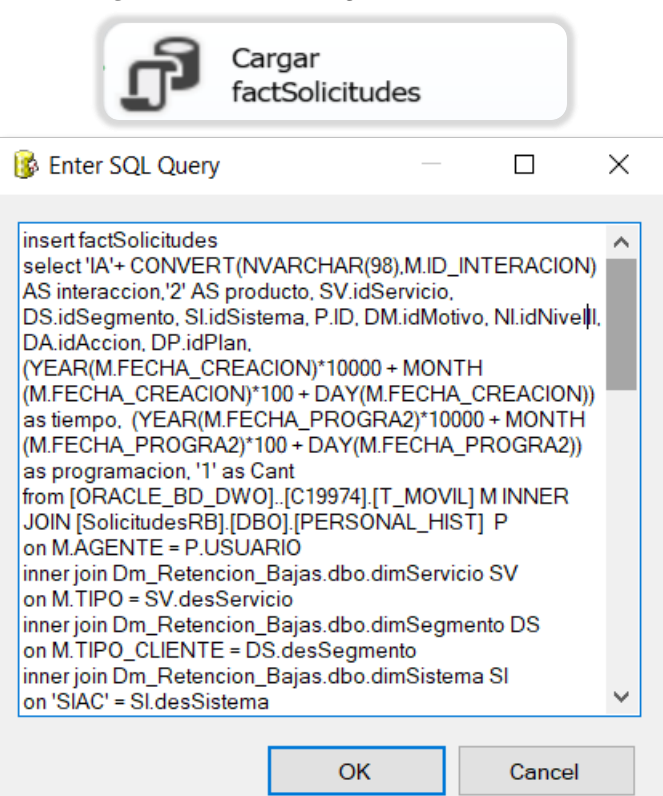

*Figura Nro. 56.* Cargar factSolicitudes

Fuente: Propia

## **2.3.8. Especificación de la aplicación BI**

La aplicación BI fue construída en Microsoft Excel y se encuentra conectada al cubo OLAP (cb\_RB) desarrollado con la herramienta Analysis Services de SQL Server. A ella puede acceder la jefa del Área de Retención y Bajas y los analistas.

- **Jefa del área:** Puede visualizar el dashboard y los reportes. También puede crear nuevos documentos para una mejor toma de decisiones.
- **Administrador BI:** Cuenta con acceso total a la solución, es decir, puede crear o modificar las consultas previas a los reportes en caso sea necesario implementar un indicador no contemplado en la solución BI.

# **2.3.9. Desarrollo de la aplicación BI**

Esta fase contempló el desarrollo del cubo OLAP y la creación del dashboard y reportes.

## **A. Desarrollo del cubo OLAP**

# - **Establecimiento de la conexión al datamart**

Se estableció la conexión al datamart dm\_Retencion\_Bajas. Esta conexión fue llamada cnx\_dm\_RB.

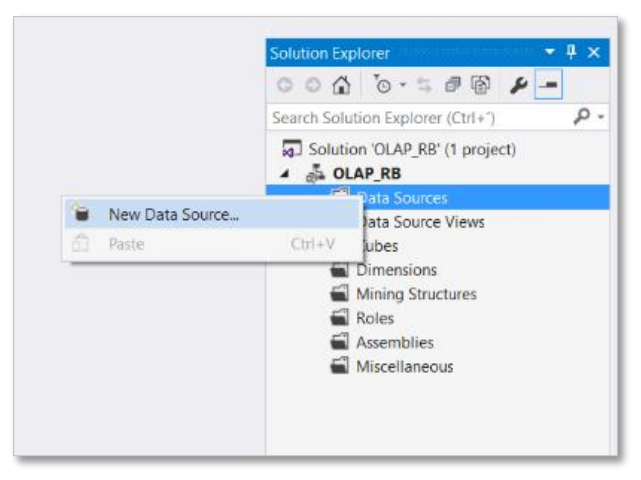

*Figura Nro. 57.* Creación de conexión

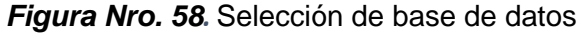

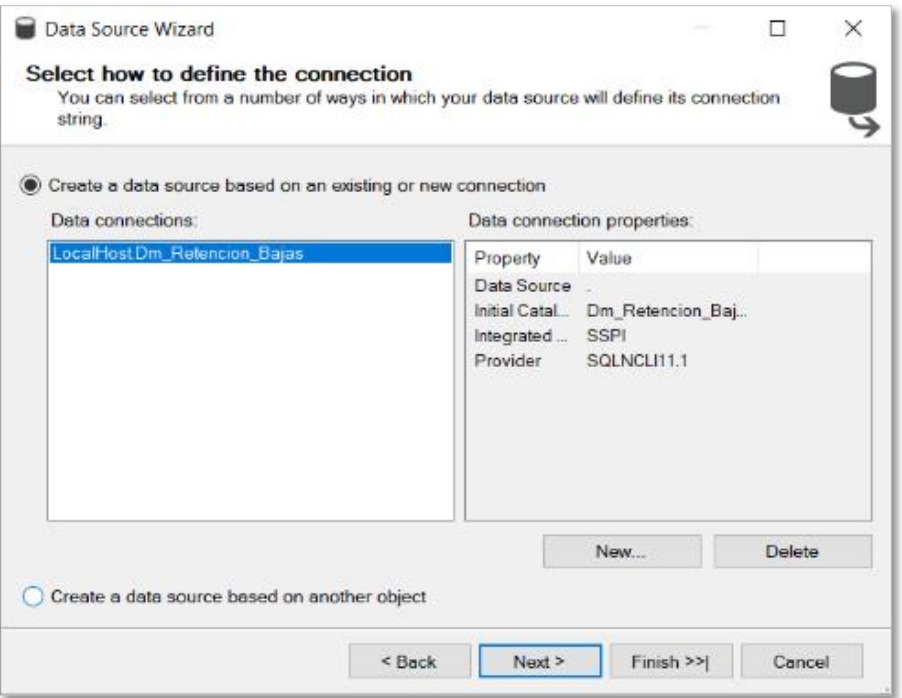

Fuente: Propia

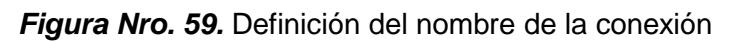

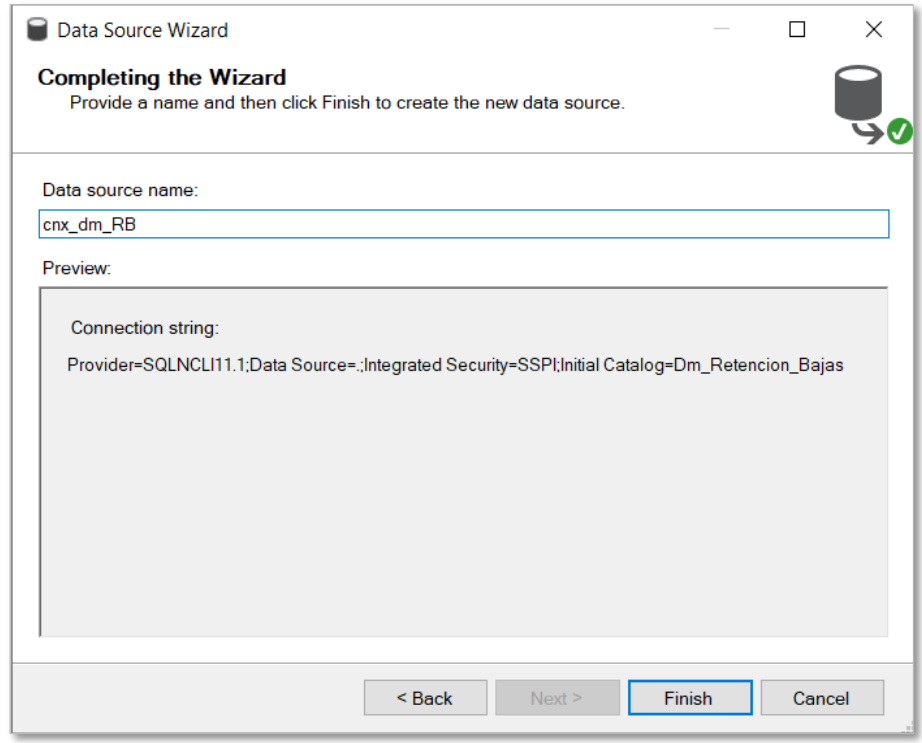

Fuente: Propia

### - **Creación de la vista fuente**

Se empleó la conexión cnx\_dm\_RB para tener el acceso a las tablas dimensiones y hechos del datamart en esta herramienta de análisis. Esta vista fue nombrada Dm\_RB.

*Figura Nro. 60.* Selección de dimensiones y tabla de hechos

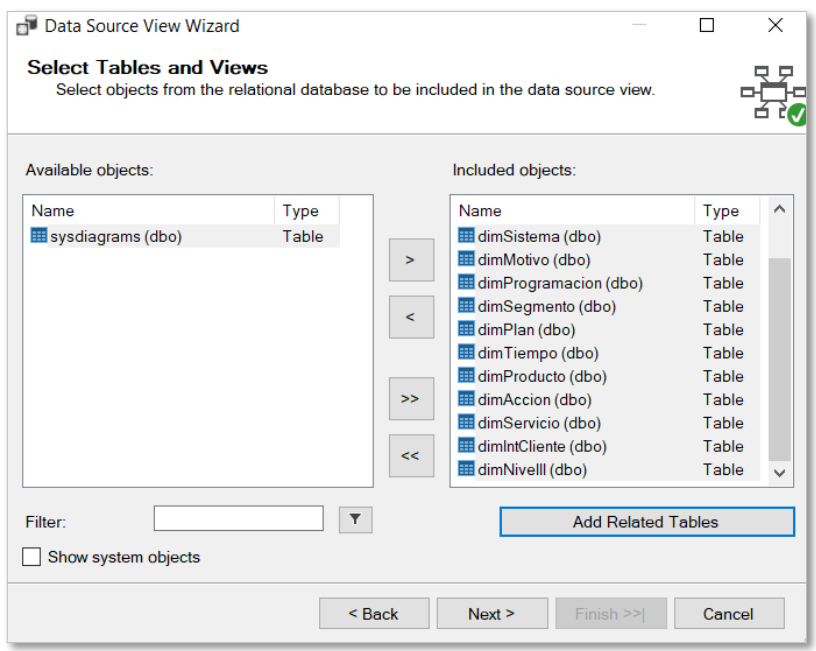

Fuente: Propia

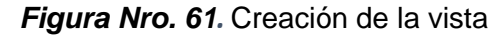

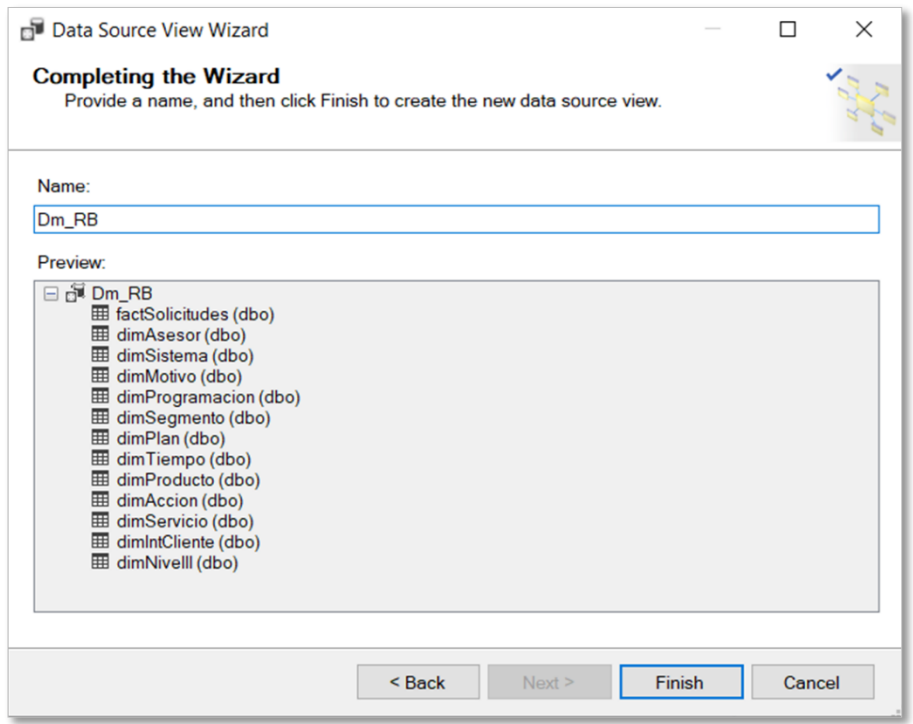

Fuente: Propia

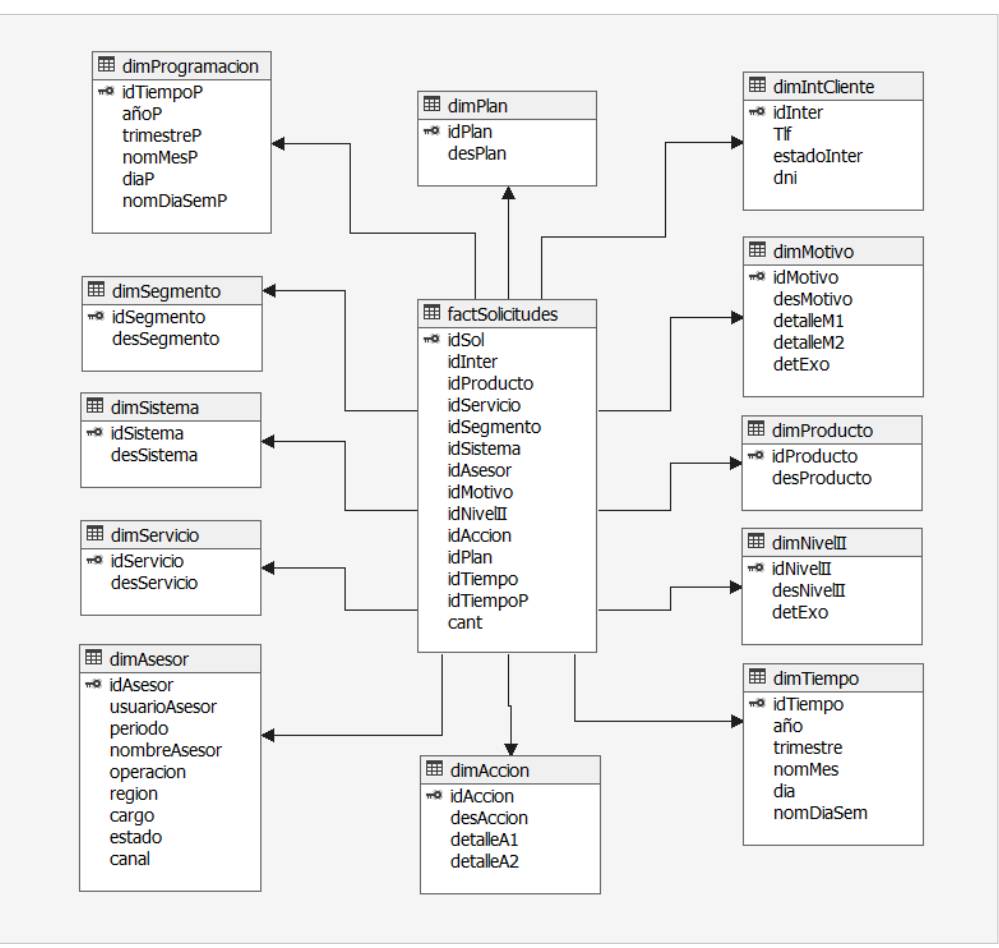

*Figura Nro. 62.* Vista del datamart en Analysis Services

Fuente: Propia

### - **Creación del cubo**

Se creó el cubo OLAP en Analysis Services a partir de la conexión al datamart llamado dm\_RB. Para su creación se seleccionó la tabla de hechos de tal manera que se obtuvieran las medidas de esta. El cubo fue llamado cb\_RB tal y como se aprecian en las siguientes figuras.

# *Figura Nro. 63.* Selección de la tabla de hechos

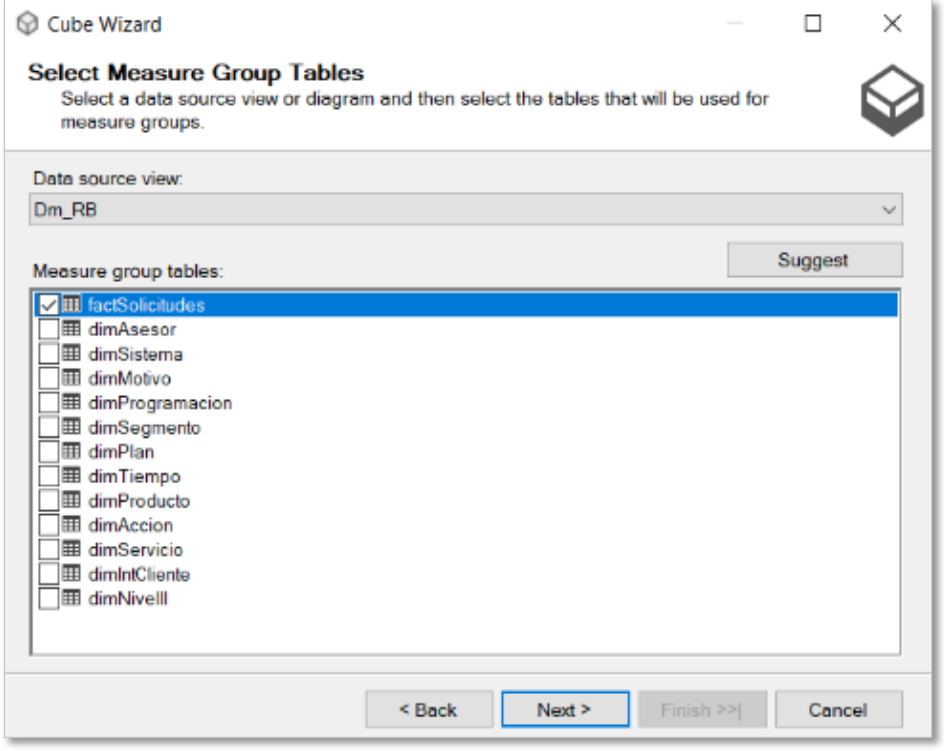

Fuente: Propia

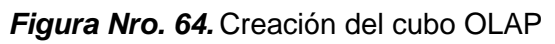

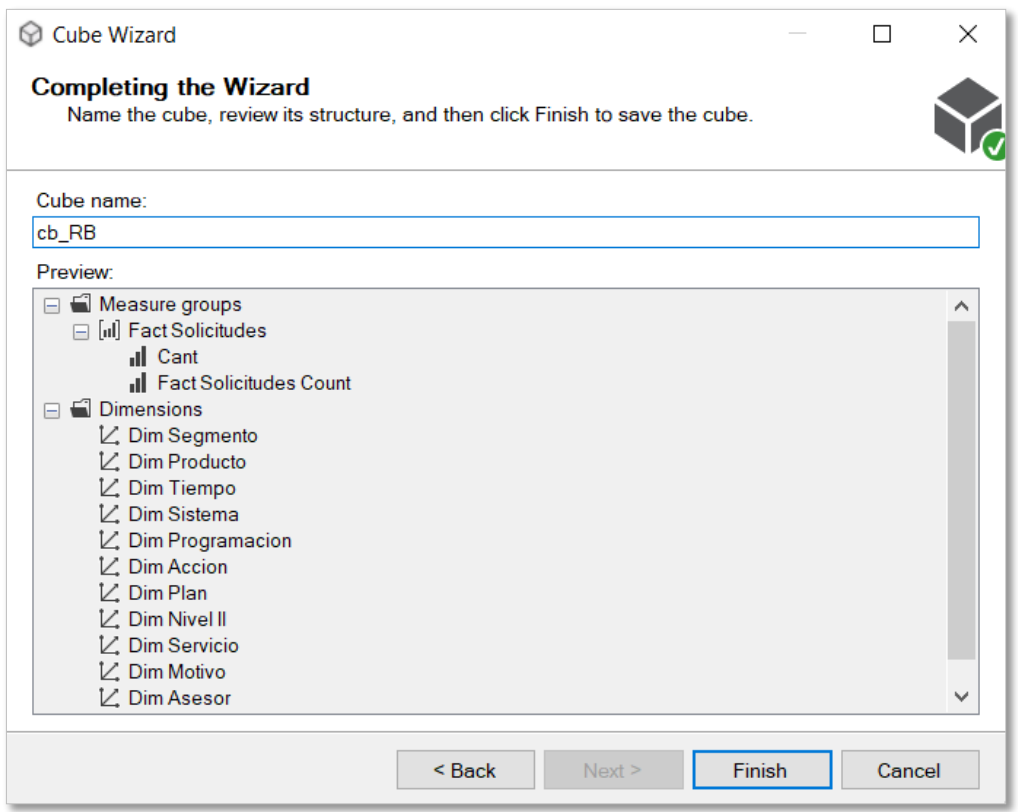

Fuente: Propia

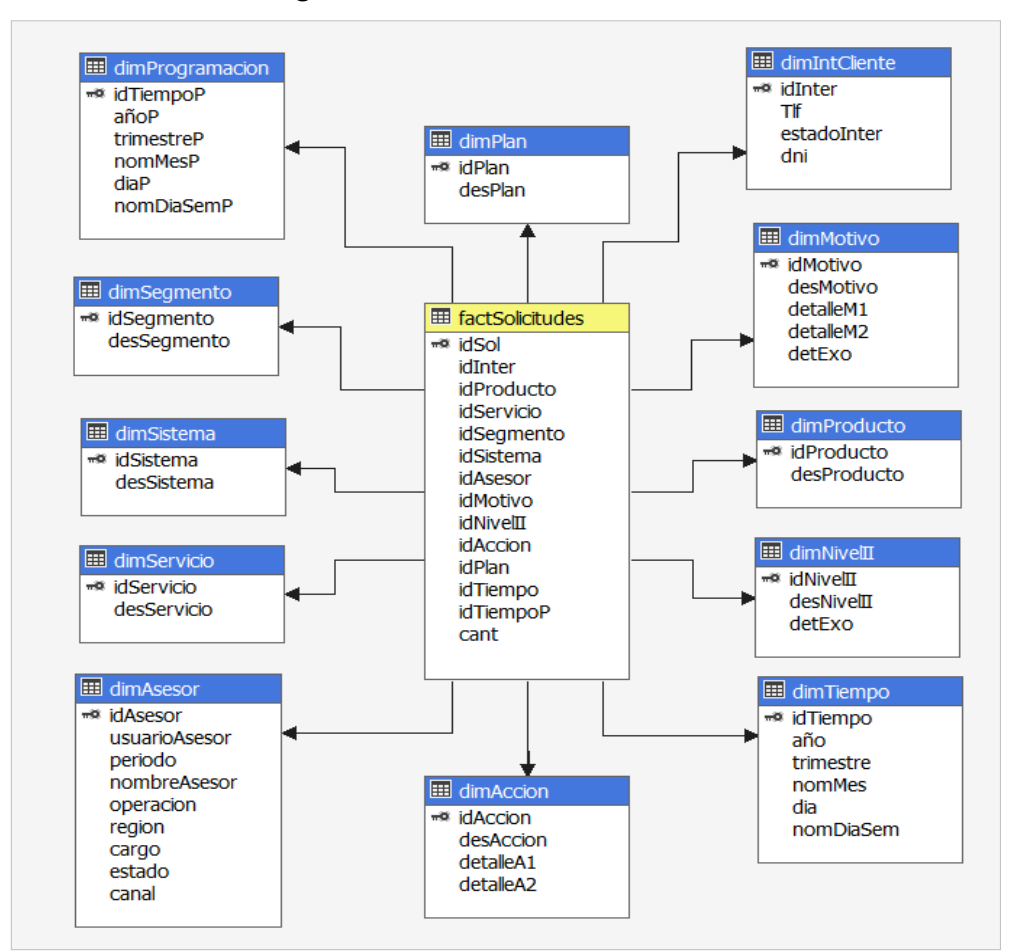

*Figura Nro. 65.* Vista del cubo OLAP

Fuente: Propia

### - **Poblamiento de las dimensiones**

Una vez creado el cubo OLAP y siendo debidamente procesado, se prosiguió con el poblamiento de cada una de las dimensiones para obtener los datos que contienen. Cada poblamiento culminó con el procesamiento de la dimensión.

### *Figura Nro. 66.* Poblamiento de dimProducto

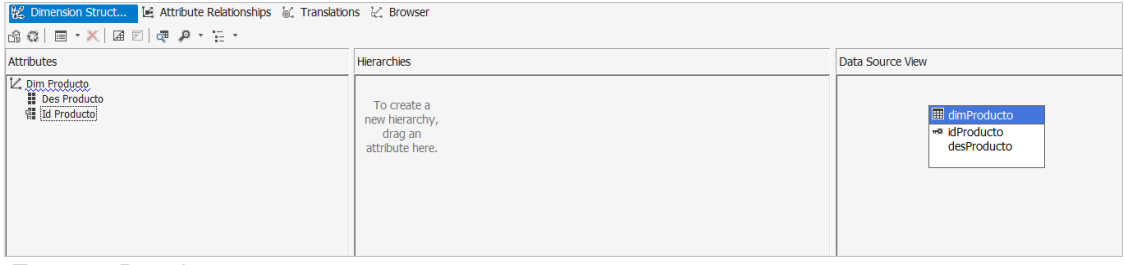

# *Figura Nro. 67.* Poblamiento de dimSistema

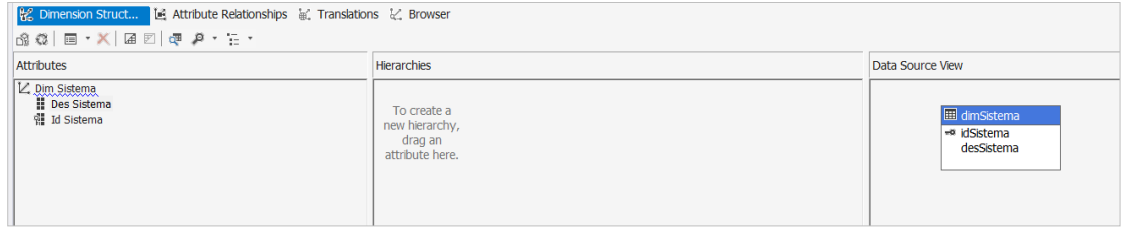

Fuente: Propia

## *Figura Nro. 68.* Poblamiento de dimServicio

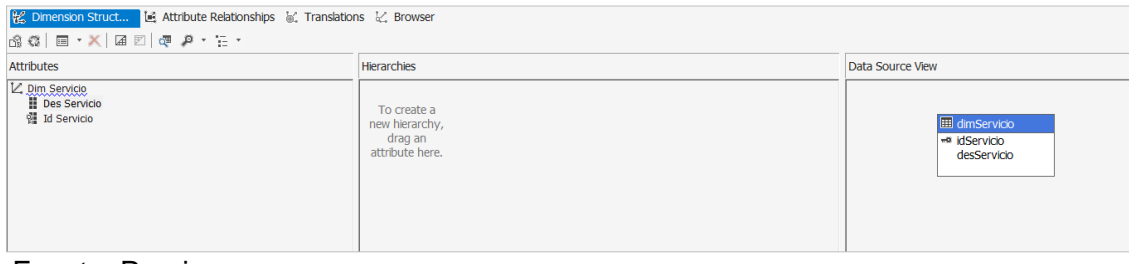

Fuente: Propia

### *Figura Nro. 69.* Poblamiento de dimSegmento

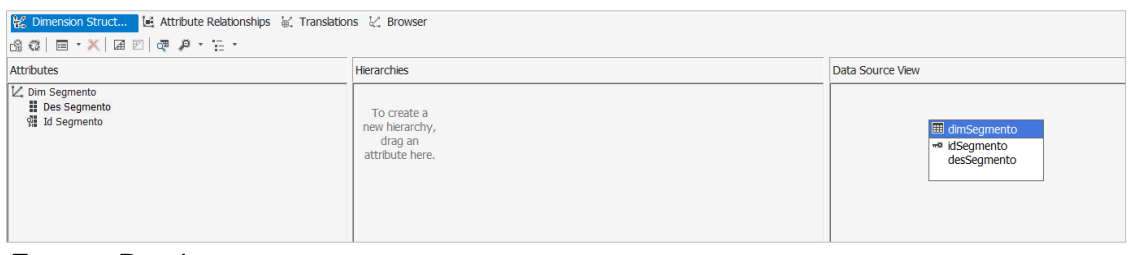

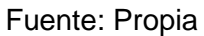

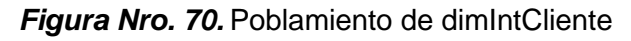

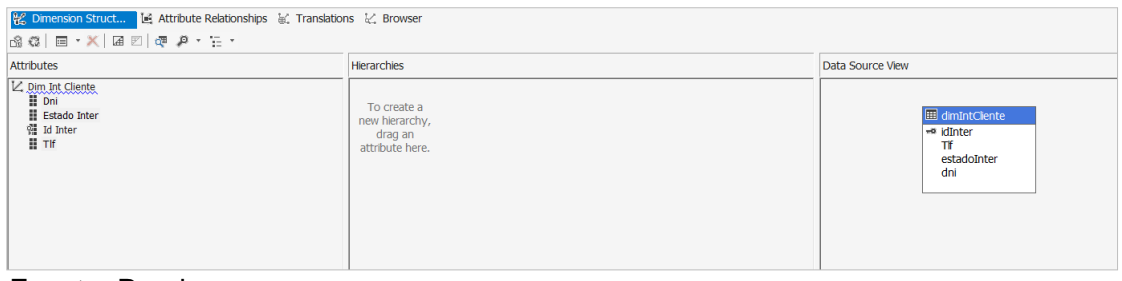

### *Figura Nro. 71.* Poblamiento de dimMotivo

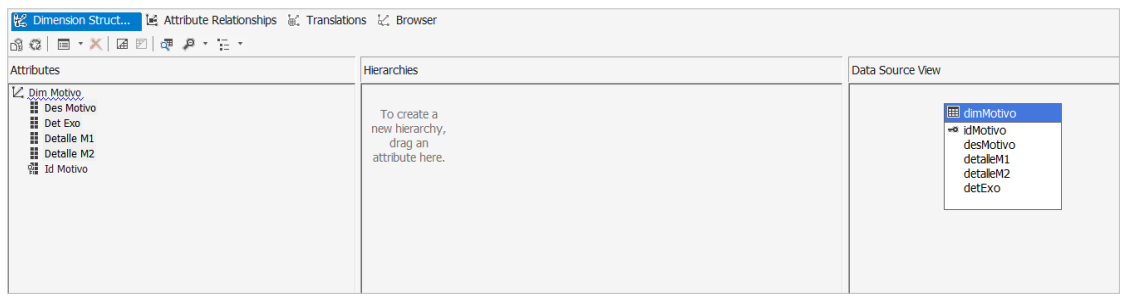

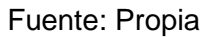

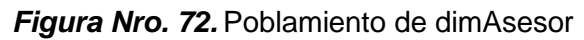

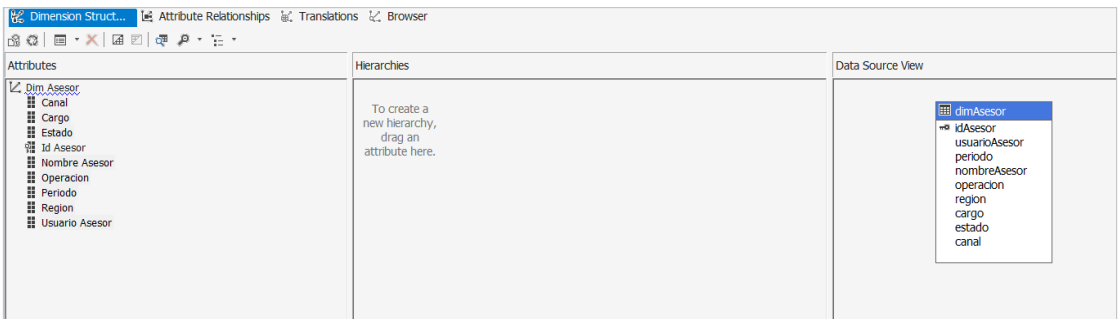

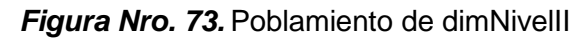

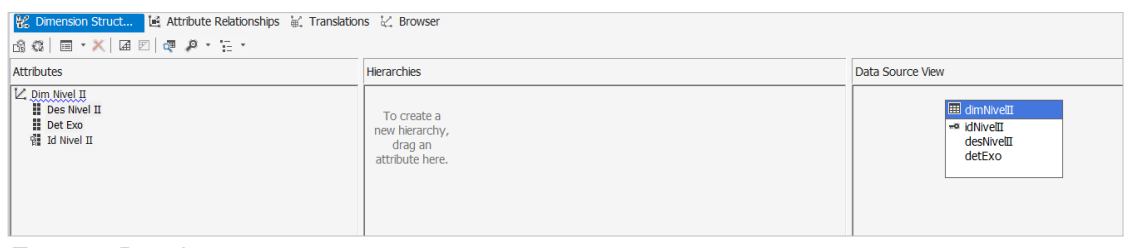

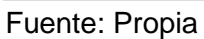

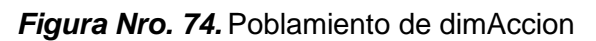

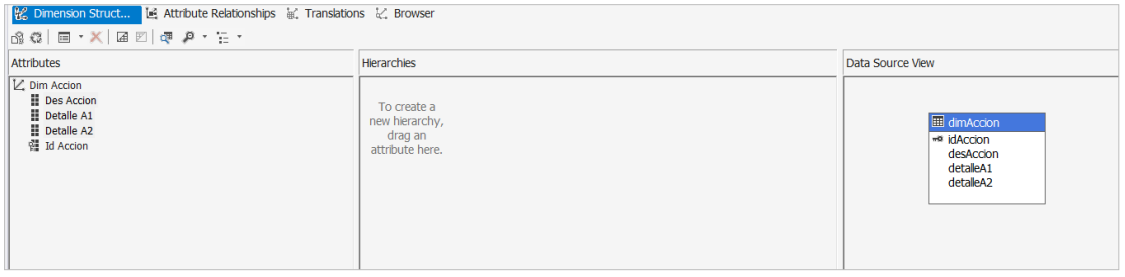

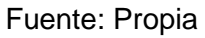

# *Figura Nro. 75.* Poblamiento de dimPlan

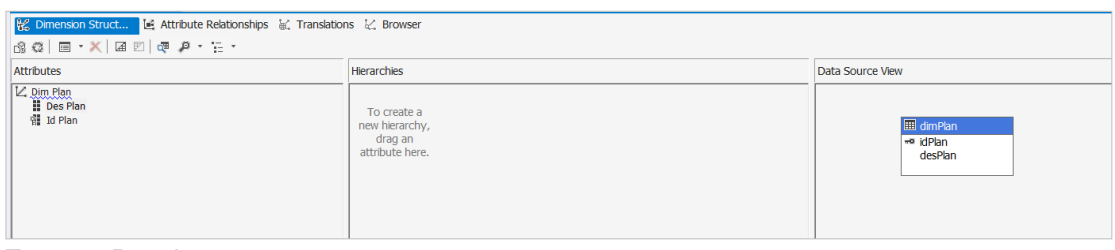

Fuente: Propia

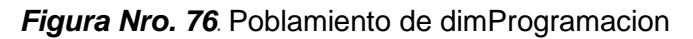

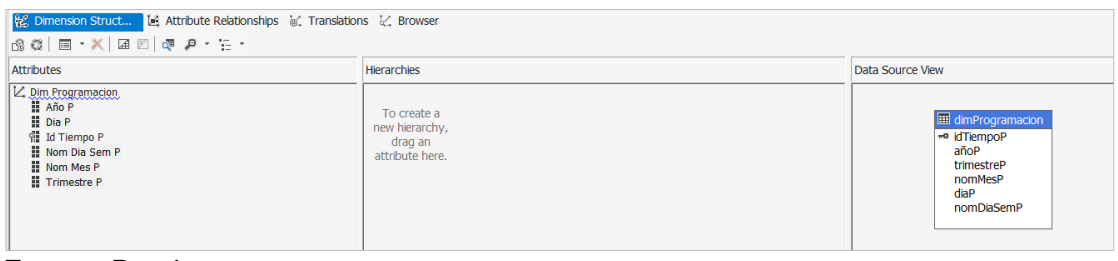

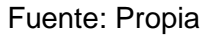

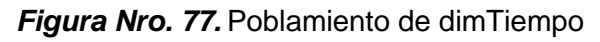

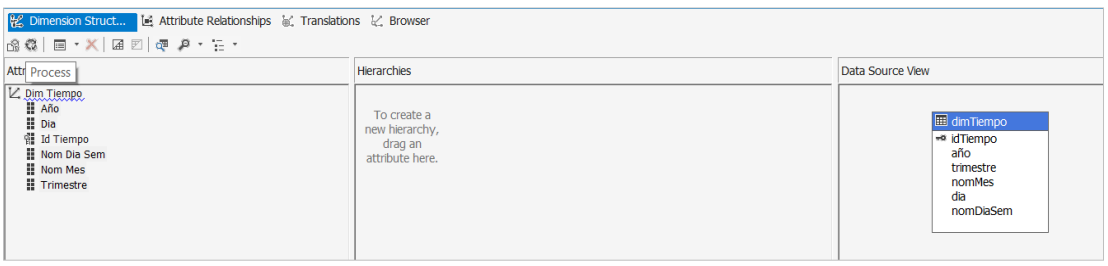

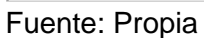

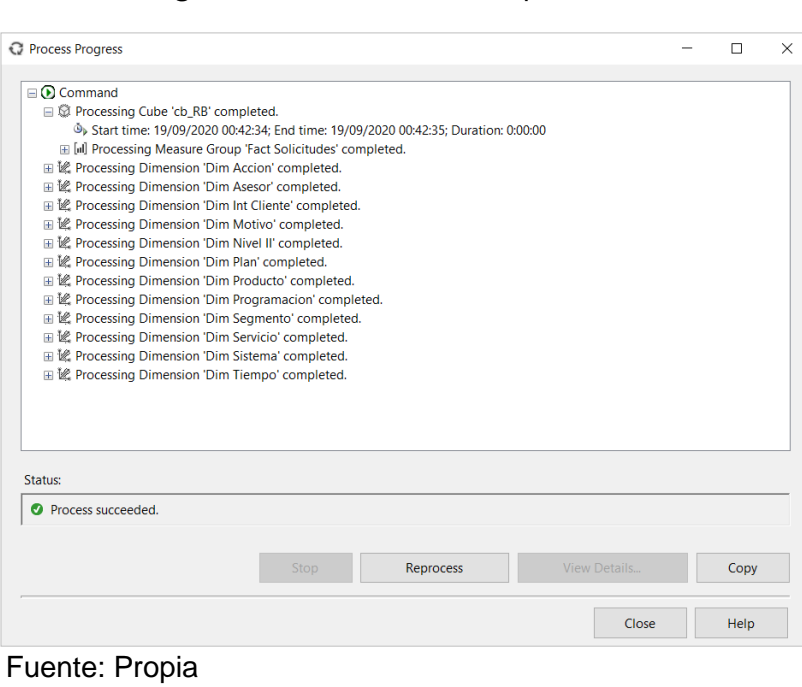

*Figura Nro. 78.* Cubo OLAP procesado

## **B. Creación del dashboard y reportes**

Para la creación del dashboard y reportes se utilizó Microsoft Excel. Estas se encuentran conectadas al cubo OLAP cb\_RB desarrollado anteriormente. Inicialmente se planteó un dashboard propio del área el cual contiene información histórica que sirve de apoyo en la toma de decisiones relacionadas a la gestión de retención y bajas del canal presencial.

Asimismo, se construyó un reporte resumen de las cancelaciones de servicios atendidas durante el mes en curso dirigido a todo el personal de la Dirección de Atención Presencial para la respectiva visualización del indicador de retención y avance de bajas fija y móvil del mes.

## - **Dashboard del área**

Para este producto se establecieron seis vistas: resumen, solicitudes por mes, solicitudes por día, motivos de cancelación, acciones de retención y retención por oficina y colaborador.

Las plantillas utilizadas para la elaboración del dashboard son mostradas en las siguientes figuras.

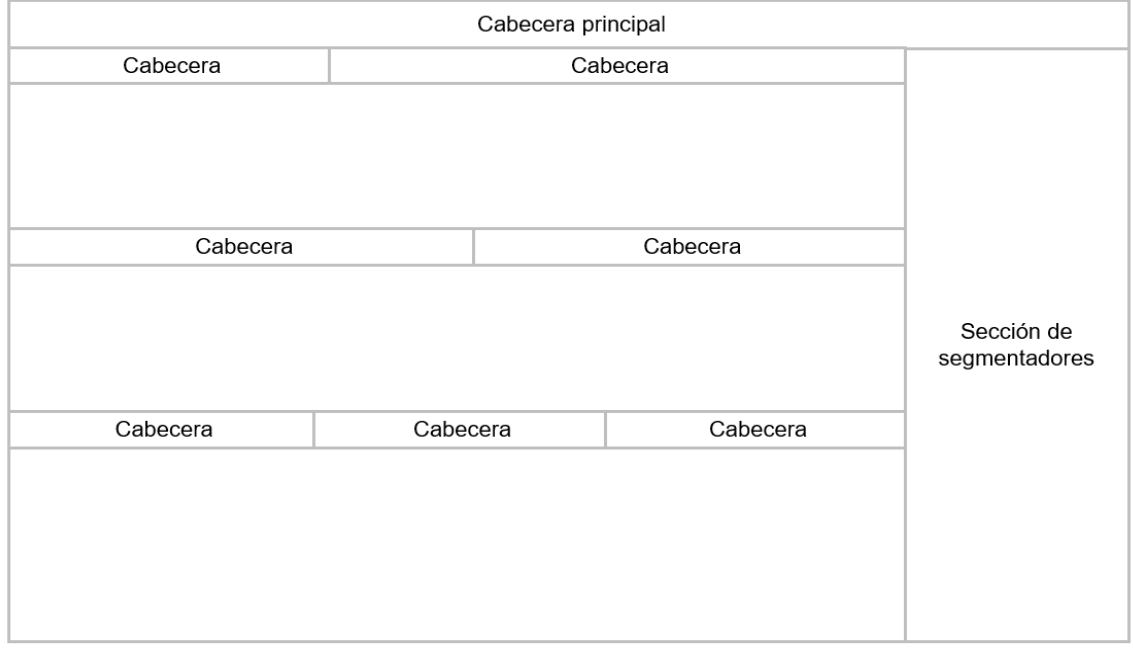

#### *Figura Nro. 79.* Plantilla de la vista resumen

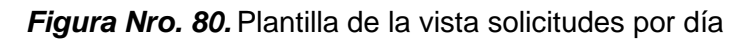

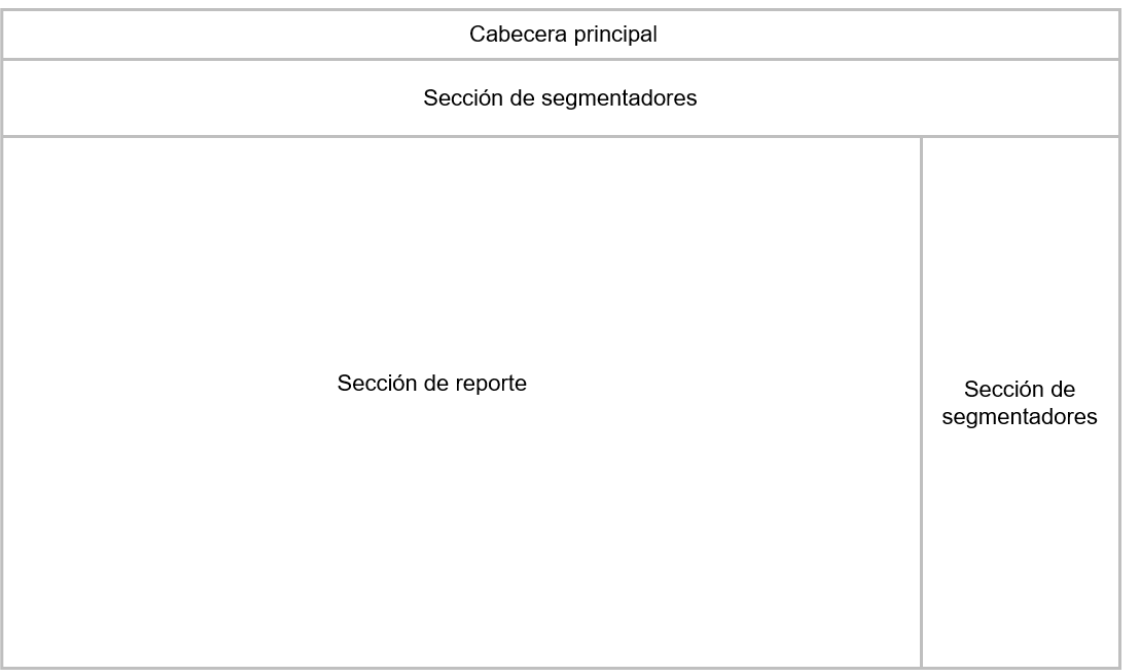

Fuente: Propia

# *Figura Nro. 81.* Plantilla de las vistas motivos y acciones de retención

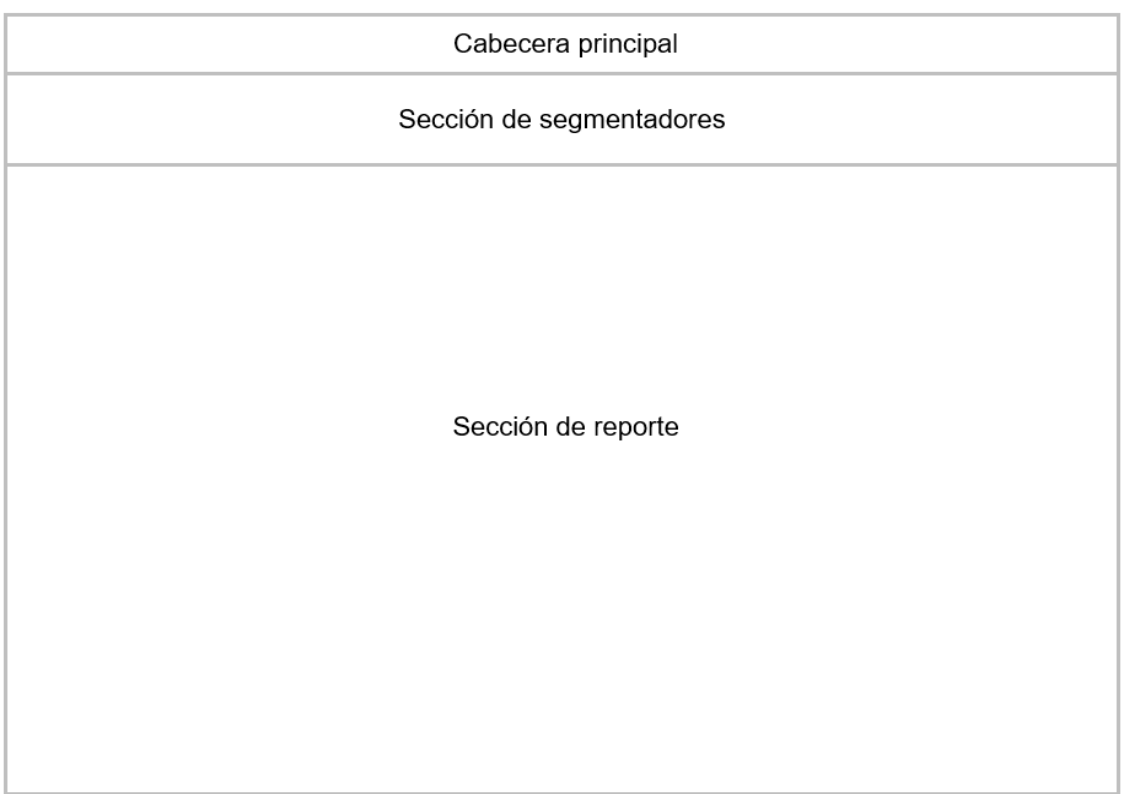

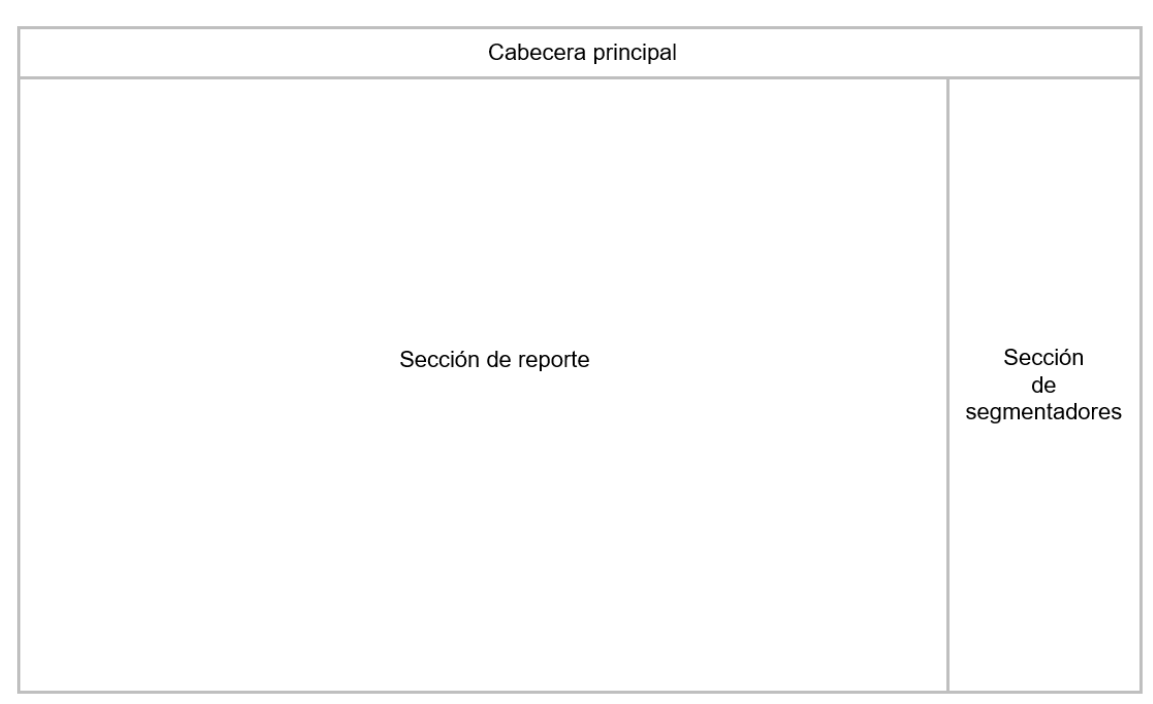

*Figura Nro. 82.* Plantilla de las vistas solicitudes por mes y retención

Fuente: Propia

En figura Nro. 83 se aprecia la portada del dashboard del área con las vistas antes mencionadas.

# *Figura Nro. 83.* Portada del dashboard

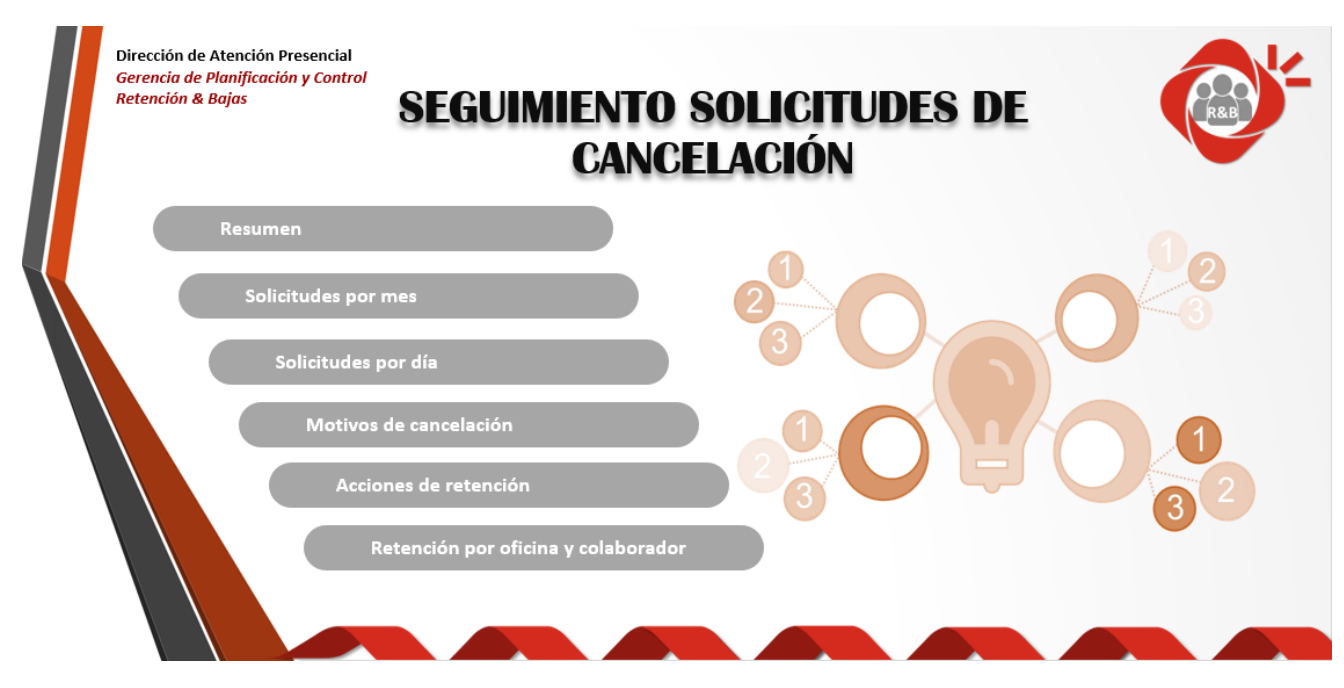

#### **Vista resumen**

Esta vista contiene el dashboard. Se visualiza un extracto de todas las demás vistas, es decir, muestra el porcentaje de retención nacional y por producto, la cantidad de solicitudes recibidas diferenciadas por el estado en el que finalizaron (retenido y no retenido), el evolutivo del porcentaje de retención y las cancelaciones recibidas, el top 10 de los motivos de cancelación, el top 10 de las acciones de retención y el porcentaje de retención por regiones. Todo ello acompañado por segmentadores que apoyan a una mejor visualización.

#### **Vista solicitudes por mes**

Esta vista contiene la cantidad de solicitudes de cancelación recibidas por mes. Muestra las solicitudes por cliente y por líneas involucradas divididas en tres grandes grupos: móvil, corporativo y HFC. Asimismo, permite visualizar las solicitudes y el porcentaje de retención por región, así como también las bajas programadas del mes (solicitudes no retenidas contabilizadas en el mes). Esta vista se encuentra acompañada por segmentadores que apoyan a una mejor visualización.

#### **Vista solicitudes por día**

Esta vista contiene la cantidad de solicitudes de cancelación recibidas diariamente. Muestra las mismas divisiones de la vista anterior, pero sirve para visualizar el detalle de un mes en particular. También se encuentra acompañada por segmentadores que apoyan a una mejor visualización.

### **Vista motivos de cancelación**

Esta vista permite visualizar el evolutivo de las cantidades nominales, porcentuales y la variación mes a mes de los motivos de cancelación registrados. Está complementada por segmentadores que apoyan a una mejor visualización.

#### **Vista acciones de retención**

Esta vista presenta el evolutivo de las cantidades nominales, porcentuales y la variación dada mes a mes de las acciones de retención empleadas durante la interacción con el cliente ante una solicitud de cancelación de servicios. Está complementada por segmentadores que apoyan a una mejor visualización de los datos mostrados.

### **Vista retención por oficina y colaborador**

Esta vista permite observar el porcentaje de retención de las regiones, oficinas de atención y colaboradores. Asimismo, muestra las cantidades nominales de solicitudes de cancelación atendidas y el estado final de las mismas. Está complementada por segmentadores que contribuyen a una mejor visualización de los datos.

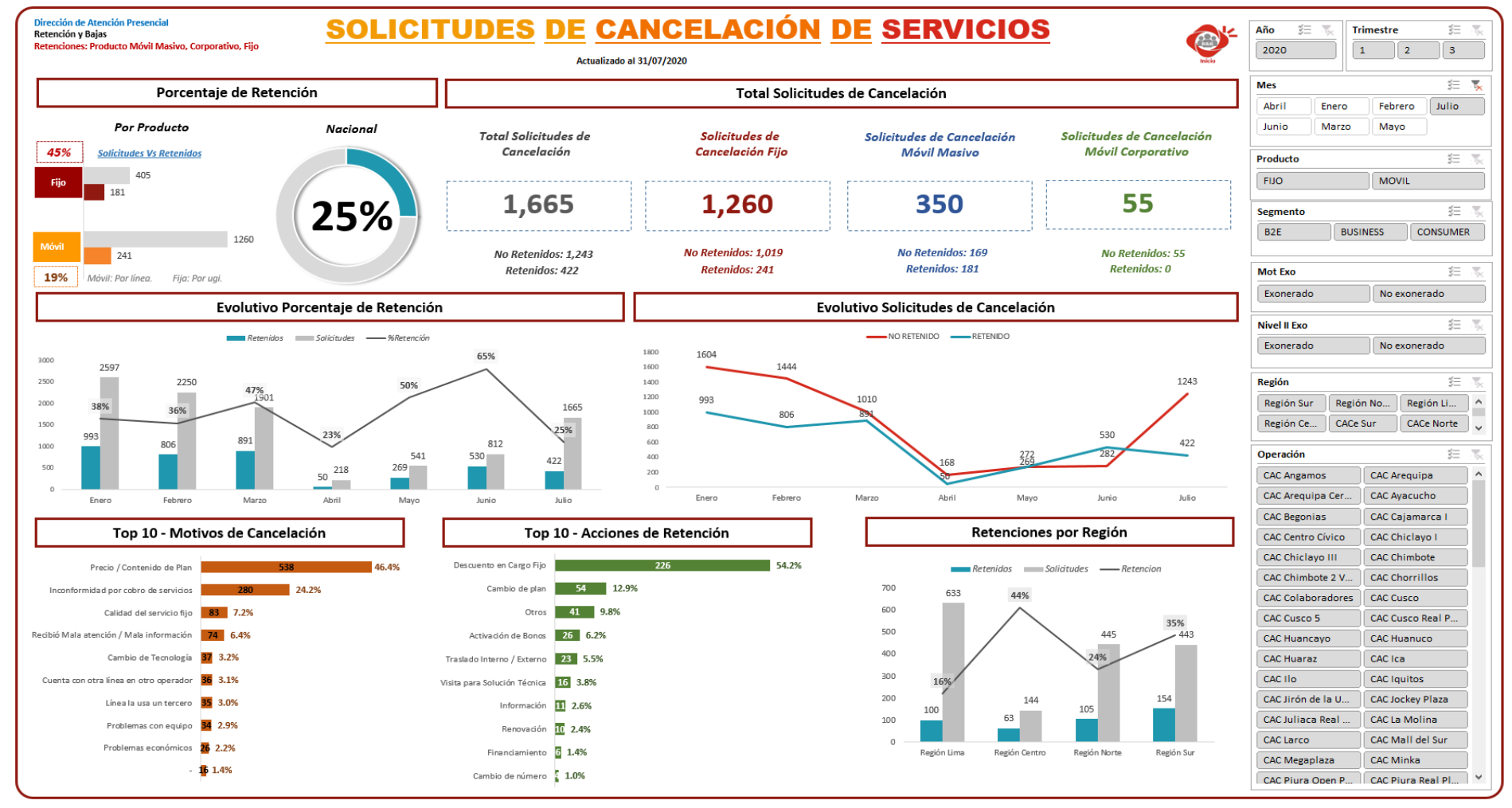

#### *Figura Nro. 84.* Dashboard

Fuente: Propia

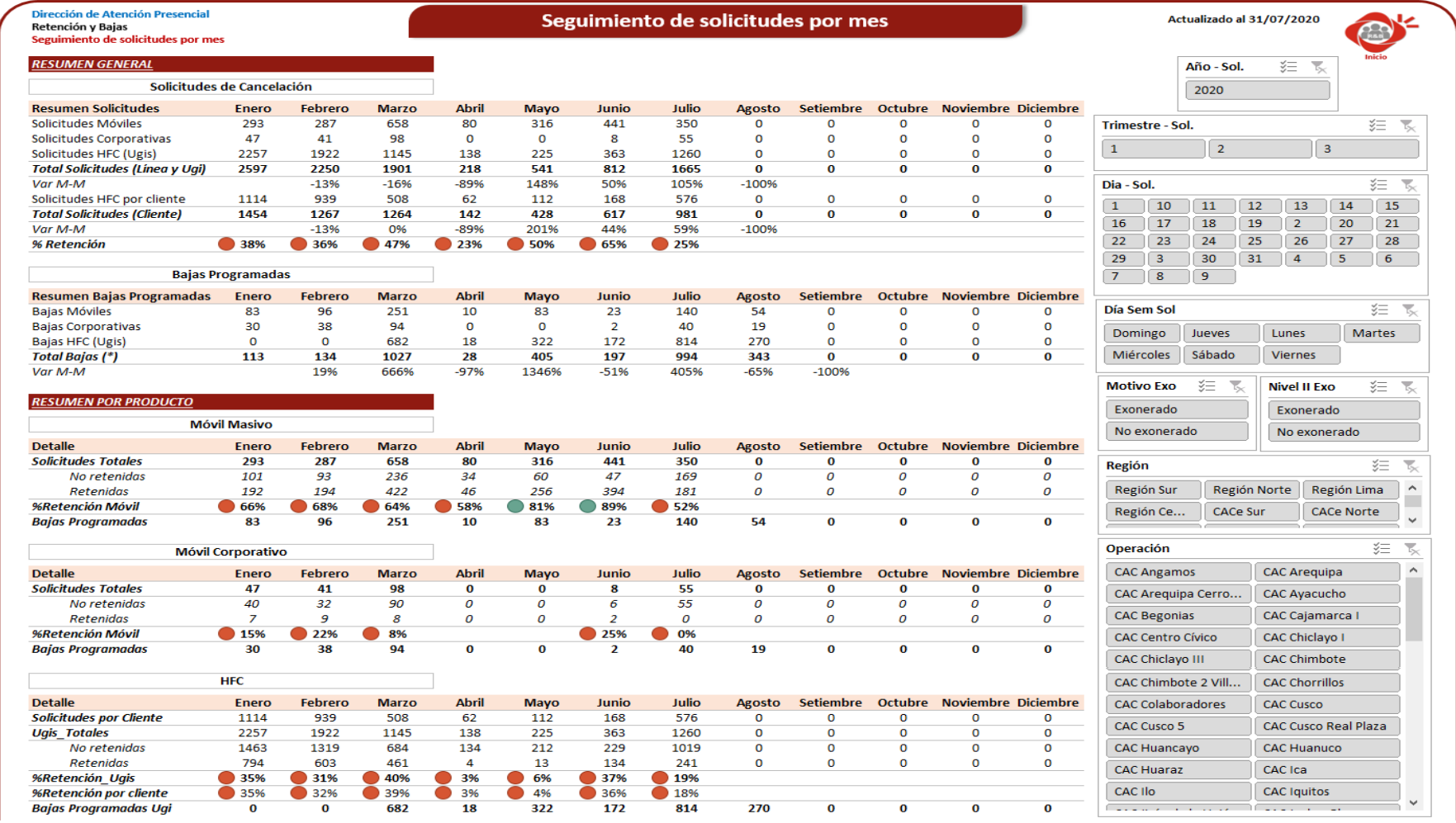

# *Figura Nro. 85.* Vista solicitudes por mes I

# Fuente: Propia

# *Figura Nro. 86.* Vista solicitudes por mes II

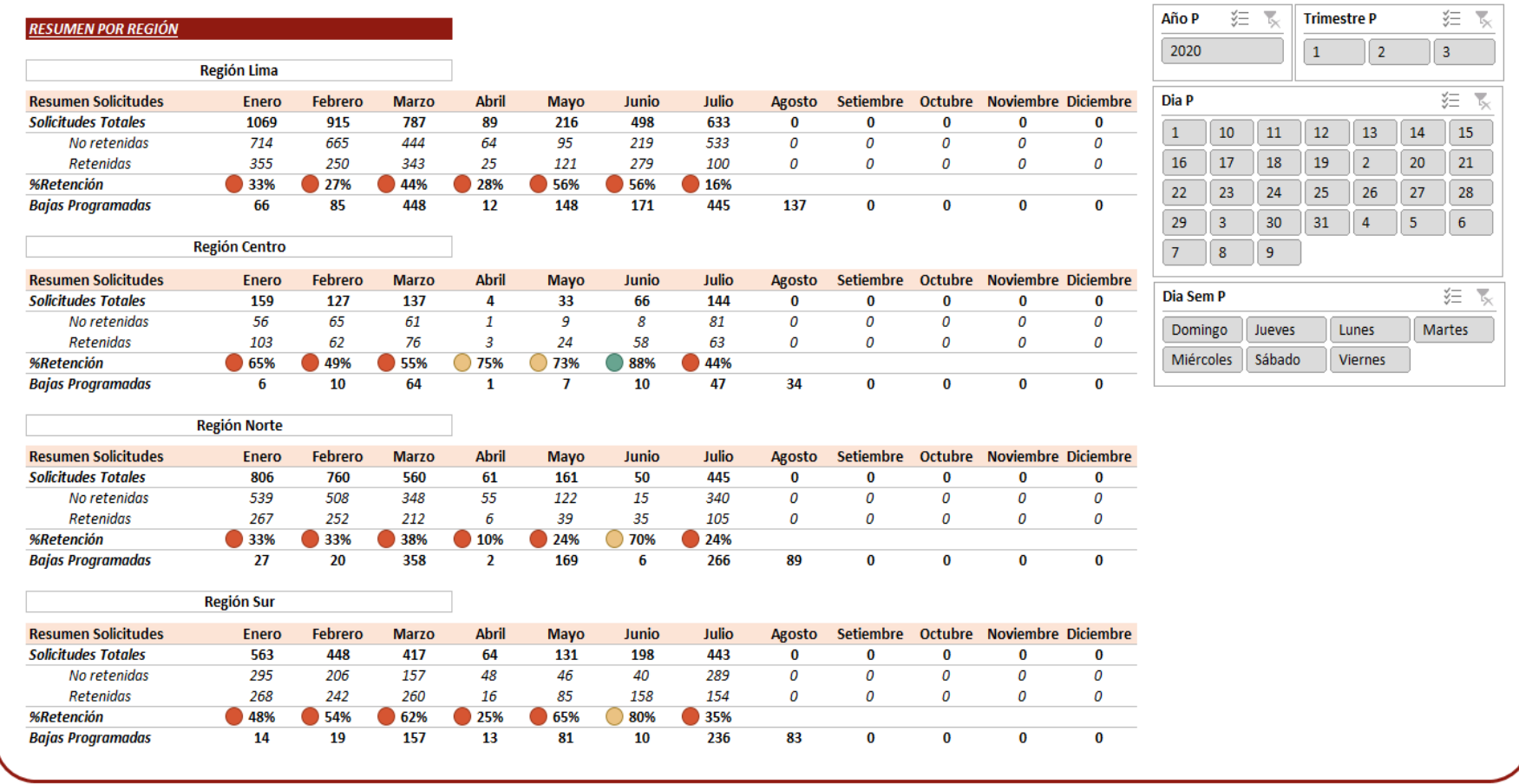

### Fuente: Propia

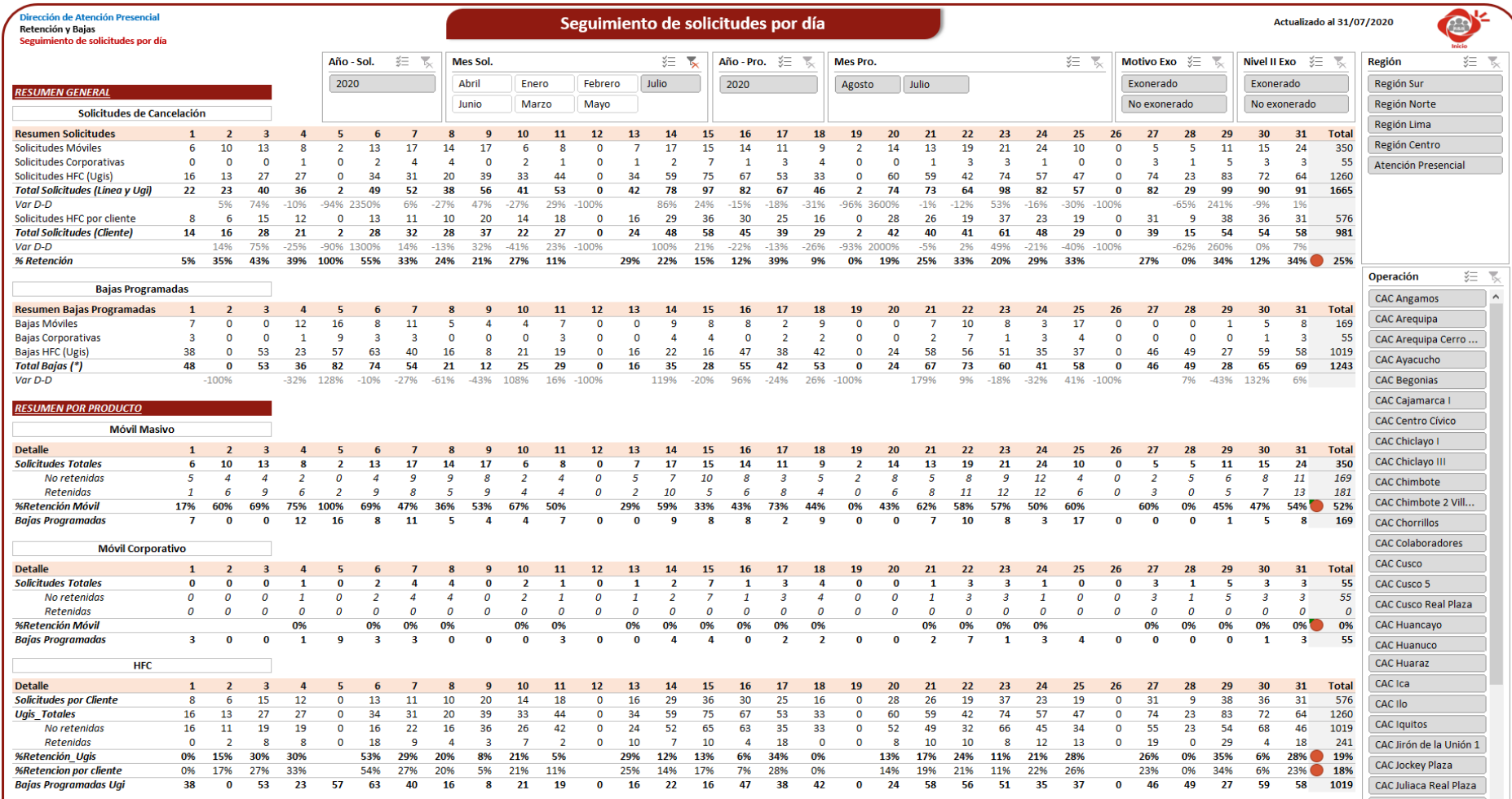

# *Figura Nro. 87.* Vista solicitudes por día I

# Fuente: Propia
# *Figura Nro. 88.* Vista solicitudes por día II

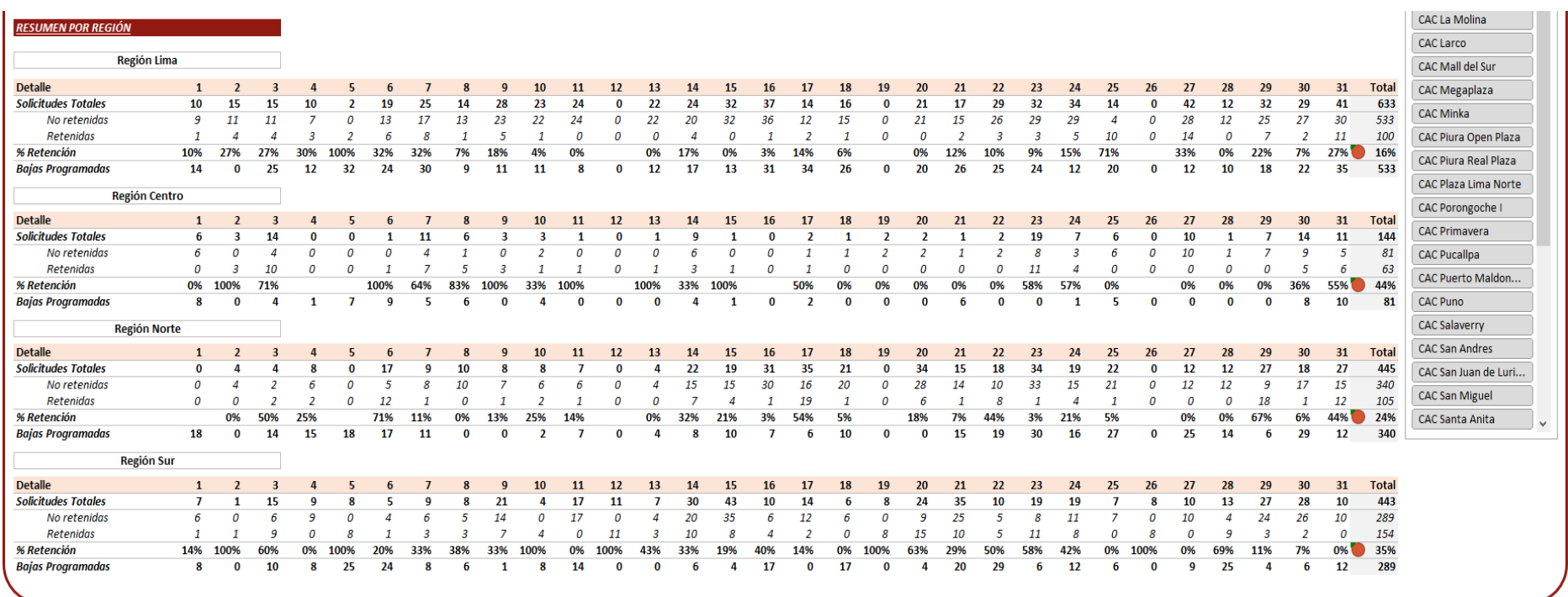

## Fuente: Propia

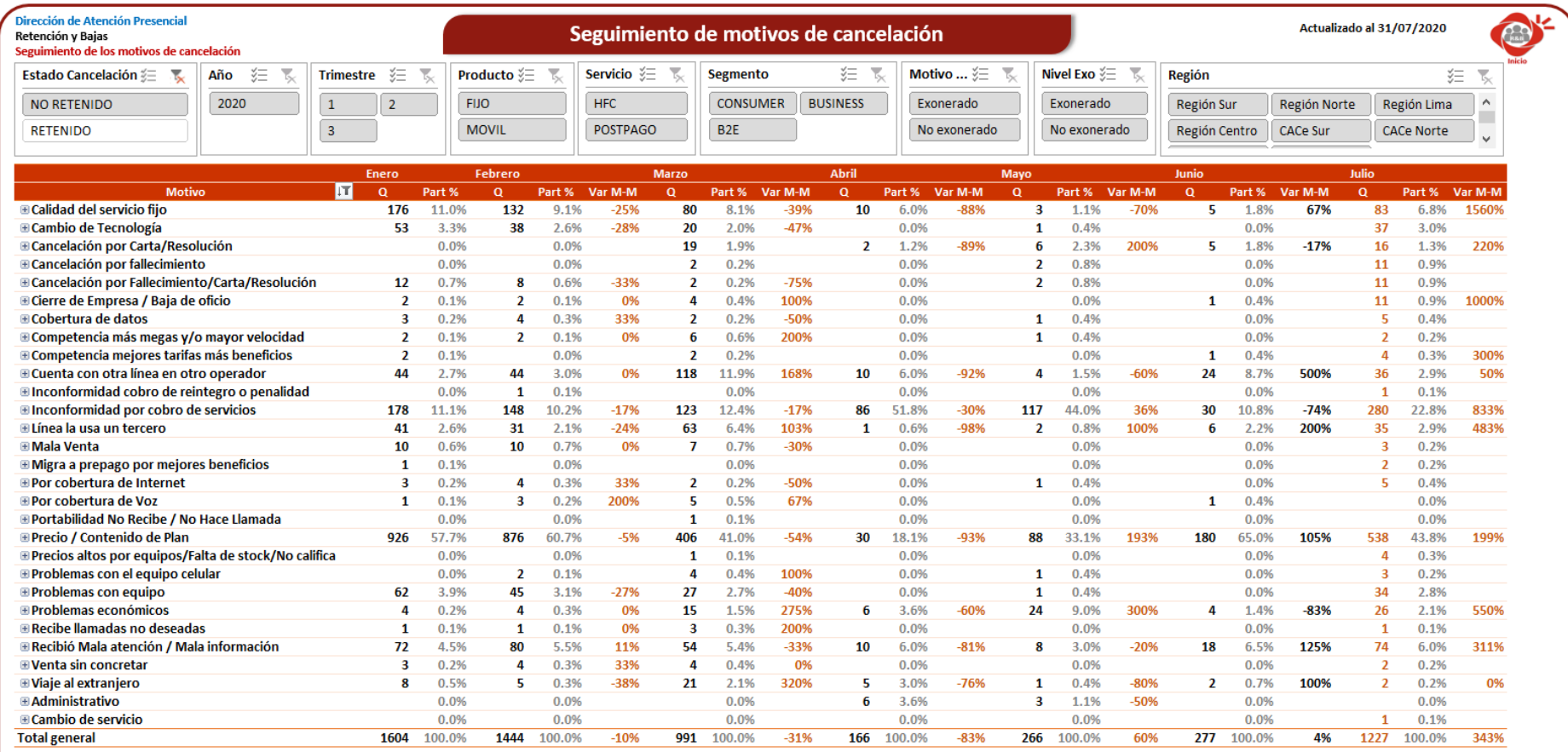

# *Figura Nro. 89.* Vista motivos de cancelación

## Fuente: Propia

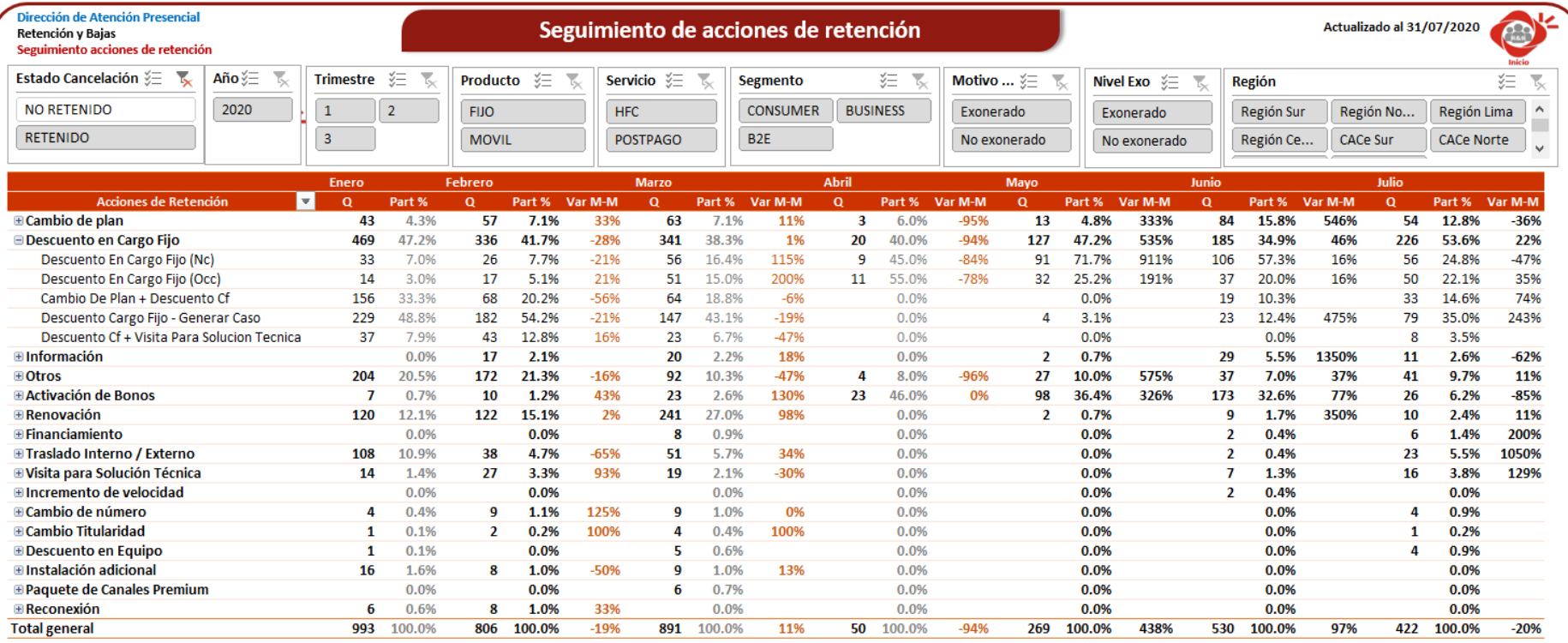

## *Figura Nro. 90.* Vista acciones de retención

## Fuente: Propia

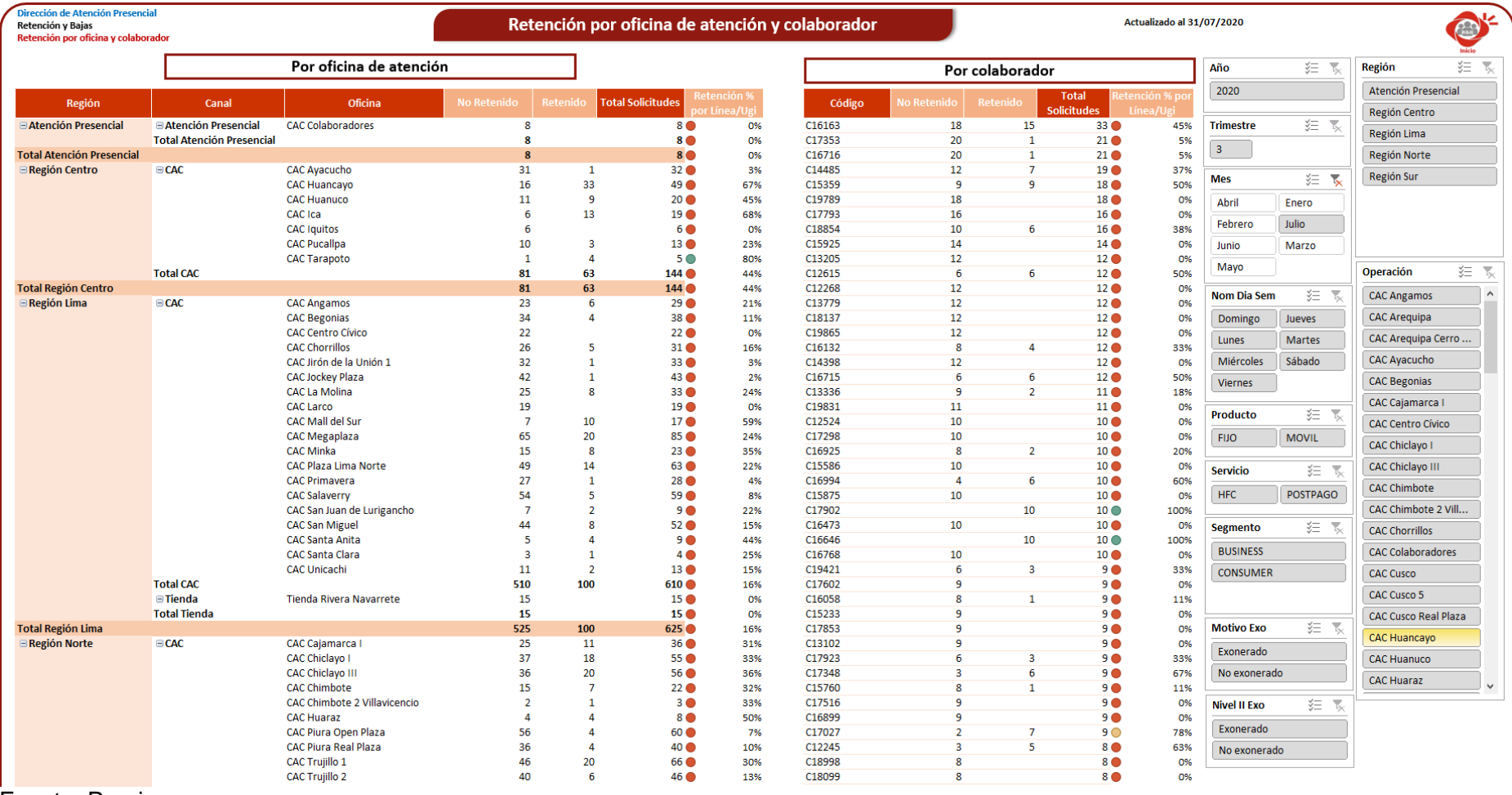

# *Figura Nro. 91.* Vista retención por oficina y asesor

Fuente: Propia

## - **Reporte mensual**

Este producto contiene cuatro vistas: resumen, solicitudes por día, motivos de cancelación, acciones de retención y retención por oficina y colaborador. Muestra gran parte de la información mencionada en el dashboard anterior, pero con un enfoque mensual y con el retiro de aquellas solicitudes exoneradas según lineamientos debido a que no está dentro de las posibilidades de los colaboradores retener clientes ante los escenarios señalados en ese procedimiento.

Las siguientes figuras muestran las plantillas utilizadas para la elaboración de las vistas.

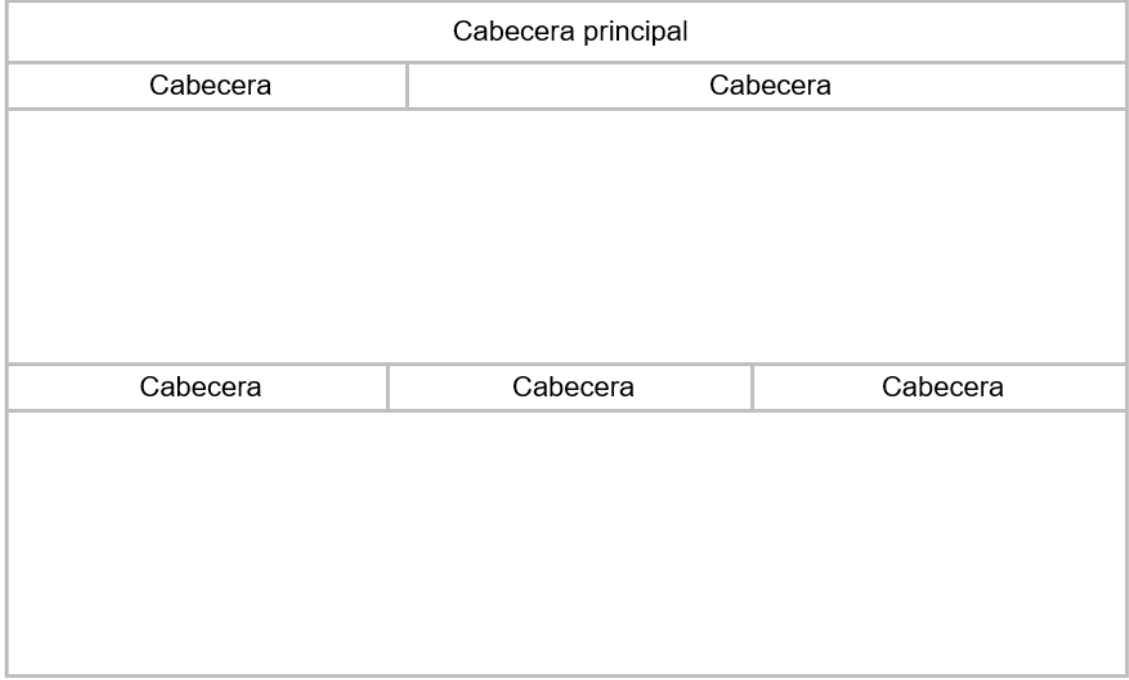

### *Figura Nro. 92.* Plantilla de la vista resumen - Reporte mensual

Fuente: Propia

## *Figura Nro. 93.* Plantilla de vista solicitudes por día – Reporte mensual

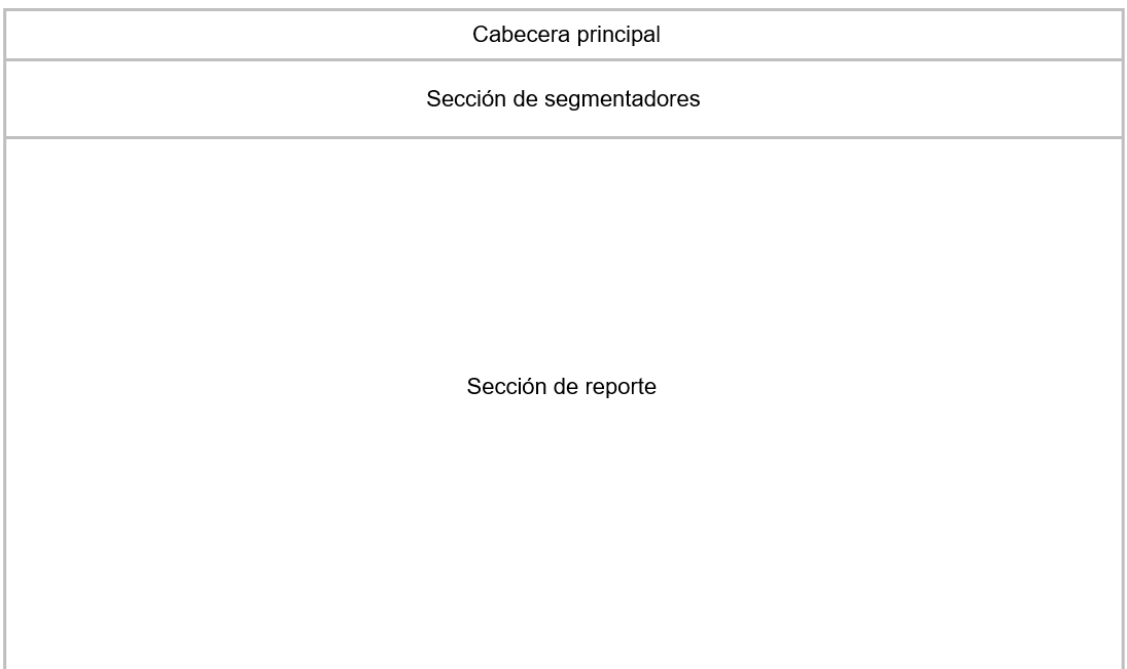

Fuente: Propia

## *Figura Nro. 94.* Plantilla de las vistas acciones, motivos y retención

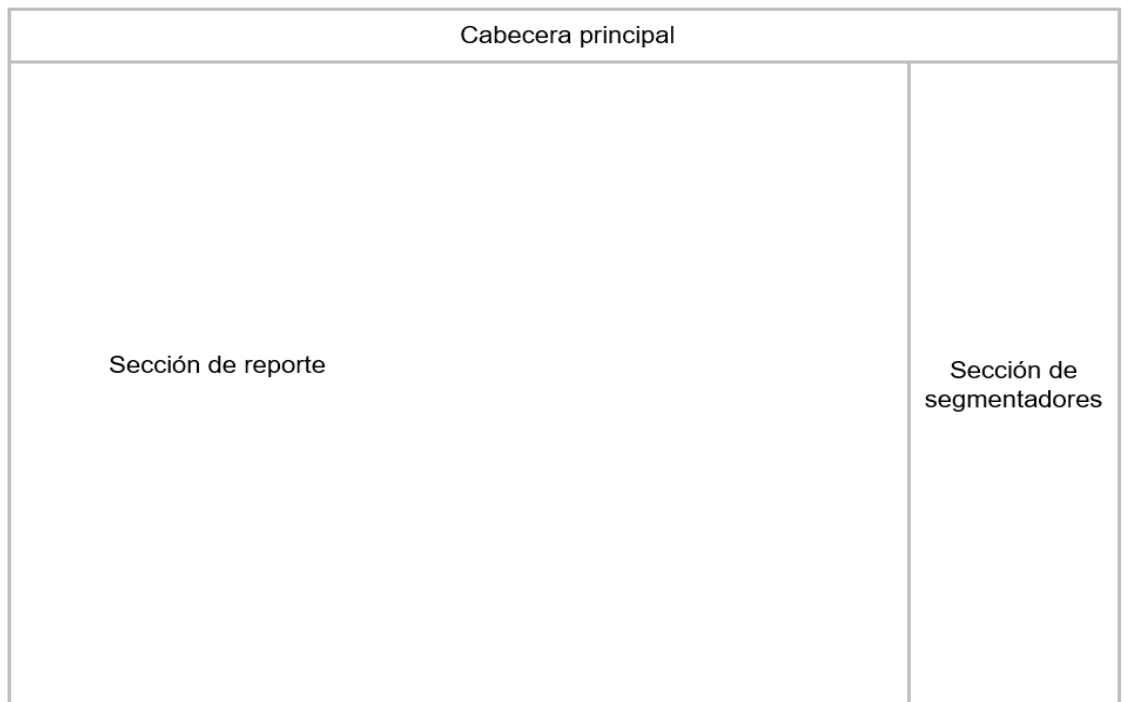

Fuente: Propia

A continuación, se muestran las vistas del reporte.

*Figura Nro. 95.* Portada del reporte mensual

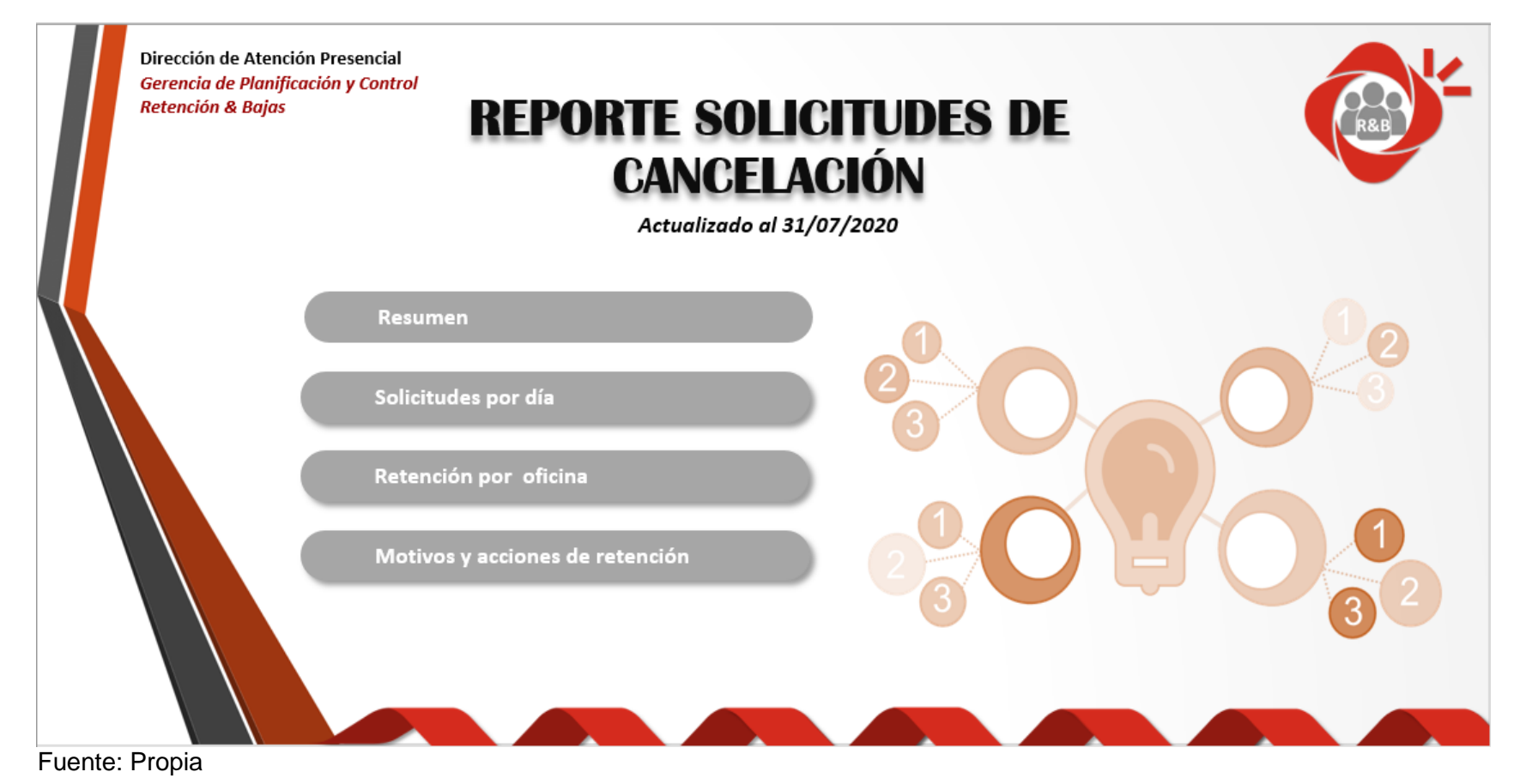

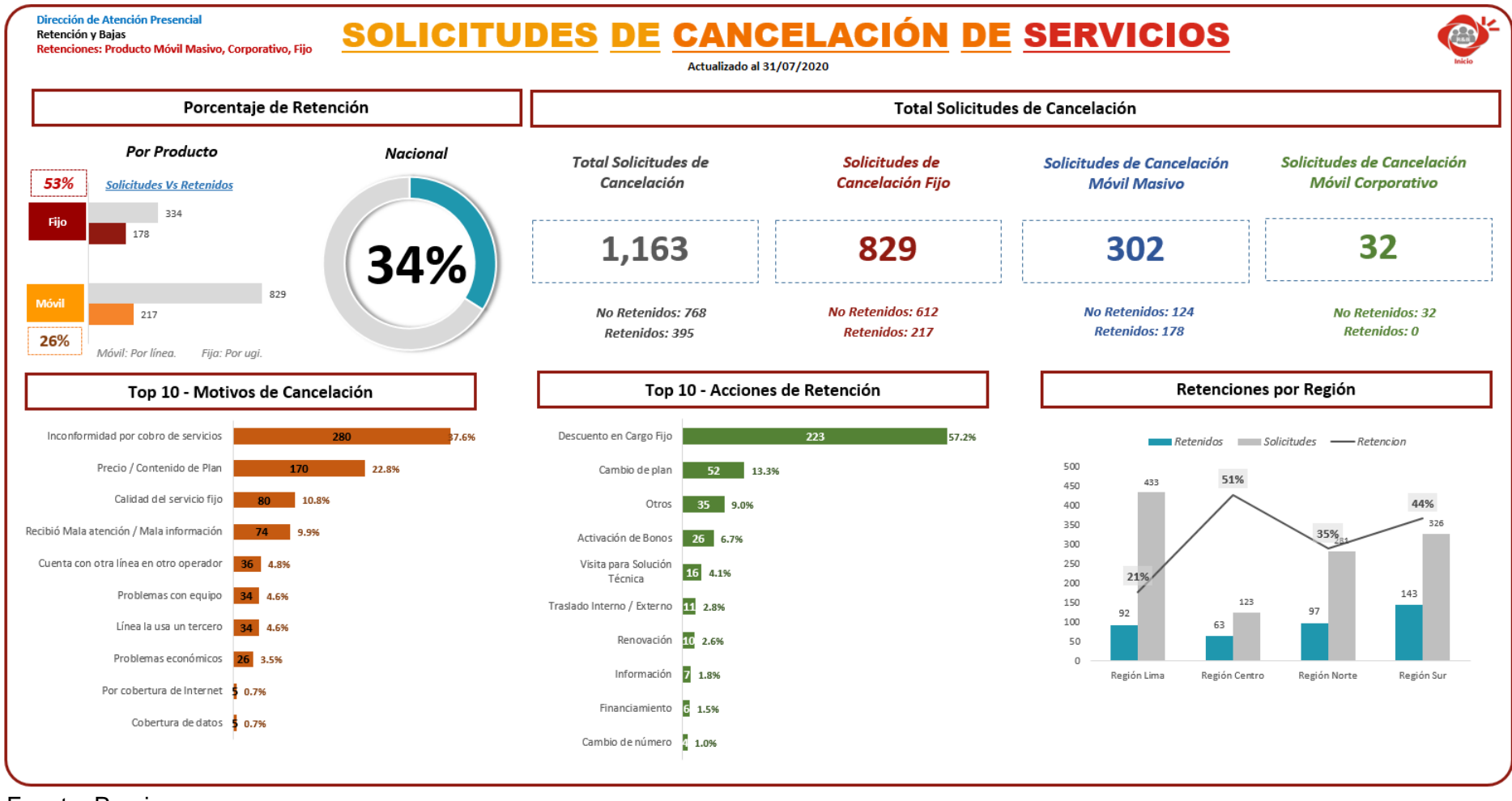

*Figura Nro. 96.* Vista resumen del reporte mensual

#### Fuente: Propia

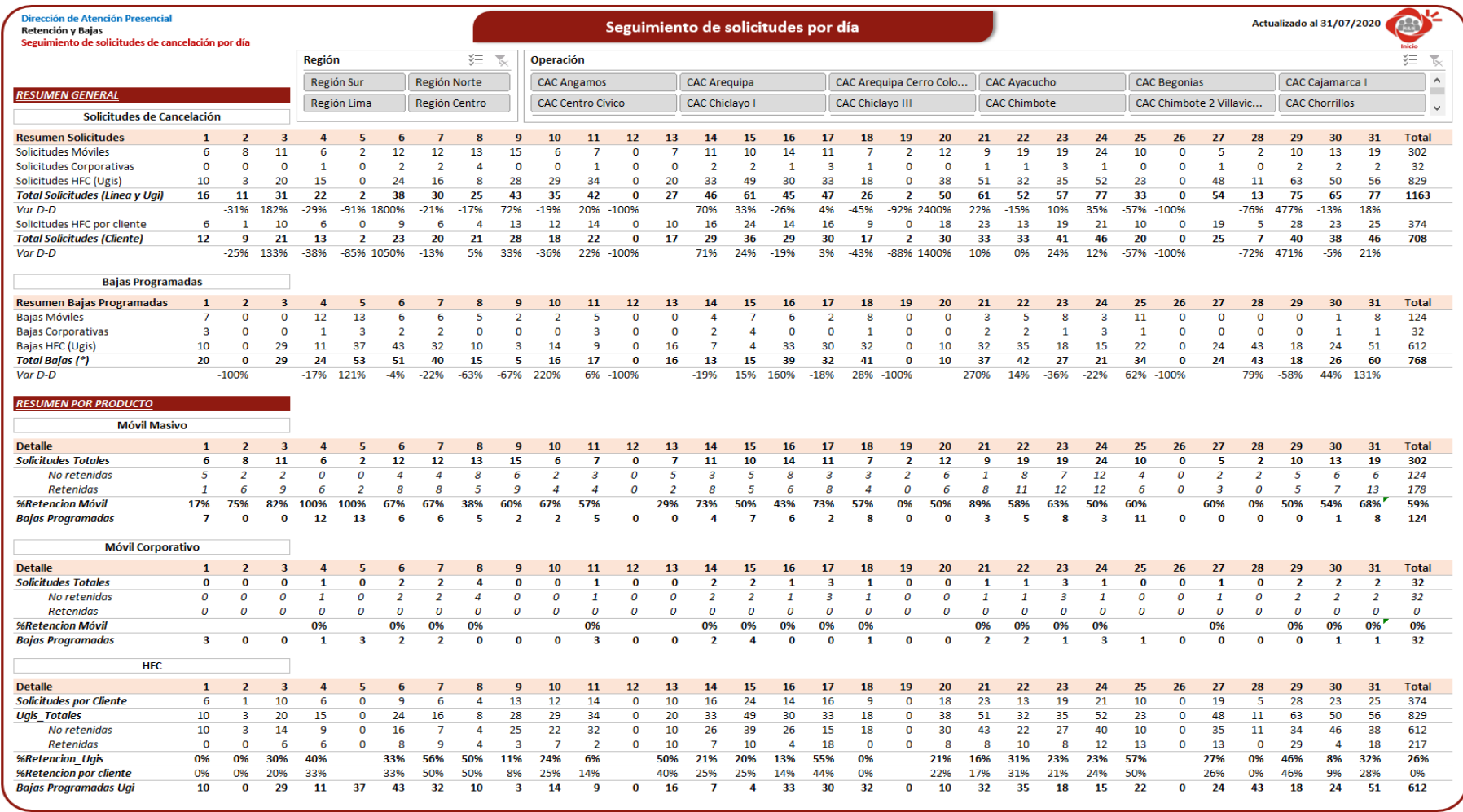

# *Figura Nro. 97.* Vista solicitudes por día del reporte mensual

## Fuente: Propia

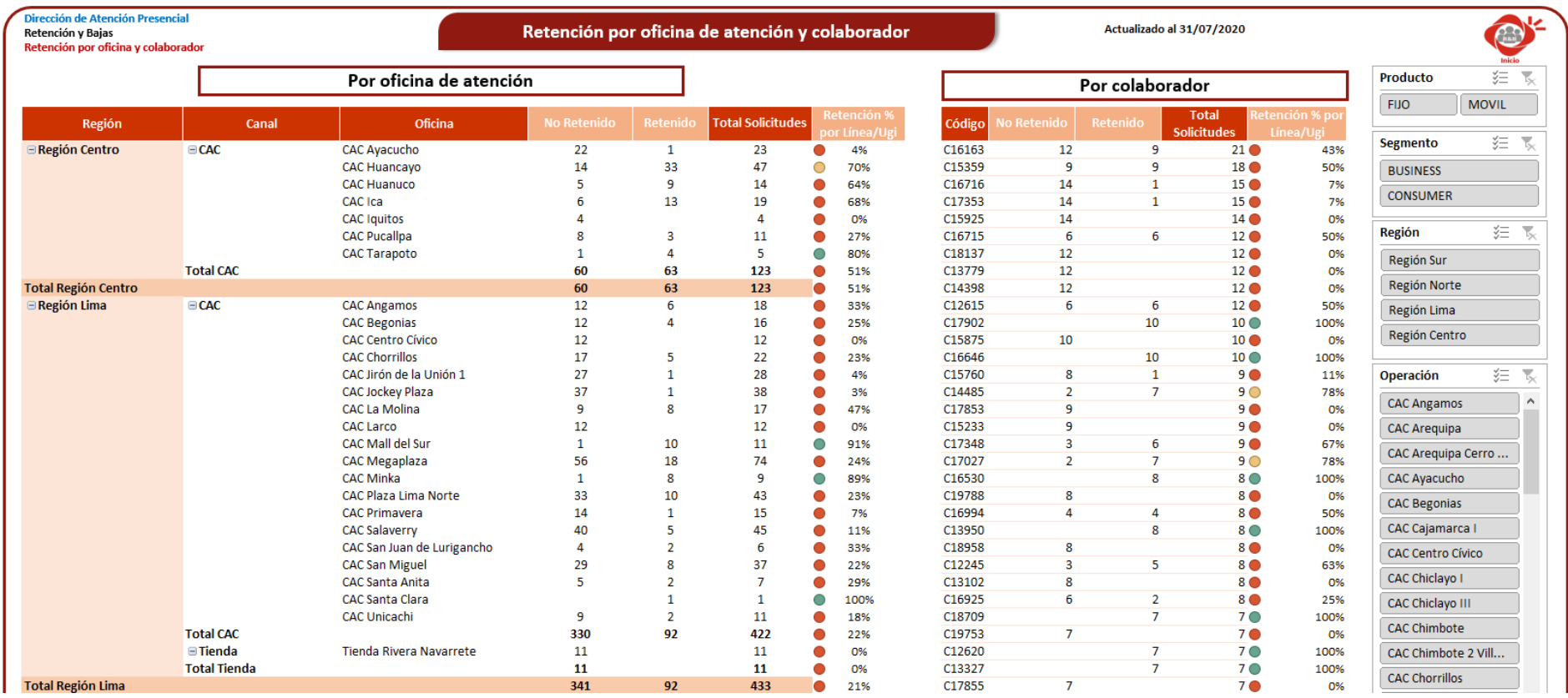

## *Figura Nro. 98.* Vista retención por oficina del reporte mensual

Fuente: Propia

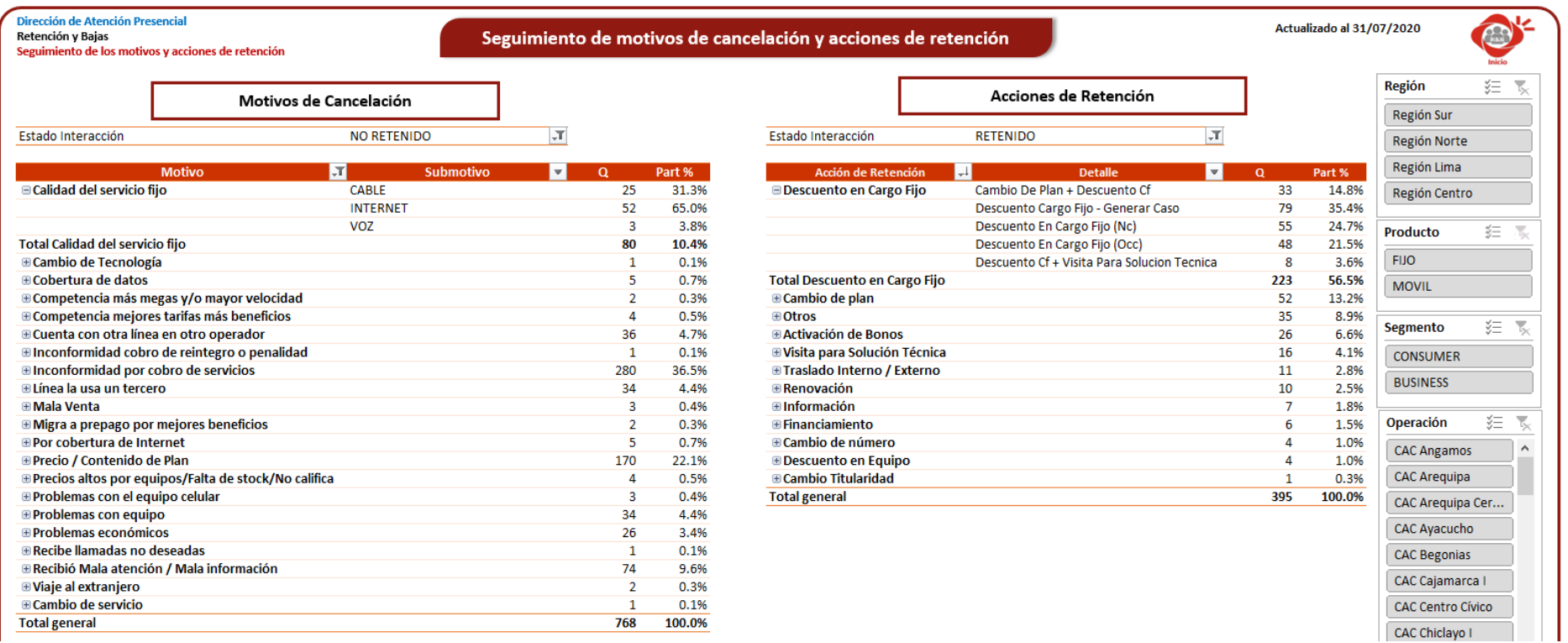

## *Figura Nro. 99.* Vista motivos y acciones de retención del reporte mensual

#### Fuente: Propia

### **2.3.10. Implementación**

Debido a que este trabajo es una propuesta, no se realizó la implementación. Sin embargo, se detallan los pasos a seguir para la ejecución de esta fase.

### **A. Instalación de herramientas**

Como se detalló anteriormente, para la implementación de esta solución BI se necesita el gestor de base de datos SQL Server, Integration Services, Analysis Services y Microsoft Excel. Cabe resaltar que la empresa cuenta con SQL Server instalado y Microsoft Excel es ampliamente utilizado por la Dirección de Atención Presencial.

### **B. Construcción de la estructura del datamart**

Comprende la ejecución de los scripts para la creación de la estructura del datamart y las funciones que son llamadas durante el proceso ETL.

*Figura Nro. 100.* Script creación del datamart I

```
□create table dimServicio(
 idServicio int primary key identity,
 desService invariant(20)go
□ create table dimPlan(
 idPlan int primary key identity,
desPlan nvarchar(50))
 go
⊟create table dimSistema(
 idSistema int primary key identity,
 desSistema nvarchar(20))
 eo.
⊟create table dimNivelII(
idNivelII int primary key identity,
 desNivelII nvarchar(80),
detExo nvarchar(20)go
□create table dimMotivo(
 idMotivo int primary key identity,
 desMotivo nvarchar(80),
 detalleM1 nvarchar(80),
 detalleM2 nvarchar(80),
 detExo nvarchar(20))
 go
 Fuente: Propia
```
#### *Figura Nro. 101.* Script creación del datamart II

```
□create table dimAccion(
 idAccion int primary key identity,
 desAccion nvarchar(80),
 detalleA1 nvarchar(80),
 detalleA2 nvarchar(80))
 go
□ create table dimAsesor(
 idAsesor int primary key,
 usuarioAsesor nvarchar(10)
 periodo int,
  nombreAsesor nvarchar(100),
 operacion nvarchar(100),
 region nvarchar(100),
 cargo nvarchar(50),
 estado nvarchar(50),
 canal nvarchar(20)
 go
⊟create table <mark>dimTiemp</mark>o (
 idTiempo int primary key,
 año int,
 trimestre int,
 nomMes varchar(15),
 dia int.
 nomDiaSem varchar(15))
 go
□create table dimProgramacion (
 idTiempoP int primary key,
  añoP int,
 trimestreP int,
 nomMesP varchar(15),
 diaP int,<br>nomDiaSemP varchar(15) )
 go
⊟create table dimIntCliente(
 idInter nvarchar(100) primary key,
  Tlf nvarchar(20),
 estadoInter nvarchar(15),
 dni nvarchar(30)go
□ create table dimSegmento(
 idSegmento int primary key identity,
 desSegmento nvarchar(20)
 go
□create table dimProducto(
 idProducto int primary key identity,<br>desSProducto nvarchar(20)
 \rightarrowgo
□create table factSolicitudes(
 idSol int primary key identity,
 idInter nvarchar(100) references dimIntCliente,
 idProducto int references dimProducto,
 idServicio int references dimServicio,
 idSegmento int references dimSegmento,
 idSistema int references dimSistema,
 idAsesor int references dimasiscem<br>idAsesor int references dimAsesor,<br>idMotivo int references dimMotivo,
 idNivelII int references dimNivelII,
 idAccion int references dimAccion,
  idPlan int references dimPlan,
  idTiempo int references dimTiempo,
 idTiempoP int references dimProgramacion,
 cant int)
  go
```
Fuente: Propia

#### *Figura Nro. 102.* Script de funciones

```
□ create function fn_nomDia(@dia as int) returns varchar(15)
  begin
       \verb|declare @semana table(codigo int, nombre varchar(15))|uciaire goennaia uabrętouigo int, nomine vartuaries)<br>insert @semana values(1,'Domingo'),(2,'Lunes'),(3,'Martes'),(4,'Miércoles'),(5,'Jueves'),(6,'Viernes'),(7,'Sábado')<br>return(select nombre from @semana where codigo=@dia)
 endgo
□create function fn_nomMes(@mes as int) returns varchar(15)
  begin
      declare @meses table(codigo int, nombre varchar(15))
       wever immerses tables (1,'Enero'),(2,'Febrero'),(3,'Marzo'),(4,'Abril'),(5,'Mayo'),(6,'Junio'),(7,'Julio'),(8,'Agosto'),<br>(9,'Setiembre'),(10,'Octubre'),(11,'Noviembre'),(12,'Diciembre')
       return(select nombre from @meses where codigo=@mes)
 end
```
#### Fuente: Propia

### **C. Proceso ETL**

En primer lugar, se establece la conexión al datamart dm\_Retencion\_Bajas para luego ejecutar el proceso ETL desde Integration Services de SQL Server. Una vez se haya realizado ello, se comprueba el correcto funcionamiento mediante el log de ejecución.

Para finalizar el proceso ETL, se procede a configurar en el programador de tareas de Windows la ejecución del mismo en intervalos definidos.

### **D. Generación del cubo OLAP**

Para la generación del cubo OLAP denominado cb\_RB, se emplea la herramienta Analysis Services de SQL Server. Se configura la conexión, se construye la visualización del datamart, se procede a crear y procesar el cubo con las dimensiones ya pobladas.

#### **E. Construcción del dashboard y reportes**

Microsoft Excel contiene herramientas tales como tablas y gráficos dinámicos que permiten crear dashboards y reportes interactivos. Para ello, como primer paso se debe establecer la conexión con el cubo OLAP generado.

#### **2.3.11. Mantenimiento y crecimiento**

El datamart está diseñado de manera escalar, esto permite implementar requerimientos adicionales a medida que surjan en el futuro sin generar conflicto con el diseño ya armado. Sea el caso de las dimensiones sistema, motivo y acción las cuales contemplan datos a futuro.

Asimismo, se propone la capacitación a los responsables del área para el uso del dashboard y al encargado de administrar la aplicación en un futuro.

#### **2.4. Resultados**

La solución BI propuesta facilita el proceso de toma de decisiones en el Área de Retención y Bajas a través de la creación de dashboards y reportes que permiten realizar un seguimiento detallado de la volumetría de solicitudes de cancelación de servicios e indicador de retención.

Ello permite contar con información confiable que ayuda al planeamiento estratégico de acciones proactivas y reactivas ante el incremento de la volumetría de solicitudes no retenidas (bajas) o reducción del porcentaje de retención. Del mismo modo, permite la realización de operaciones que concluyan con el rescate de clientes teniendo en cuenta la cantidad de días disponibles antes de la ejecución definitiva de la baja (según fecha de programación).

Asimismo, la solución propuesta satisface los requerimientos señalados en la fase de definición de requerimientos tal y como se detallan a continuación:

**Requerimiento 01 - Porcentaje de retención:** El dashboard permite visualizar el porcentaje de retención nacional, por producto y regiones. También muestra el evolutivo de este indicador a lo largo del tiempo y permite realizar una mejor visualización de los datos gracias a los segmentadores implementados. De igual manera, existe una vista que

muestra este indicador por oficinas de atención y colaboradores del canal presencial.

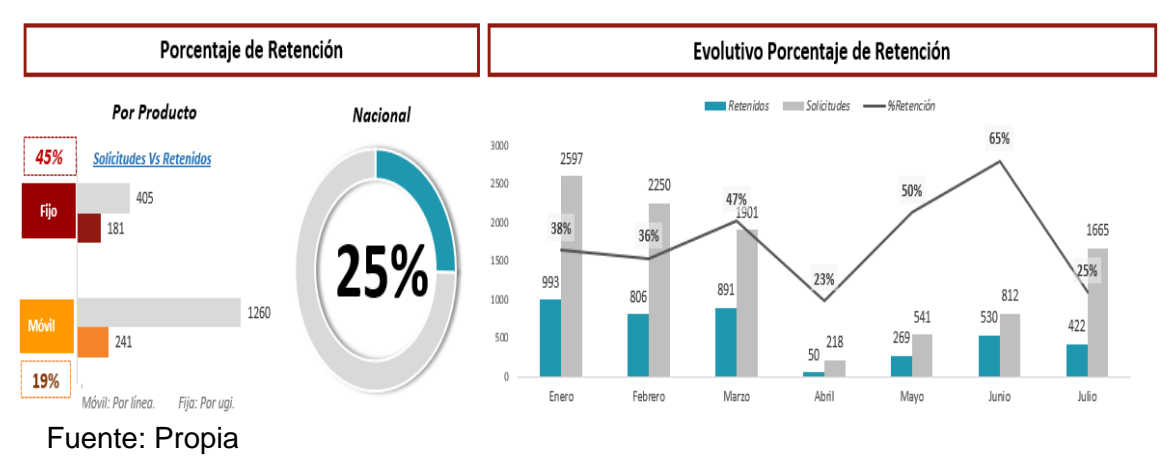

*Figura Nro. 103.* Resultado requerimiento 01

\*La data mostrada corresponde a un proceso de protección de datos.

**Requerimiento 02 – Cantidad de solicitudes:** El dashboard muestra el total de solicitudes de cancelación recibidas periodo tras periodo mediante un gráfico histórico que diferencia los estados de las interacciones (vista resumen). Asimismo, en las vistas solicitudes por mes y por día se indica el detalle de éstas. Tales vistas cuentan con segmentadores que permiten una óptima visualización.

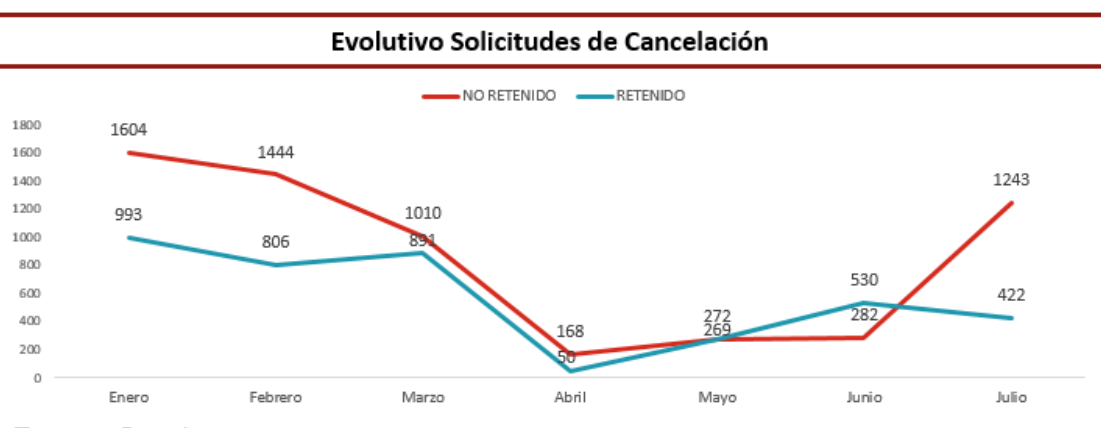

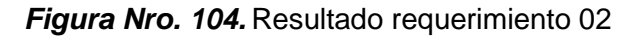

Fuente: Propia

**Requerimiento 03 – Cantidad de bajas programadas:** Se visualizan en las vistas solicitudes por mes y por día. Ello permite conocer la cantidad de bajas que serán contabilizadas para el canal presencial. Ambas vistas cuentan con segmentadores que apoyan a una mejor distribución de datos.

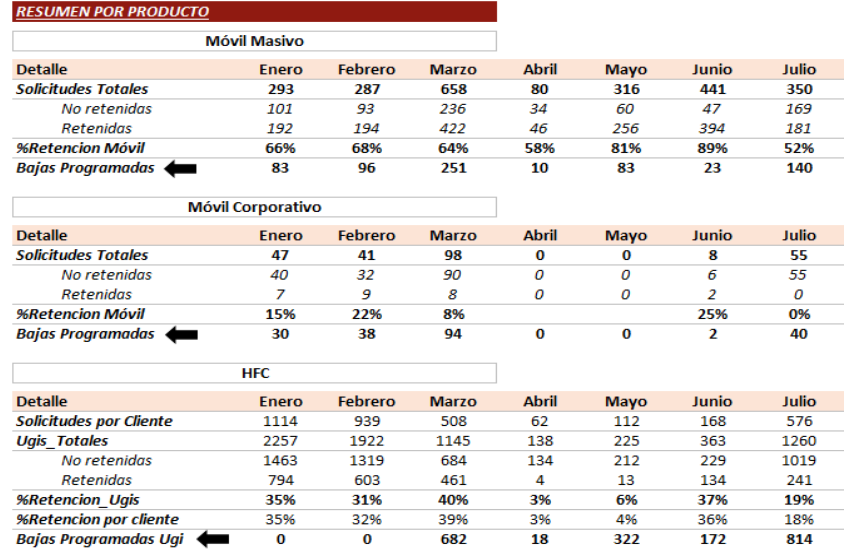

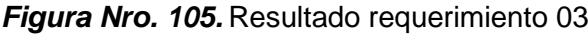

Fuente: Propia

\*La data mostrada corresponde a un proceso de protección de datos.

**Requerimiento 04 – Ranking motivos de cancelación:** El análisis de los motivos de cancelación se aprecia en la vista motivos de cancelación donde se puede visualizar el evolutivo de las cantidades nominales, porcentuales y la variación mes a mes de cada una de ellas.

A su vez, en la vista resumen se puede apreciar el top ten. Para este requerimiento también se construyeron los segmentadores de visualización.

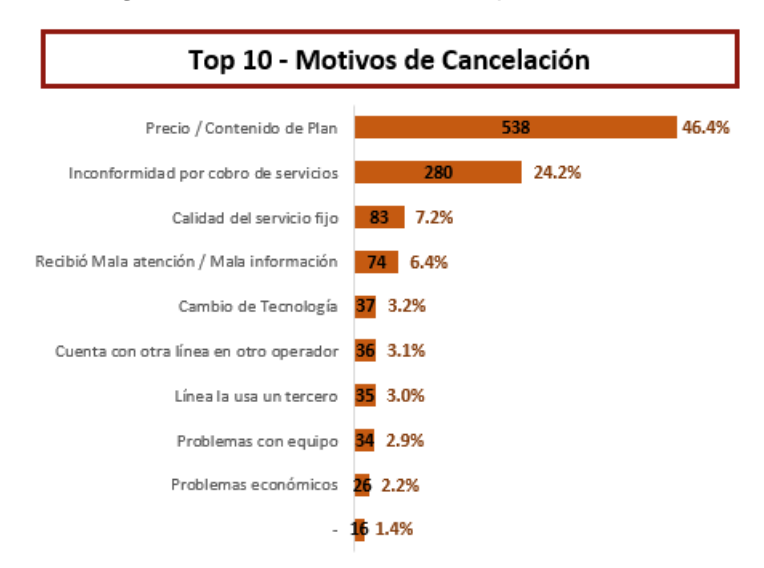

*Figura Nro. 106.* Resultado requerimiento 04

#### Fuente: Propia

\*La data mostrada corresponde a un proceso de protección de datos.

**Requerimiento 05 – Ranking acciones de retención:** En la vista acciones de retención se muestra el análisis de estas, donde al igual que en motivos de cancelación, puede visualizarse el evolutivo de las cantidades nominales, porcentuales y la variación mes a mes de cada una de ellas. A su vez, en la vista resumen se puede apreciar el top ten. Para este requerimiento también se construyeron los segmentadores de visualización.

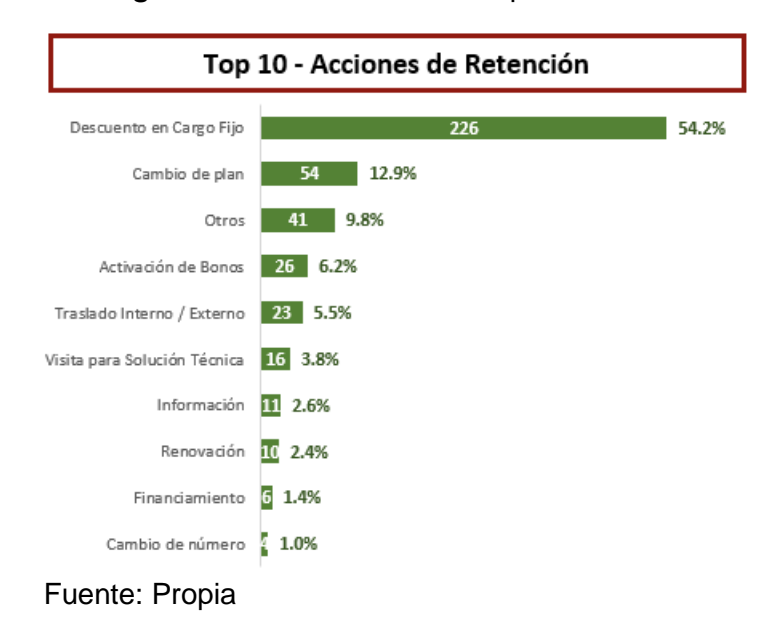

*Figura Nro. 107.* Resultado requerimiento 05

**Requerimiento 06 – Exoneraciones:** La solución BI propuesta permite diferenciar las solicitudes que requieren exoneración a través de los segmentadores de motivos exonerables (estos se encuentran configurados según los lineamientos actuales de exoneración de bajas).

*Figura Nro. 108.* Resultado requerimiento 06

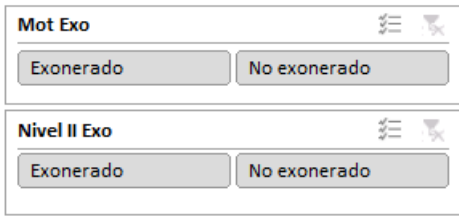

Fuente: Propia

**Requerimiento 07 – Segmentación del producto HFC:** El dashboard muestra las solicitudes del producto fijo tanto por clientes como por cantidad de servicios involucrados.

| <b>HFC</b>                     |              |                |              |              |             |       |       |
|--------------------------------|--------------|----------------|--------------|--------------|-------------|-------|-------|
| <b>Detalle</b>                 | <b>Enero</b> | <b>Febrero</b> | <b>Marzo</b> | <b>Abril</b> | <b>Mayo</b> | Junio | Julio |
| <b>Solicitudes por Cliente</b> | 1114         | 939            | 508          | 62           | 112         | 168   | 576   |
| <b>Ugis Totales</b>            | 2257         | 1922           | 1145         | 138          | 225         | 363   | 1260  |
| No retenidas                   | 1463         | 1319           | 684          | 134          | 212         | 229   | 1019  |
| Retenidas                      | 794          | 603            | 461          | 4            | 13          | 134   | 241   |
| <b>%Retencion Ugis</b>         | 35%          | 31%            | 40%          | 3%           | 6%          | 37%   | 19%   |
| <b>%Retencion por cliente</b>  | 35%          | 32%            | 39%          | 3%           | 4%          | 36%   | 18%   |
| <b>Bajas Programadas Ugi</b>   | 0            | 0              | 682          | 18           | 322         | 172   | 814   |

*Figura Nro. 109.* Resultado requerimiento 07

### Fuente: Propia

\*La data mostrada corresponde a un proceso de protección de datos.

**Requerimiento 08 – Seguimiento de solicitudes de cancelación:** La solución BI propuesta proporciona un dashboard dirigido únicamente al área ya que es esta la encargada de la gestión del proceso de negocio retención y bajas. Incluye seis vistas personalizadas: resumen, solicitudes por mes, solicitudes por día, motivos de cancelación, acciones de retención y retención por oficina y colaborador.

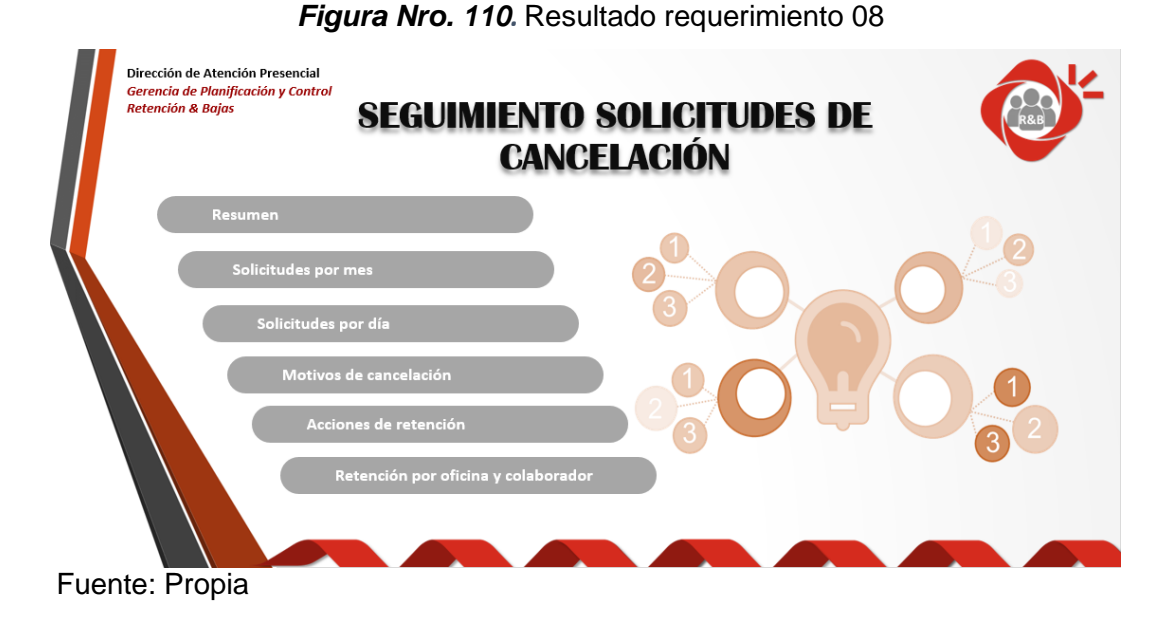

**Requerimiento 09 – Reporte de solicitudes de cancelación mensual:** La solución BI propuesta proporciona un reporte dirigido a todo el canal presencial. Este contiene la base de solicitudes de cancelación mensual sin incluir las solicitudes exoneradas. Está compuesta por cuatro vistas: resumen, solicitudes por día, retención por oficina y colaborador y motivos y acciones de retención.

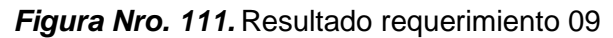

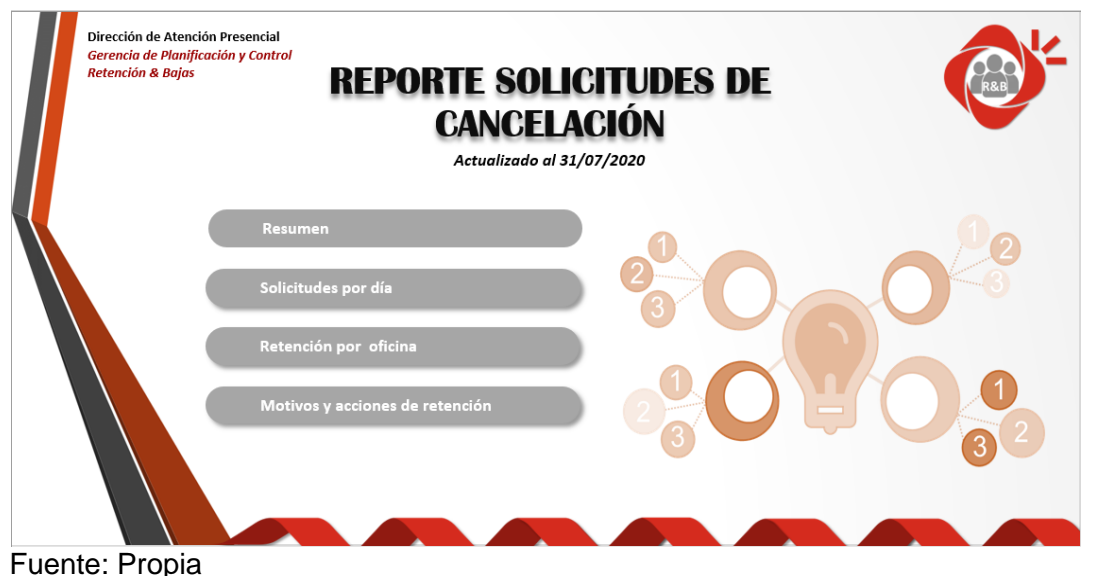

Respecto a la comparación del tiempo utilizado para la obtención de la información de solicitudes de cancelación, se tiene el siguiente detalle:

### *Tabla Nro. 25.* Duración actual

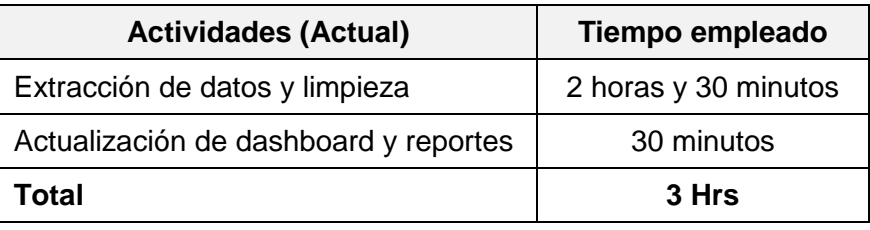

Fuente: Propia

### *Tabla Nro. 26***.** Duración con la propuesta

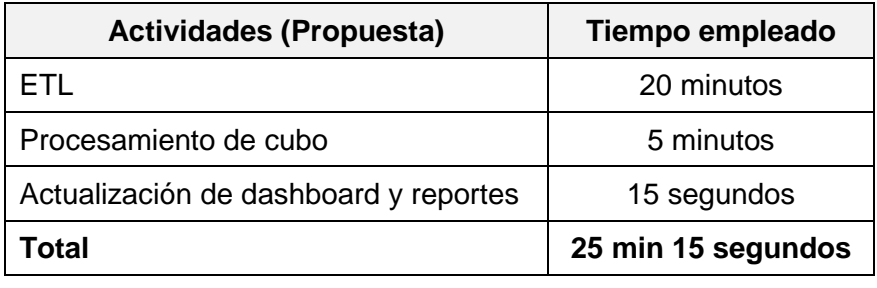

Fuente: Propia

Como se puede apreciar, existe una reducción de tiempos y considerando que la solución propuesta comprende la automatización de la elaboración de reportes, ya no se requeriría de un recurso humano para la realización de las actividades mencionadas en la tabla Nro. 25.

Cabe señalar que la información mostrada en el dashboard y el reporte ha sido trabajada con una data de prueba.

### **CONCLUSIONES**

- El desarrollo de una solución BI basada en la metodología de Ralph Kimball puede mejorar el proceso de toma de decisiones en el Área de Retención y Bajas ya que permite contar con un producto interactivo que proporciona información basada en datos transaccionales acerca de las solicitudes de cancelación de servicios contratados recibidas por el canal presencial. Esta herramienta contribuye al análisis de la información histórica y a la generación de conocimiento propio del proceso de negocio estudiado para un óptimo proceso de toma de decisiones que conlleven al planteamiento de acciones en la gestión de retención y bajas.
- Planificar y definir los requerimientos del negocio de una solución BI puede mejorar el proceso de toma de decisiones en el Área de Retención y Bajas ya que permite definir las actividades y los roles existentes durante la creación del datamart (solución BI). Asimismo, permite identificar los requerimientos de negocio a partir de las entrevistas con el área usuaria. Todo ello es necesario para un óptimo desarrollo del producto.
- Realizar el diseño técnico, la selección del producto y el modelado dimensional de una solución BI puede mejorar el proceso de toma de decisiones en el Área de Retención y Bajas ya que permite identificar las especificaciones técnicas, definir los productos necesarios para la construcción de la solución, establecer las tablas (dimensiones y hechos) que constituyen el datamart y definir el esquema a seguir según el estudio de los requerimientos.
- Elaborar el diseño físico, desarrollo ETL y especificaciones de una solución BI puede mejorar el proceso de toma de decisiones en el Área de Retención y Bajas ya que permite establecer los estándares de nomenclatura, los tipos de datos, las llaves primarias y foráneas para cada uno de los componentes del datamart. A su vez, permite la extracción de datos desde las bases fuentes (sistemas de registro de interacciones) hacia la nueva base de datos (datamart), el establecimiento de las características de la base analítica (cubo OLAP) y de la herramienta de visualización BI la cual proporciona información confiable para la toma de decisiones.

- Construir la aplicación y realizar el mantenimiento de la solución BI puede mejorar el proceso de toma de decisiones en el Área de Retención y Bajas ya que permite contar con una herramienta que proporciona información confiable basada en datos. El manteniendo de la misma contribuye al buen funcionamiento del aplicativo BI.

## **RECOMENDACIONES**

- Mantener actualizadas las tablas que contienen las normalizaciones de los motivos de cancelación y acciones de retención según las nuevas etiquetas que se vayan añadiendo a los sistemas y los requerimientos de agrupación de los usuarios.
- Mantener actualizada la tabla histórica del personal perteneciente a la Dirección de Atención Presencial con los cierres de mes para emitir correctamente los reportes de avances y cierre de indicadores.
- Realizar un mantenimiento periódico del aplicativo BI ya que contribuye al buen funcionamiento de este a través del tiempo.
- Una vez implementado, debe existir un proceso de retroalimentación por parte de los usuarios de la solución de tal manera que se logre verificar la óptima comprensión del funcionamiento de este.

### **BIBLIOGRAFÍA**

- Álvarez, M. (2018). *El proceso de toma de decisiones profesionales a través del coaching*. Barcelona, España: EOS.
- Díaz, K., y De la Torre, J. (2017). *Implementación de un modelo de BI basado en tecnología SAP Hana para el proceso de producción en empresas textiles*  (tesis de pregrado). Universidad de Ciencias Aplicadas, Lima, Perú.
- Escuela de Administración y Negocios. (2019). *Casos de éxito de Business Intelligence: 5 lecciones a aprender.* Recuperado de [https://www.esan.edu.pe/apuntes-empresariales/2019/03/casos-de-exito-de](https://www.esan.edu.pe/apuntes-empresariales/2019/03/casos-de-exito-de-business-intelligence-5-lecciones-a-aprender/)[business-intelligence-5-lecciones-a-aprender/](https://www.esan.edu.pe/apuntes-empresariales/2019/03/casos-de-exito-de-business-intelligence-5-lecciones-a-aprender/)
- Espinosa, R. (2019). *Indicadores de gestión: ¿Qué es un KPI?* Recuperado de https://robertoespinosa.es/2016/09/08/indicadores-de-gestion-que-es-kpi
- Galé, J. (2020). *Business Intelligence: Cuadrante mágico de Gartner 2020.* Recuperado de https://www.inforges.es/post/cuadrante-magico-de-gartner-2020-business-intelligence
- Galé, L. (2018). *La toma de decisiones en el nivel gerencial.* Recuperado de https://businemetrics.wordpress.com/2018/03/26/la-toma-de-decisiones-enel-nivel-gerencial-i/
- Gollop, Cris. (2019). *Estrategias de retención de clientes para aumentar ventas.* Recuperado de https://blog.saleslayer.com/es/estrategias-deretenci%C3%B3n-de-clientes-para-aumentar-ventas
- Hernández, B. (2016). *Relación entre los estilos de liderazgo y la toma de decisiones en los mandos medios de la Distribuidora Huehueteca de Centro de Occidente, S.A.* (tesis de pregrado). Universidad Rafael Landívar, Guatemala, Guatemala.
- Kimball, R., Ross, M., Thornthwaite, W., Mundy, J., y Becker, B. (2008). *Data Warehouse Lifecycle Toolkit.* London, Inglaterra: LEA.
- Martin, S. (2018). *El churn rate o tasa de cancelación de clientes.* Recuperado de https://www.cyberclick.es/numerical-blog/el-churn-rate-o-tasa-decancelacion-de-clientes
- Morales, S. (2019). *Metodología para procesos de Inteligencia de Negocios con mejoras en la extracción y transformación de fuentes de datos, orientado a la toma de decisiones* (tesis doctoral). Universidad de Alicante, Comunidad Valenciana, España.
- Muñoz, H., Osorio, R., y Zúñiga, L. (2016). Inteligencia de los negocios: Clave del éxito en la era de información. *Clío América*, *10* (20), 194 – 211.
- Polo, D. (2019). *Tipos de toma de decisiones correctos en la empresa.* Recuperado de https://www.emprender-facil.com/tipos-de-tomas-de-decisiones/
- Quiroz, M., y Yenque, M. (2018). *Implementar un data MART para asistir la toma de decisiones en el área de ventas de la empresa farmacéutica MiFarma* (tesis de pregrado). Universidad Nacional de Trujillo, La Libertad, Perú.
- Rivero, M. (2017). *Análisis de herramientas de modelados de procesos de negocio*  (tesis de pregrado). Universidad de Sevilla, Andalucía, Perú.
- Rodríguez, F. (2020). *El modelo de estrella: El pilar fundamental del Business Intelligence.* Recuperado de https://datamanagement.es/2019/06/27/business-intelligence-modeloestrella/
- Romero, C. (2016). *Componentes de un Sistema de Business Intelligence.* Recuperado de https://labinoteca.com/2016/11/07/componentes-de-unsistema-de-business-intelligence/
- Roncancio, G. (2019). *Indicadores de Gestión (KPI´s): Tipos y ejemplos.*  Recuperado de https://gestion.pensemos.com/indicadores-de-gestion-tiposy-ejemplos
- Royano, I. (2019). *BBDD: Modelo Relacional.* Recuperado de https://medium.com/enredando-con-bases-de-datos/bbdd-modelo-relacional-97fc2b2d7f4e
- Saenz, M. (2016). *Diferencias de percepción de estilos en la toma de decisiones de los colaboradores de la institución educativa Andrés Bello del distrito de Pilcomayo, Provincia de Huancayo* (tesis de pregrado). Universidad Continental, Huancayo, Perú.
- Tableau. (2019). *Tendencias principales de inteligencia de negocios.* Recuperado de https://www.tableau.com/sites/default/files/blocks/2019 bi\_trends\_report\_eses\_0.pdf

Todo BI. (2019). *¿Qué es el OLAP?* Recuperado de https://todobi.com/que-es-olap/

- Valdeolmillos, C. (2019). *Cinco tendencias que están marcando la evolución de la analítica y el Business Intelligence.* Recuperado de https://www.muycomputerpro.com/2019/10/04/tendencias-analitica-businessintelligence
- Valderrama, H. (2017). *Sistema de Inteligencia de Negocios apoyado en la metodología de Ralph Kimball para optimizar los indicadores de gestión en la producción de preformas PET de la empresa San Miguel Industrias PET SA*  (tesis de pregrado). Universidad Nacional del Callao, Lima, Perú.
- Vásquez, M. (2017). *HOLAP, MOLAP y ROLAP.* Recuperado de https://bigdatamcvp.wordpress.com/2017/08/20/olap-molap-rolap/
- Vásquez, V. (2017). *Modelos OLAP, MOLAP y ROLAP.* Recuperado de https://valeriavazquezl.wordpress.com/2017/08/21/modelos-holap-molap-yrolap/
- Villegas, J. (2018). *Implementación de un datamart como solución de inteligencia de negocios bajo la metodología de Ralph Kimball para la empresa corporación Corrales SAC – Lima* (tesis de pregrado). Universidad Católica Los ángeles de Chimbote, Áncash, Perú.
- Zanatta, M. (2019). *Las 8 etapas en el proceso de toma de decisiones de la empresa.* Recuperado de https://www.captio.net/blog/las-ocho-etapas-en-elproceso-de-toma-de-decisiones-de-la-empresa

## **ANEXOS**

## **Acta de reunión N° 1**

**Proyecto:** Propuesta de desarrollo de una solución BI basada en la metodología de Ralph Kimball para la mejora del proceso de toma de decisiones en el Área de Retención y Bajas de una empresa de telecomunicaciones.

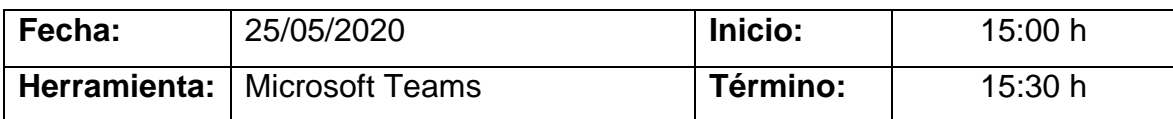

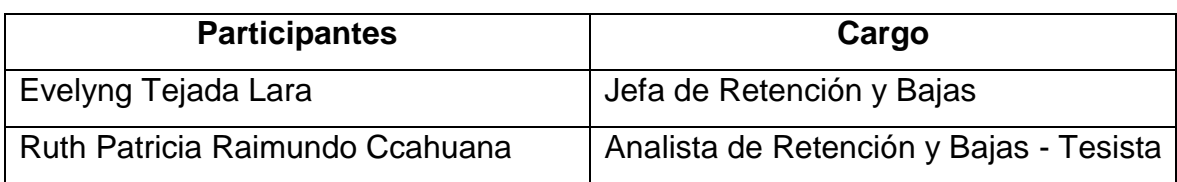

## **A. Agenda**

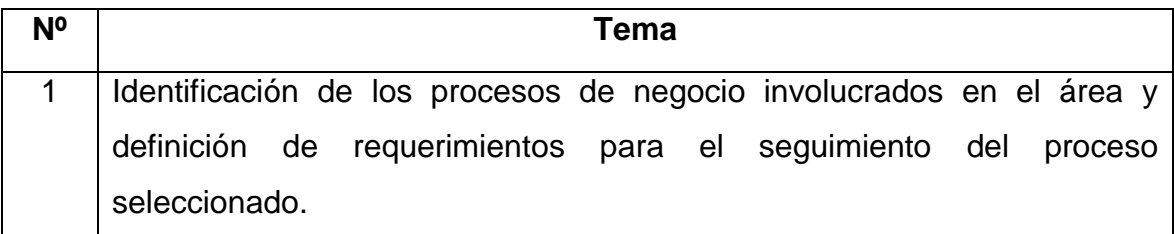

## **B. Desarrollo de la reunión**

- Se realizó un conversatorio sobre las funciones y responsabilidades del Área de Retención y Bajas.
- Se procedió con la selección del proceso de negocio primordial y la definición de los requerimientos necesarios para un óptimo seguimiento del indicador seleccionado y una mejora en el proceso de toma de decisiones.

## **C. Acuerdo**

Se redactará el conversatorio en una guía de entrevista.

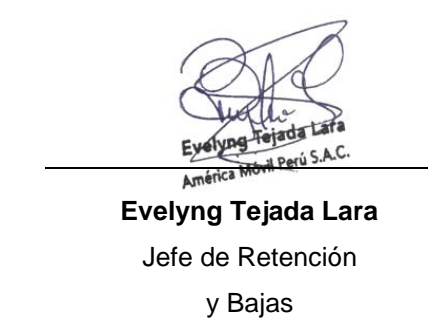

**Ruth P. Raimundo Ccahuana** Analista de Retención y Bajas

## **Guía de entrevista N° 1**

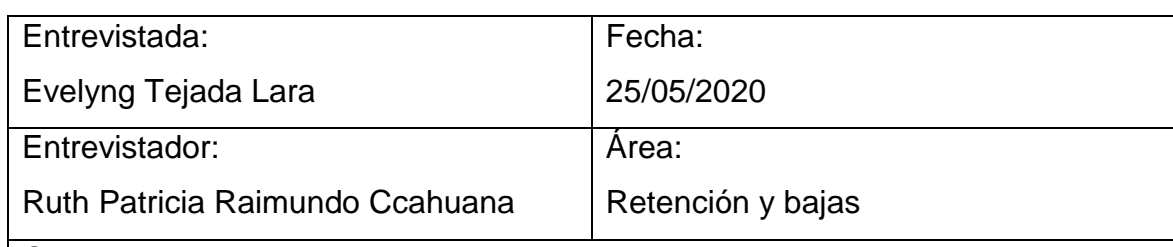

Objetivo:

Identificar los procesos de negocio involucrados en el área y los requerimientos para el seguimiento del proceso seleccionado.

Dirigido a: Jefa del Área Retención y Bajas

Preguntas:

- ¿Qué procesos de negocio son gestionados por el área?
- ¿Qué proceso tiene mayor relevancia?
- ¿Cuáles son los requerimientos para el seguimiento de este proceso?

## Resumen:

El Área de Retención y Bajas pertenece a la Dirección de Atención Presencial. Es la encargada de velar por los siguientes procesos: retención y bajas, control de importe máximo de retenciones, seguimiento de migraciones de plan (up selling / cross selling), efectividad de los programas de fidelización, actualización de las políticas de fidelización y retención, gestión de proyectos que permitan mejorar los procesos antes mencionados. La gestión de retención y bajas es el pilar fundamental del área, los demás procesos derivan de ella.

Dentro de los requerimientos para el seguimiento del proceso de retención y bajas tenemos:

- Porcentaje de retención: Este representa la capacidad del personal de atención para retener a un cliente ante una solicitud de cancelación y se obtiene a partir de la comparación entre las solicitudes retenidas y el total de solicitudes. Actualmente, el objetivo es 80%. Este indicador debe segmentarse por región, oficina, asesor de servicio, producto, segmento y periodo de tiempo.
- Cantidad de solicitudes: Número total de solicitudes de cancelación recibidas por el asesor de servicio diferenciado por el estado final

(retenido, no retenido) y segmentado por región, oficina, producto, segmento y periodo de tiempo.

- Cantidad de bajas programadas: Número total de bajas programadas por el asesor de servicio (solicitudes no retenidas efectivas) segmentado por región, oficina, producto, segmento y periodo de tiempo.
- Ranking motivos de cancelación: Ranking acerca de los motivos más frecuentes de cancelación (solicitudes no retenidas) segmentado por región, oficina, producto, segmento y periodo de tiempo. Los motivos deben visualizarse según agrupación señalada.
- Ranking acciones de retención: Ranking acerca de las acciones de retención más frecuentes utilizados en una solicitud con estado retenido. Debe segmentarse por región, oficina, producto, segmento y periodo de tiempo. Las acciones deben visualizarse según agrupación señalada.
- Exoneraciones: Debe permitir diferenciar las solicitudes de cancelación exonerables según lineamiento (involucra motivos de cancelación).
- Segmentación del producto HFC: Visualización de la cantidad de solicitudes de cancelación de servicios HFC por ugi y por cliente.
- Seguimiento de solicitudes de cancelación: Reporte con los requerimientos mencionados anteriormente. Debe estar dirigido a los responsables del área.
- Reporte de solicitudes de cancelación mensual: Reporte con el resumen de las solicitudes de cancelación recibidas en el mes. Este se encuentra dirigido a todo el personal del canal presencial (director, gerentes, jefes, coordinadores, supervisores, asesores).

## **Acta de reunión N° 2**

**Proyecto:** Propuesta de desarrollo de una solución BI basada en la metodología de Ralph Kimball para la mejora del proceso de toma de decisiones en el Área de Retención y Bajas de una empresa de telecomunicaciones.

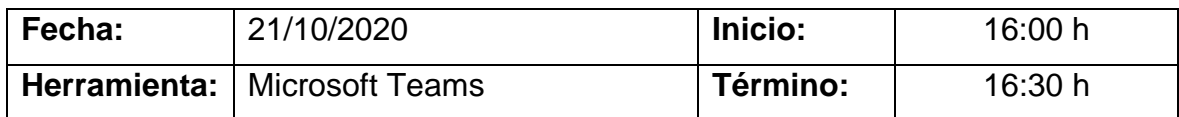

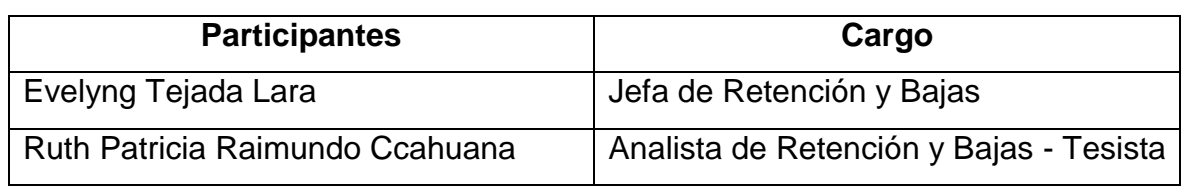

### **A. Agenda**

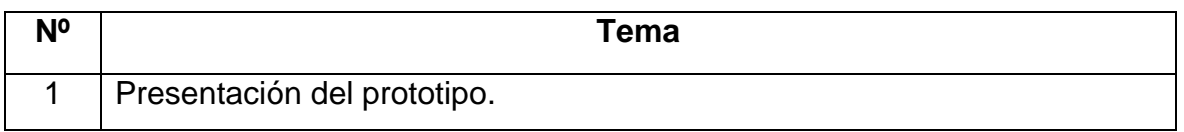

## **B. Desarrollo de la reunión**

- Se presentó el prototipo del dashboard para el seguimiento del indicador de retenciones y bajas dirigido a los miembros del área y el reporte mensual dirigido a todo el personal del canal presencial.
- Se validó el cumplimiento de los requerimientos indicados.

## **C. Acuerdo**

Se presentará la propuesta como un requerimiento de mejora continua.

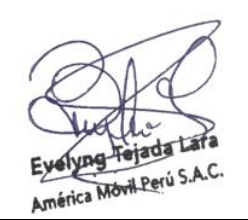

**Evelyng Tejada Lara** Jefe de Retención y Bajas

**Ruth P. Raimundo Ccahuana** Analista de Retención y Bajas